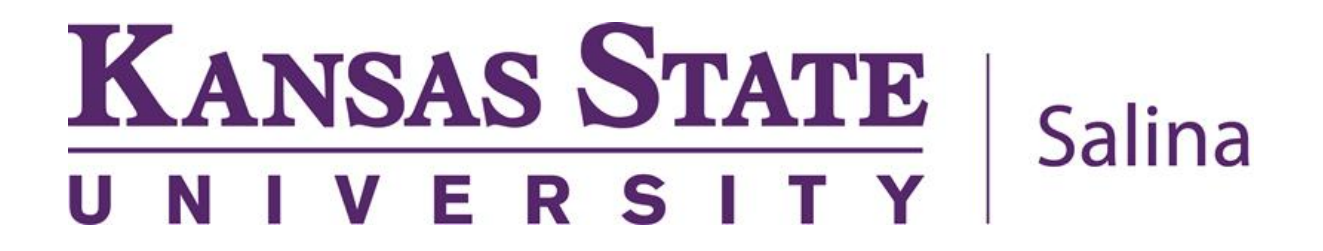

**Statistics Workbook**

Certified Inspector Training Program

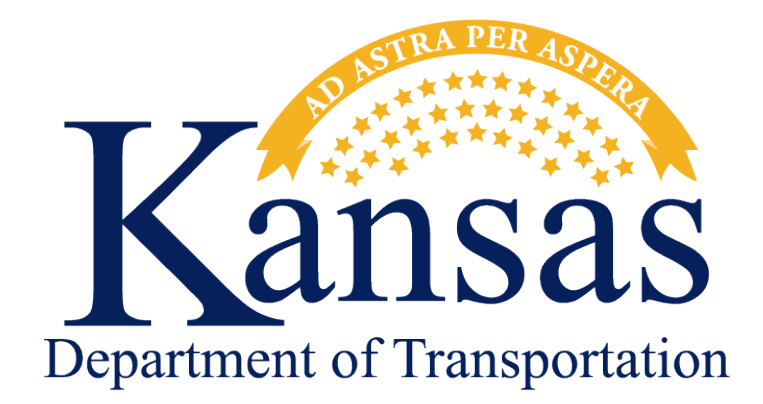

## Statistics Workbook

## Table of Contents

Click on the section name below to be taken to the correct page.

- 1. [Basic Statistics](#page-4-0)
- 2. [Normal Distribution Curve](#page-12-0)
- 3. [Quality Level Analysis](#page-19-0)
- 4. [Statistical Comparison of Quality Control and Verification Tests](#page-27-0)
	- a. Part 1 [F-test method](#page--1-0)
	- b. Part 2 [t-test method](#page-36-0)

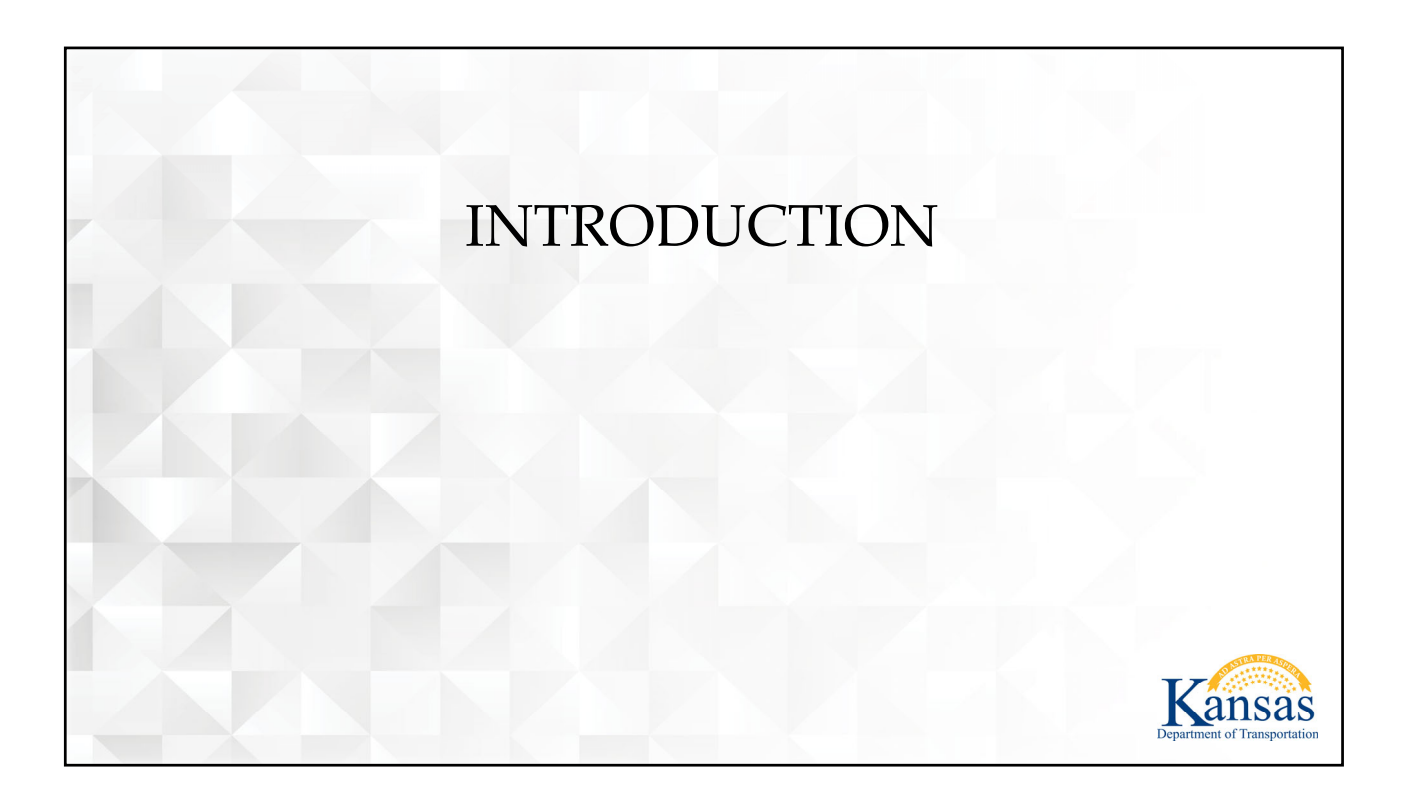

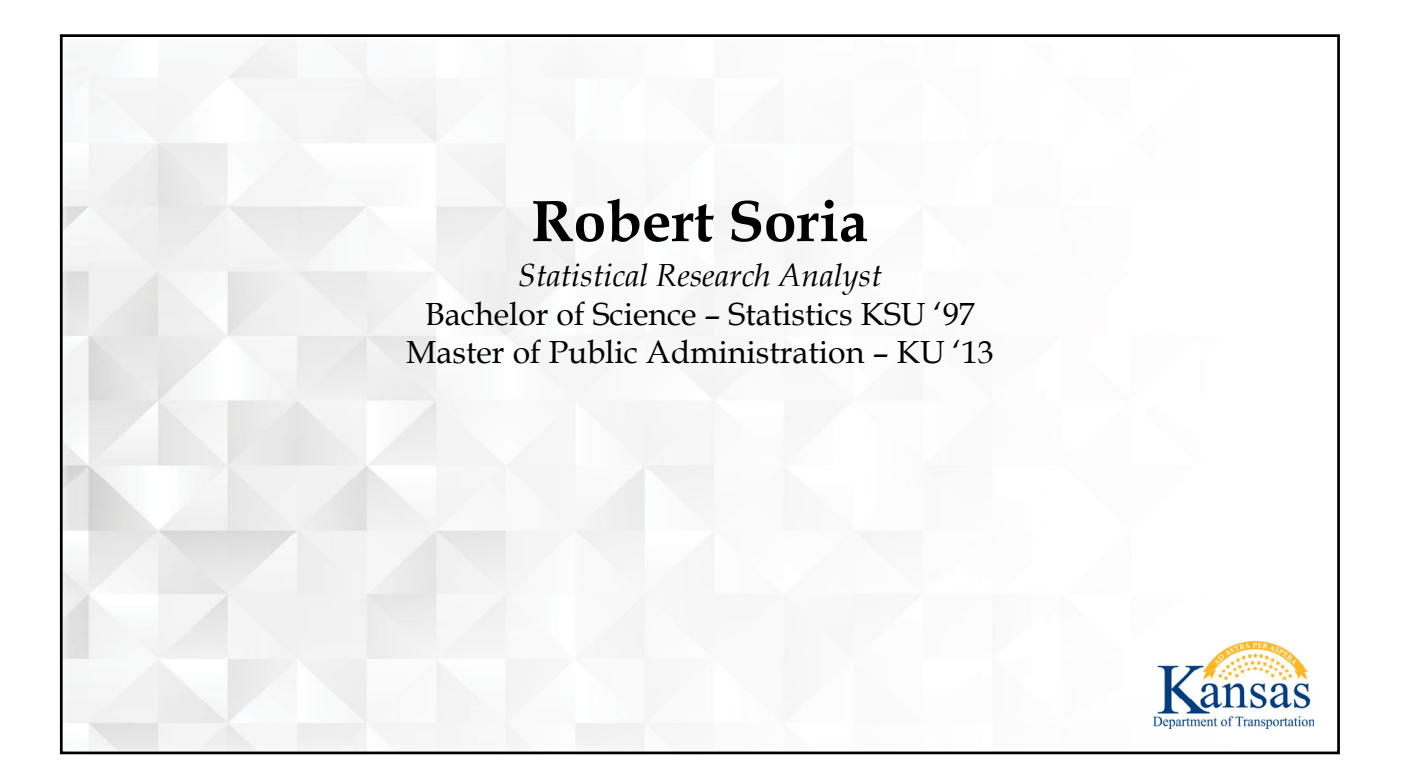

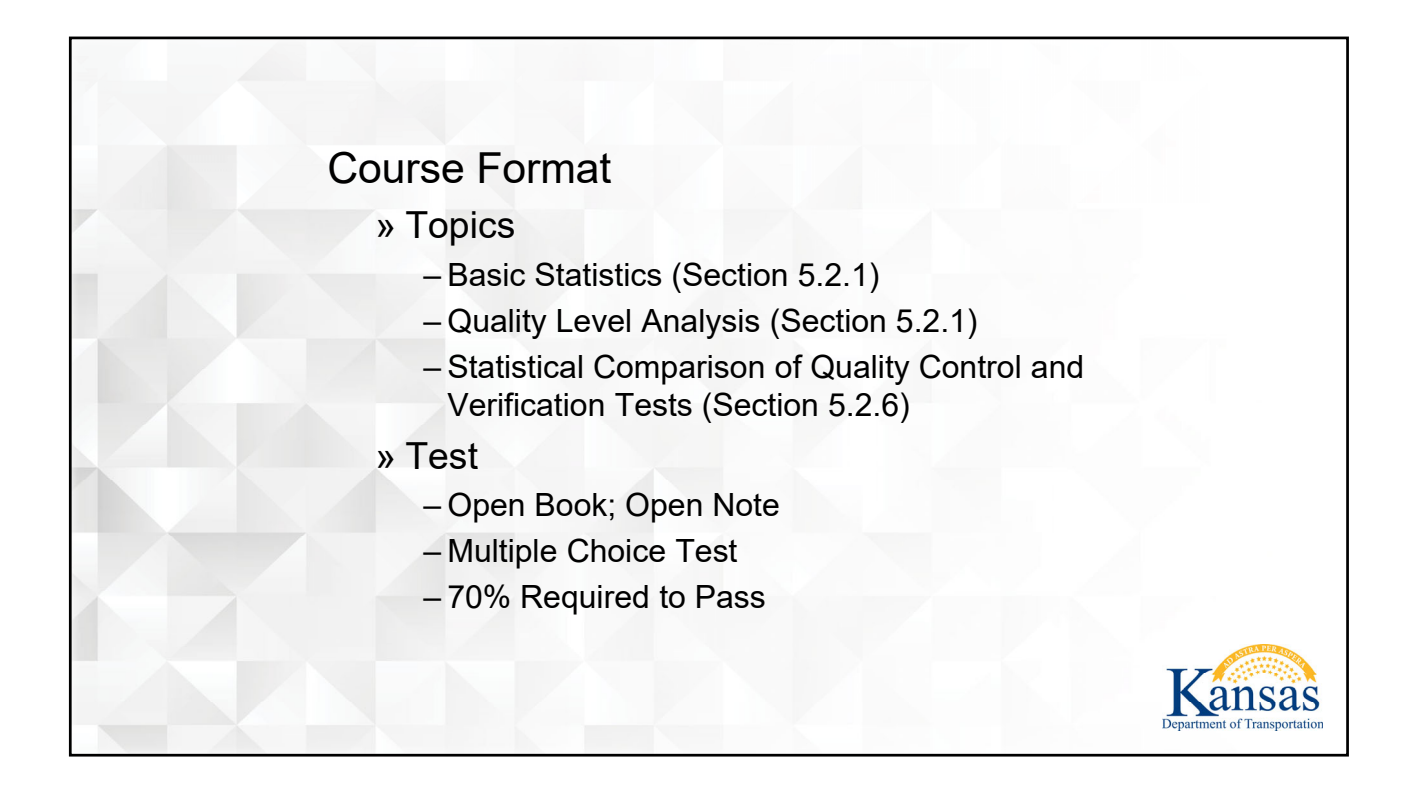

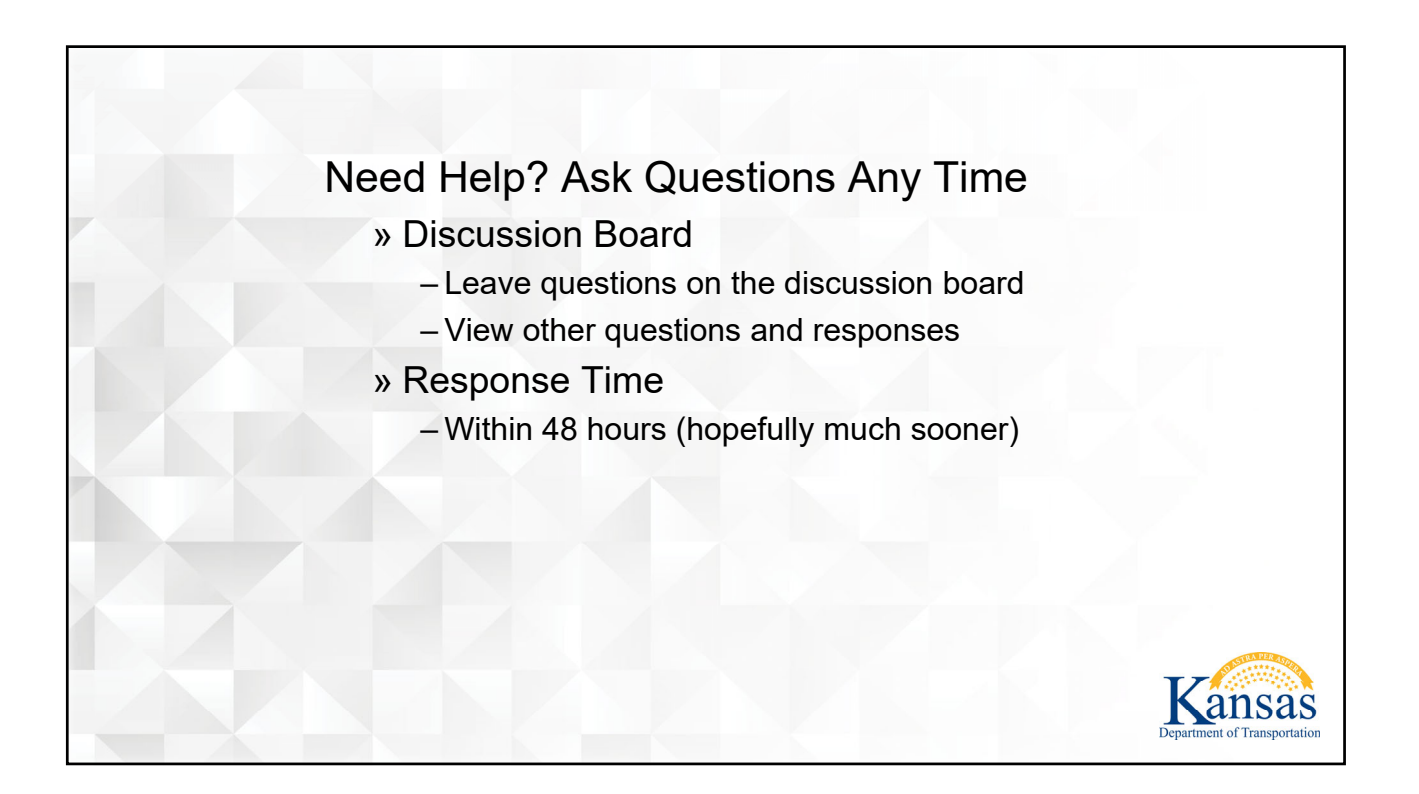

<span id="page-4-0"></span>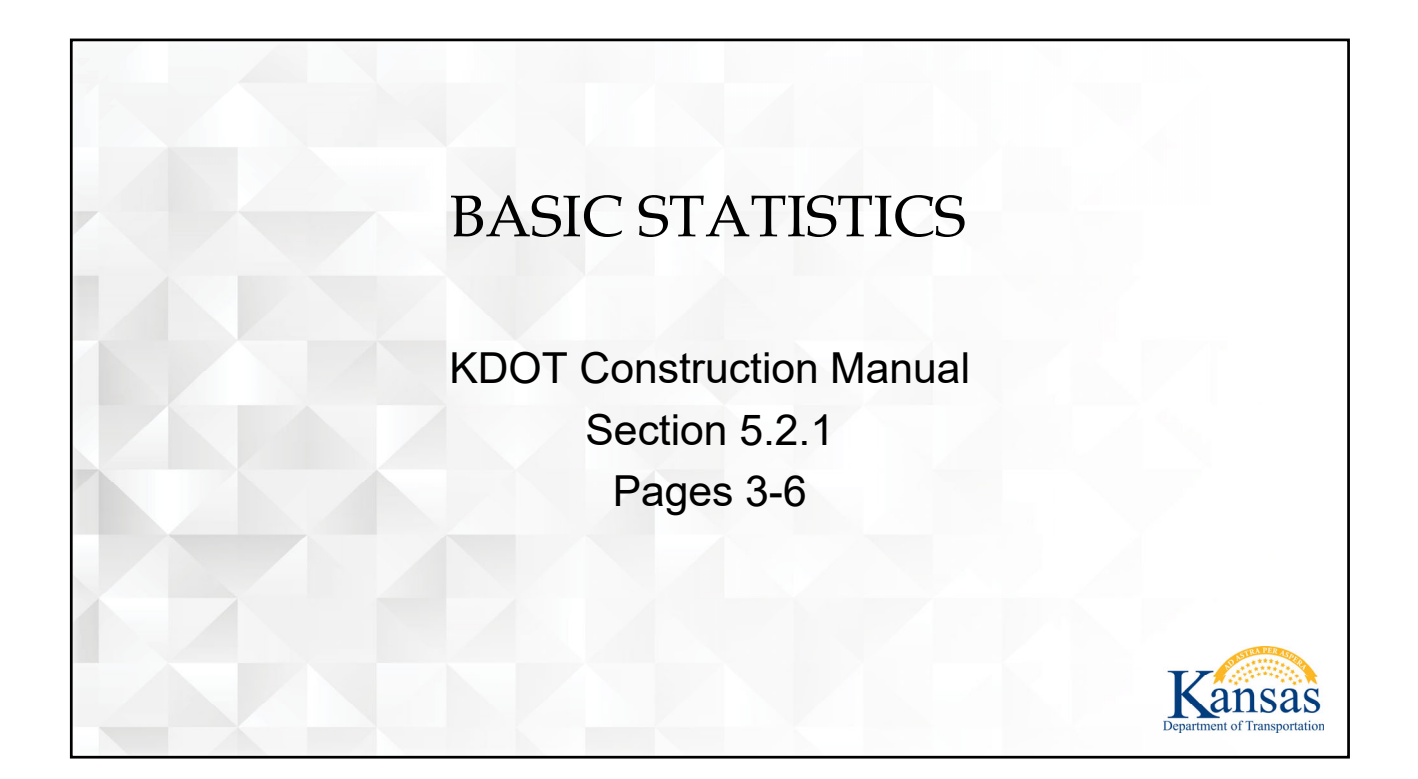

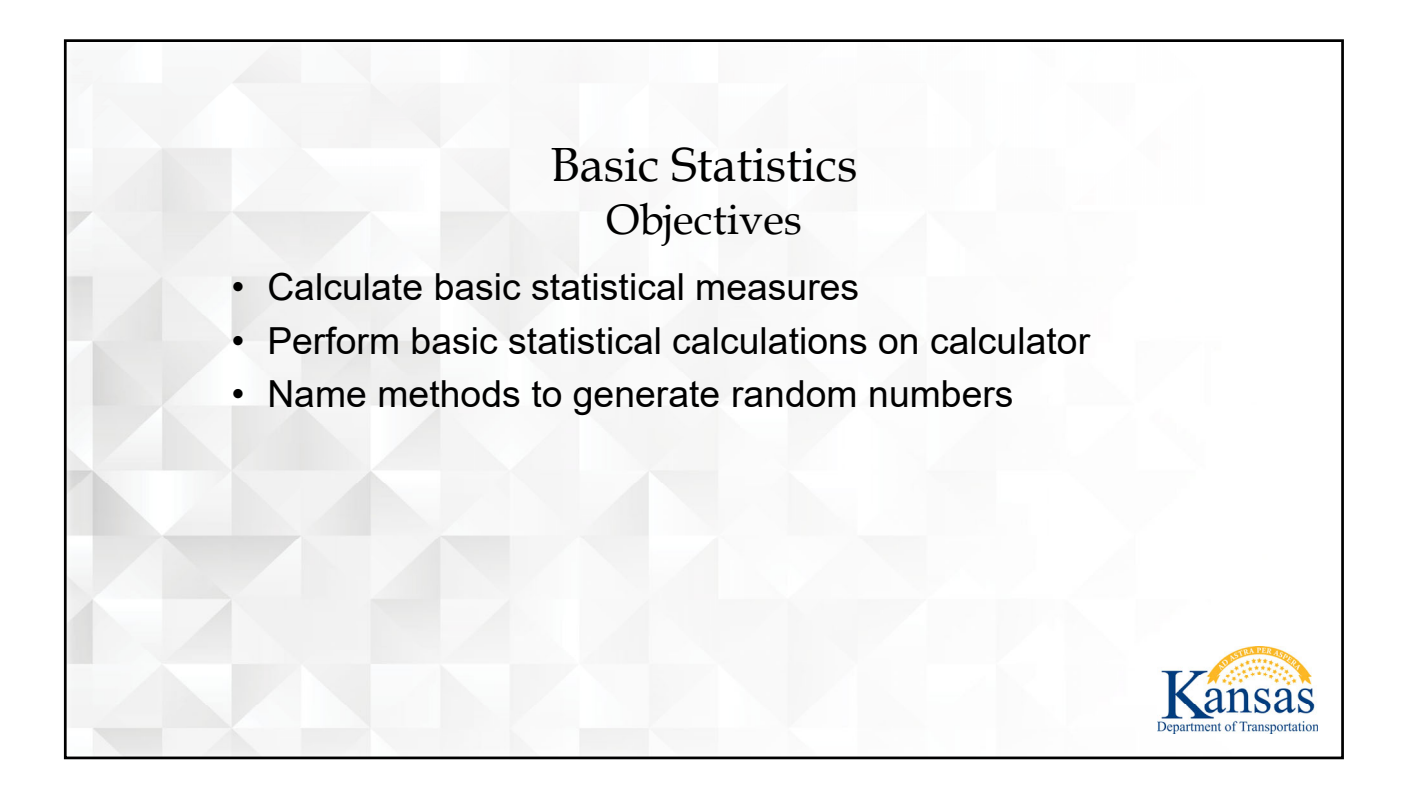

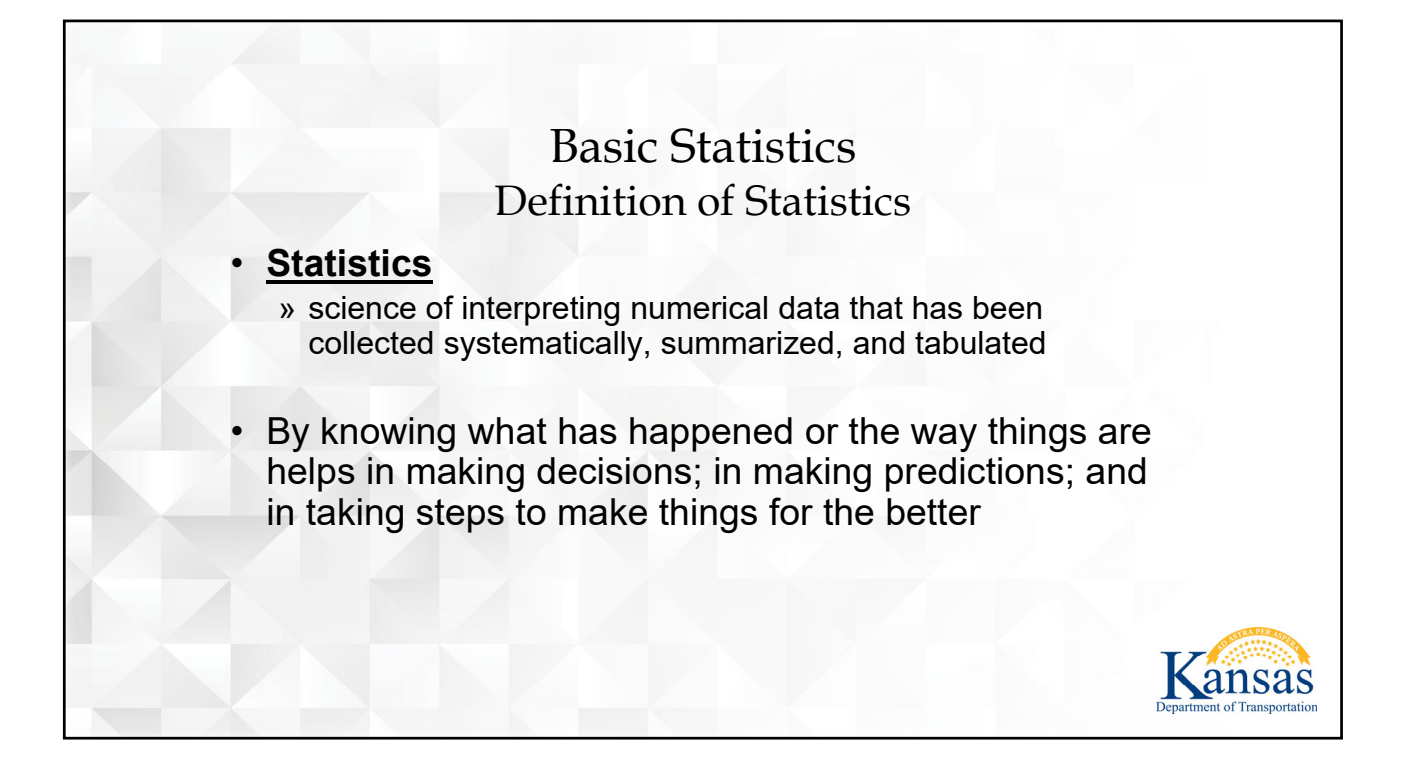

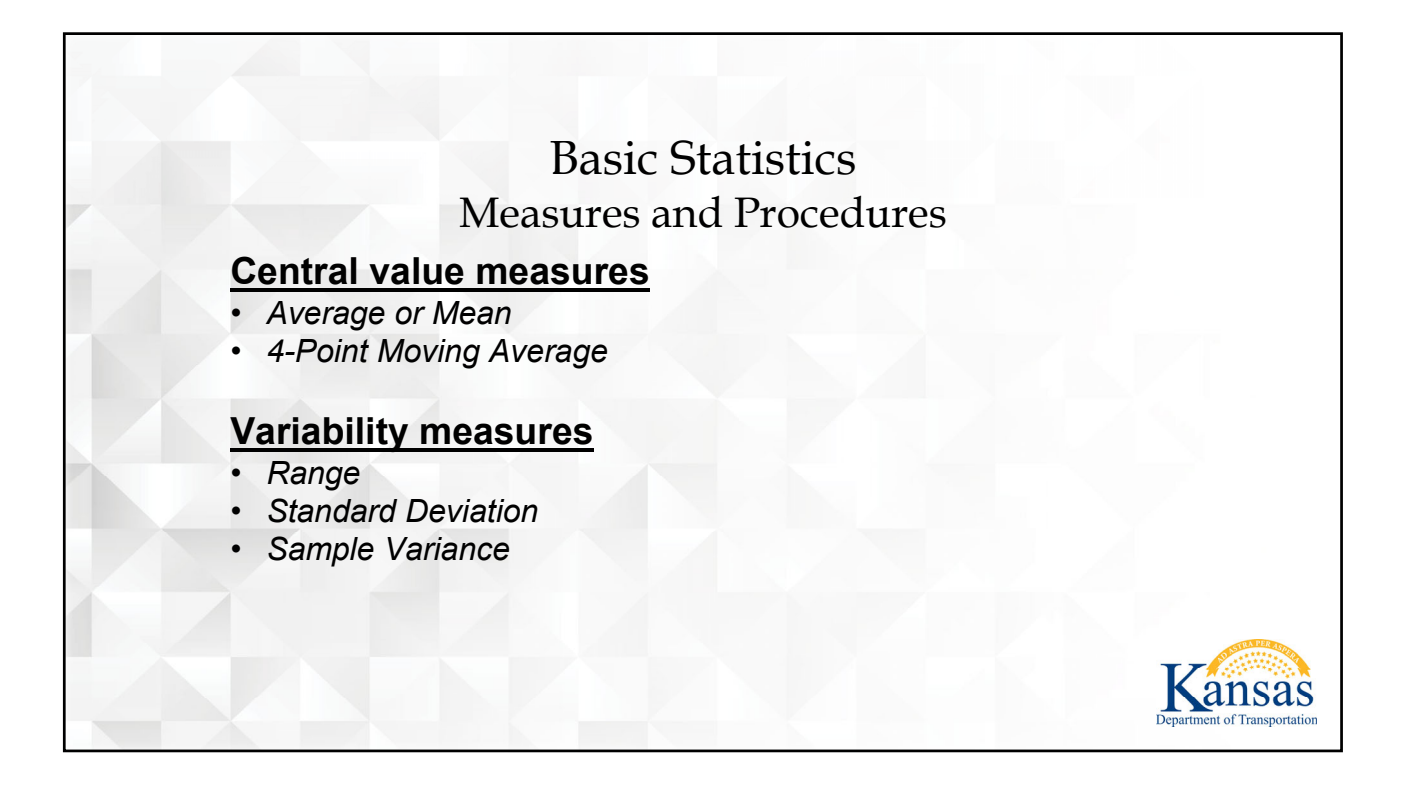

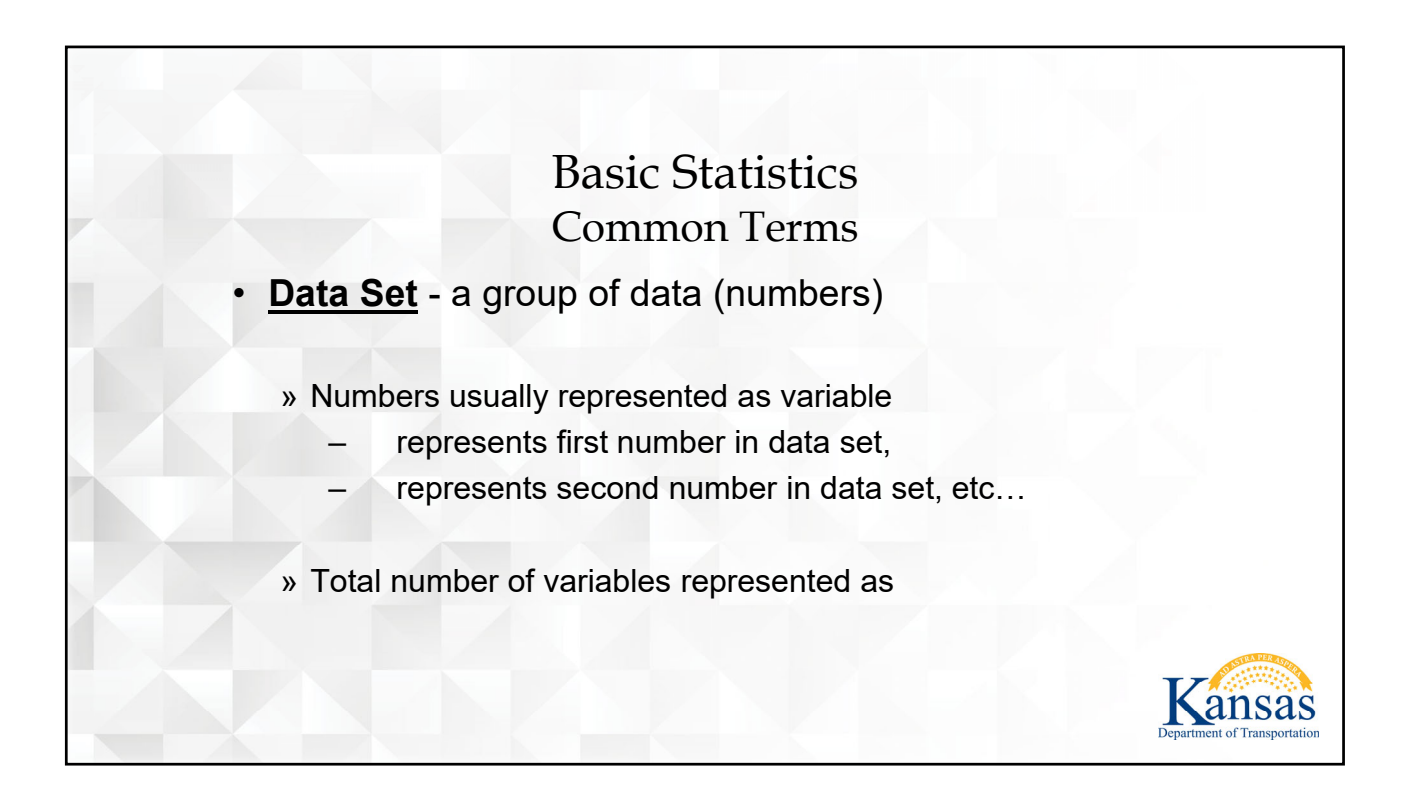

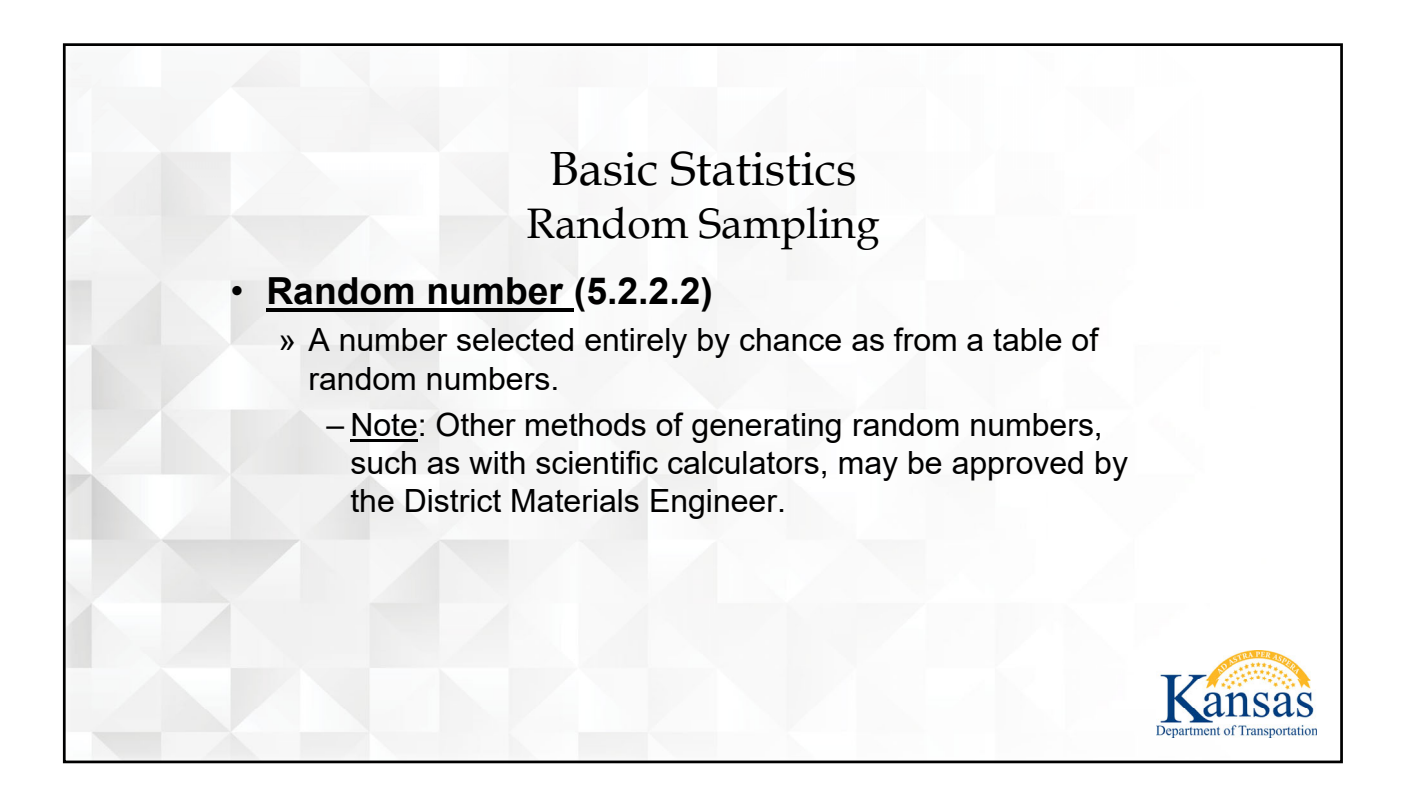

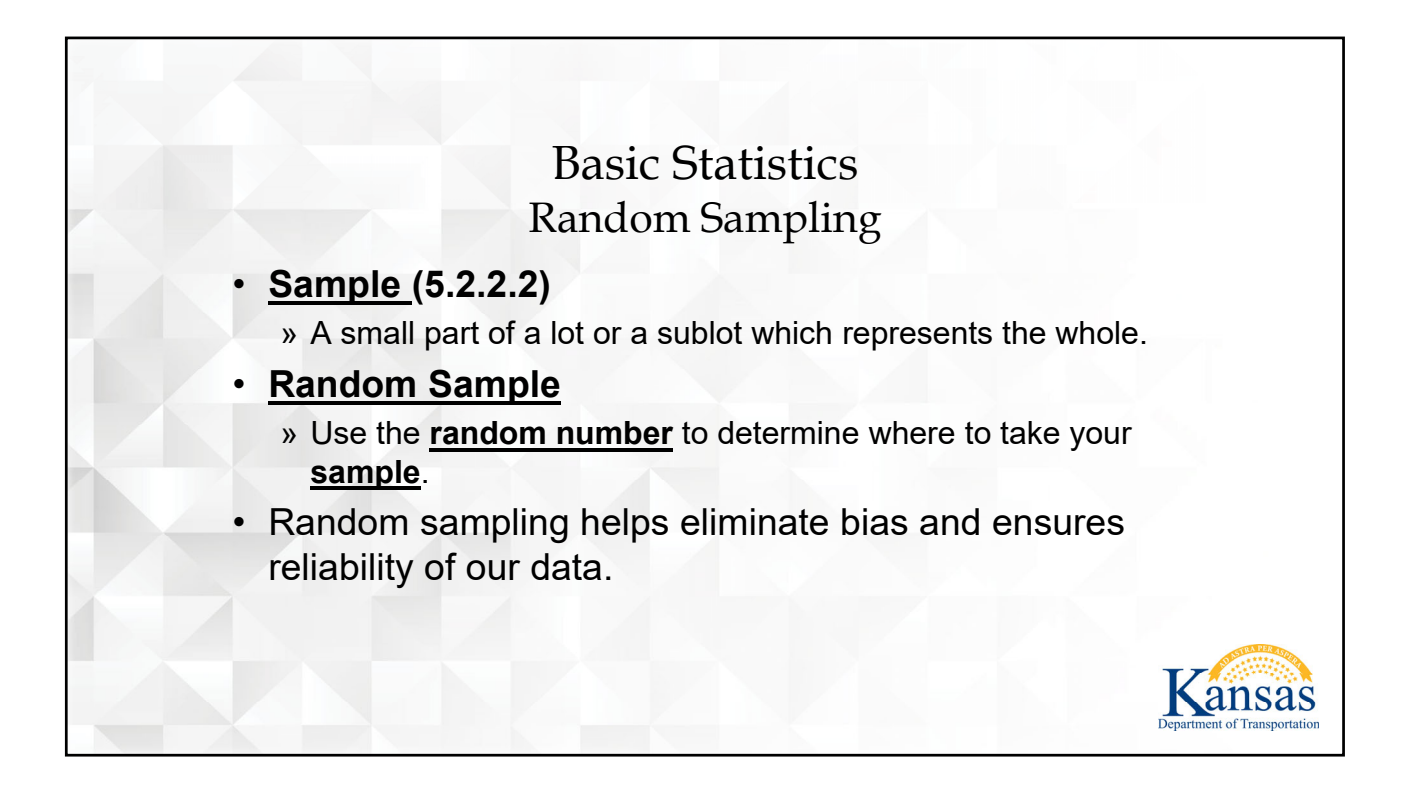

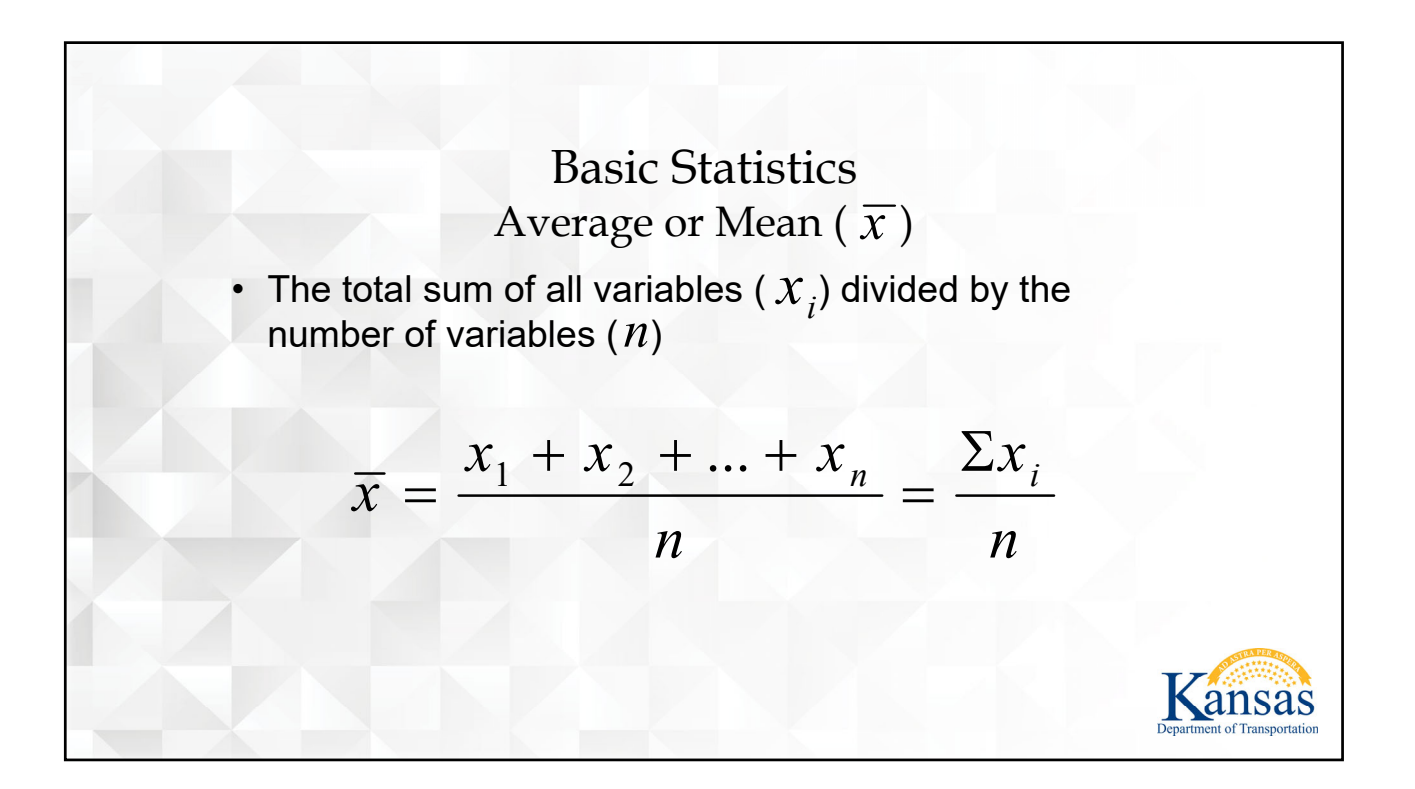

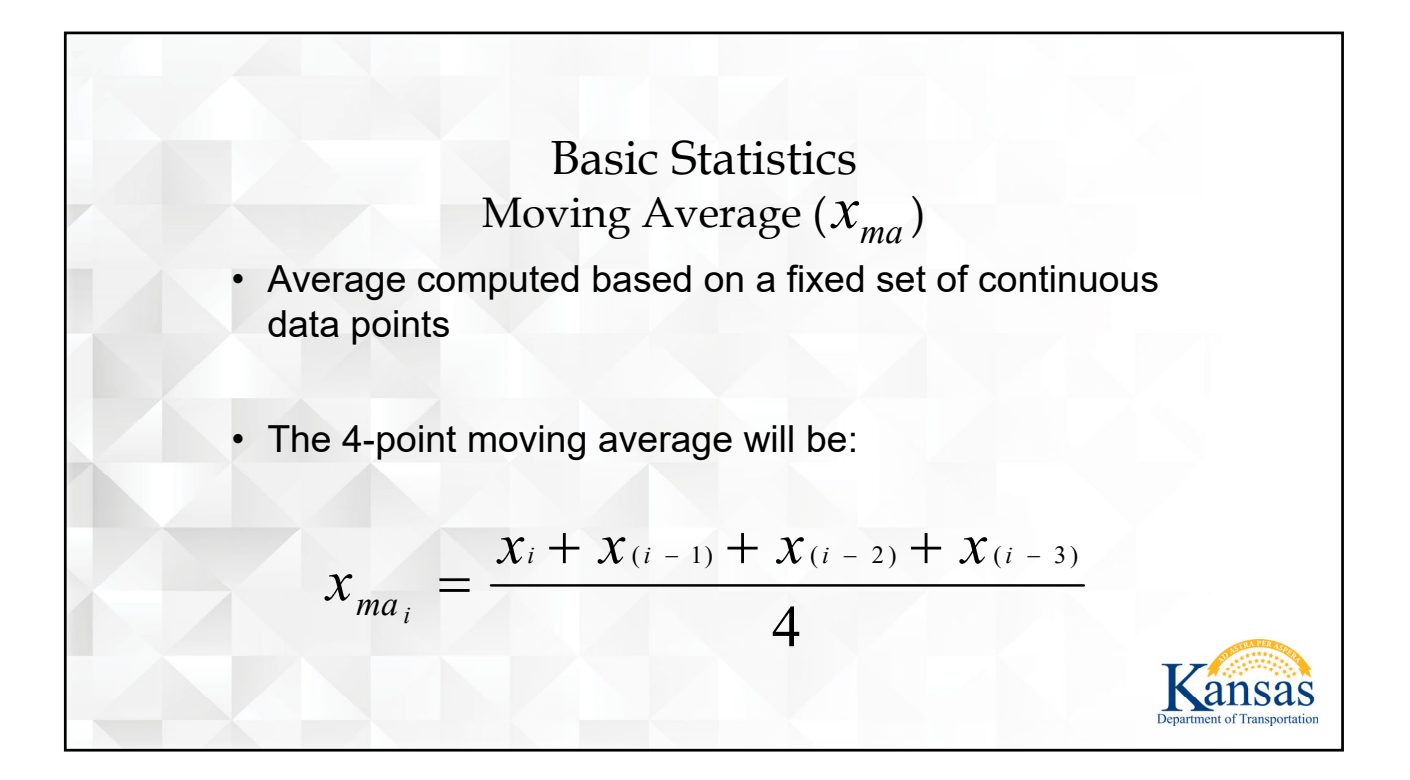

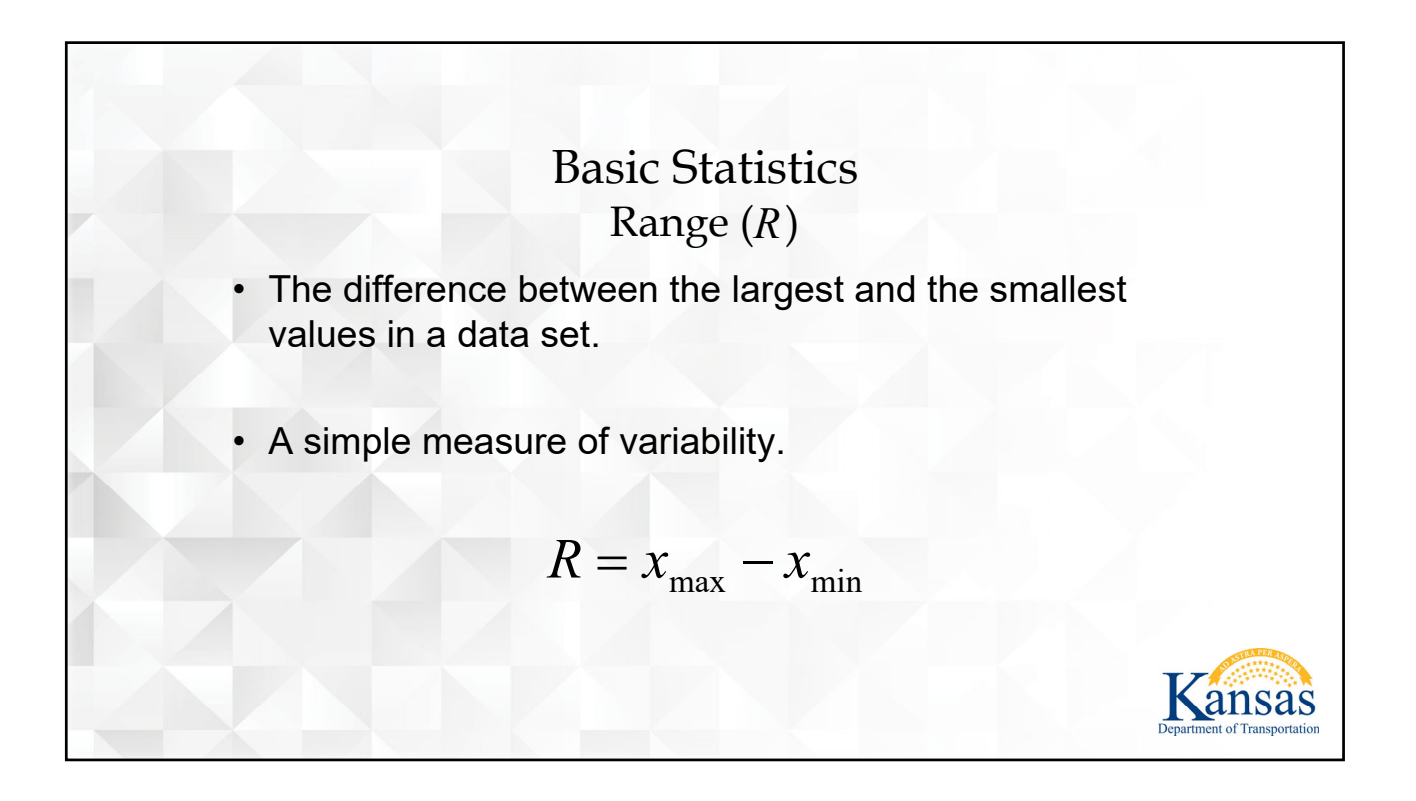

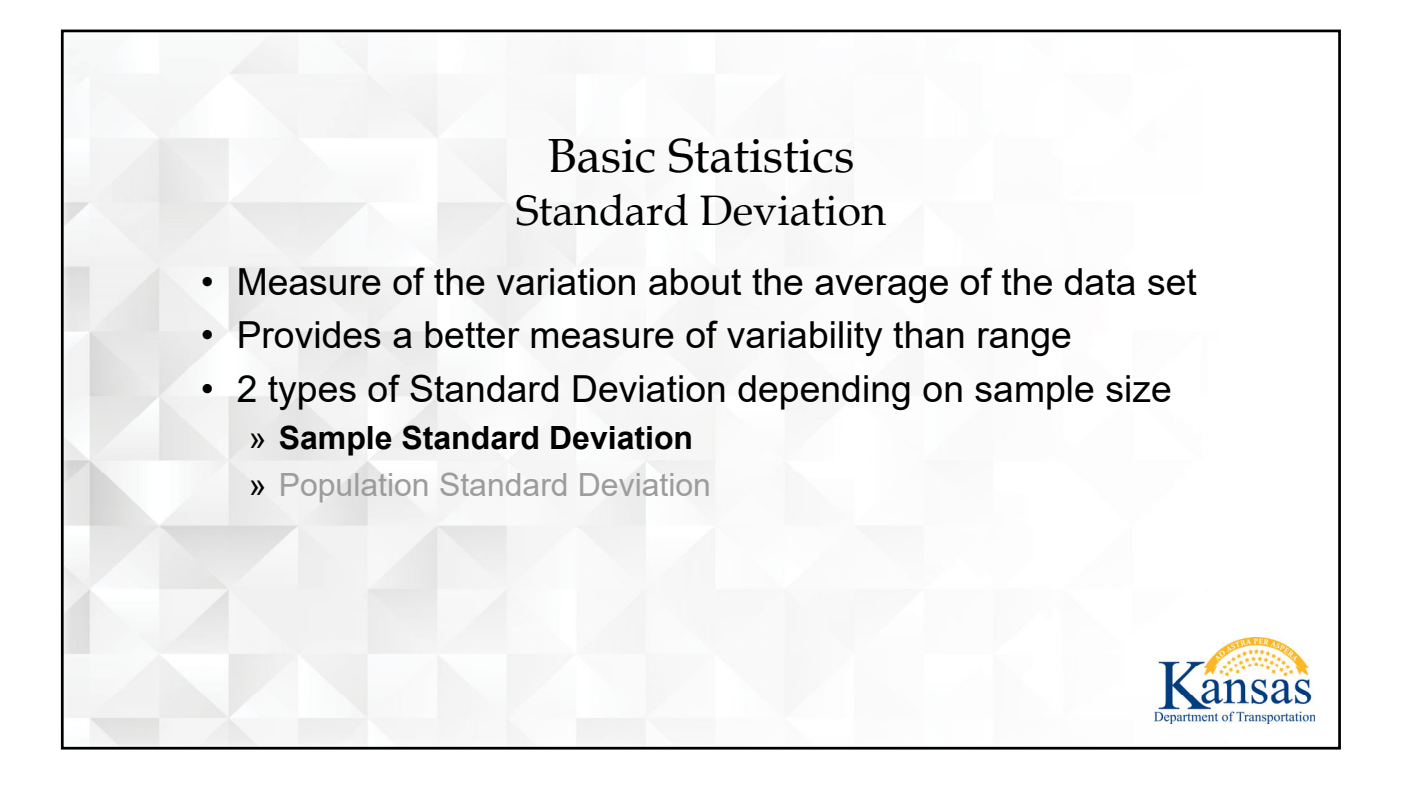

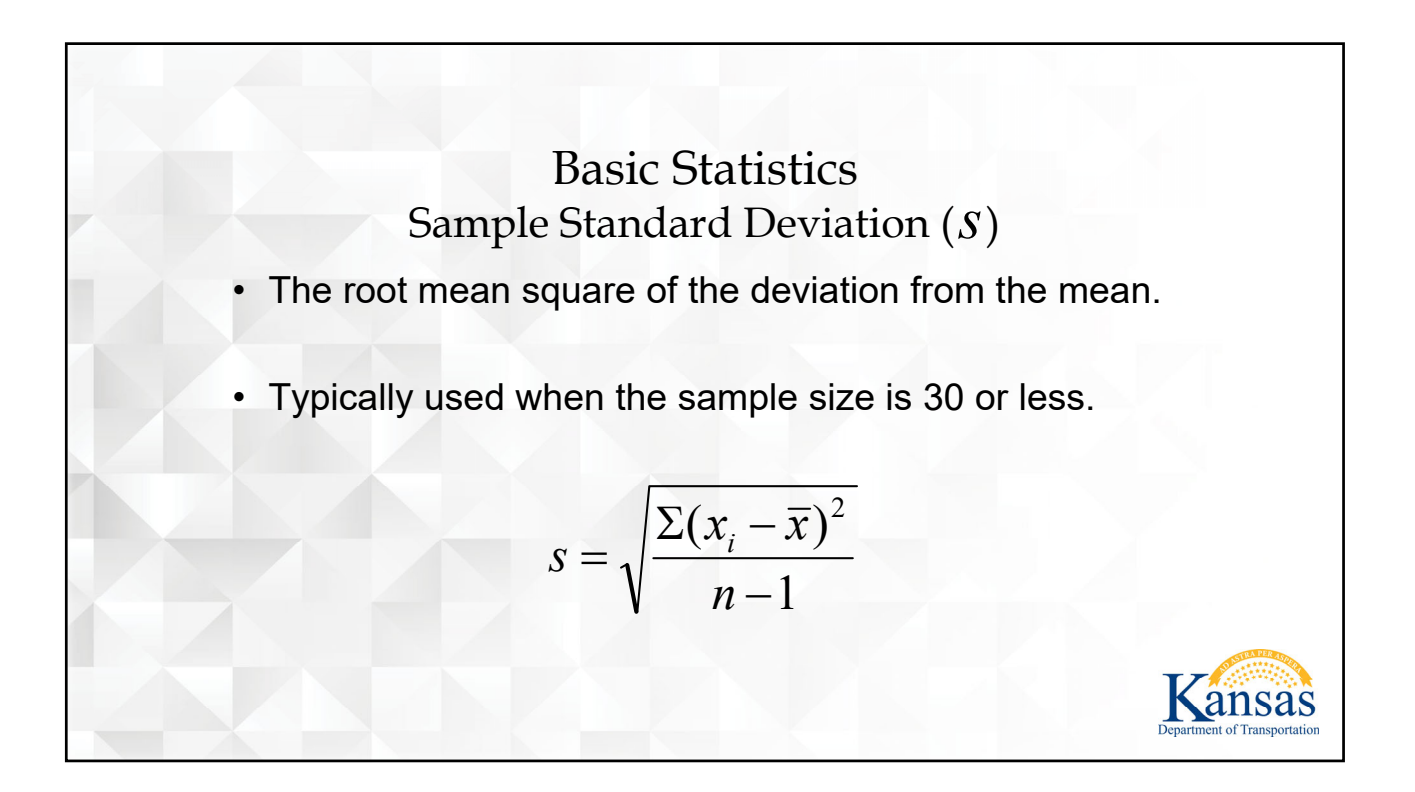

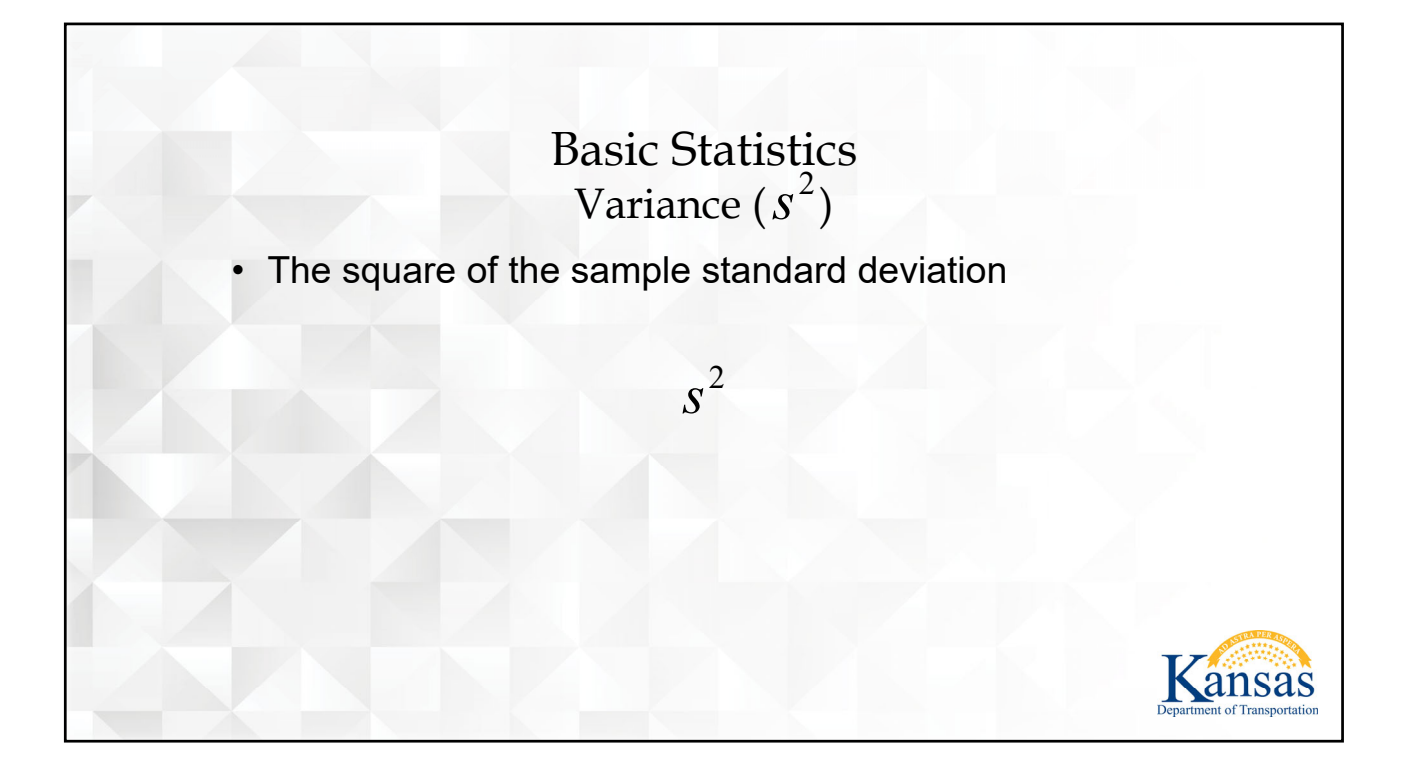

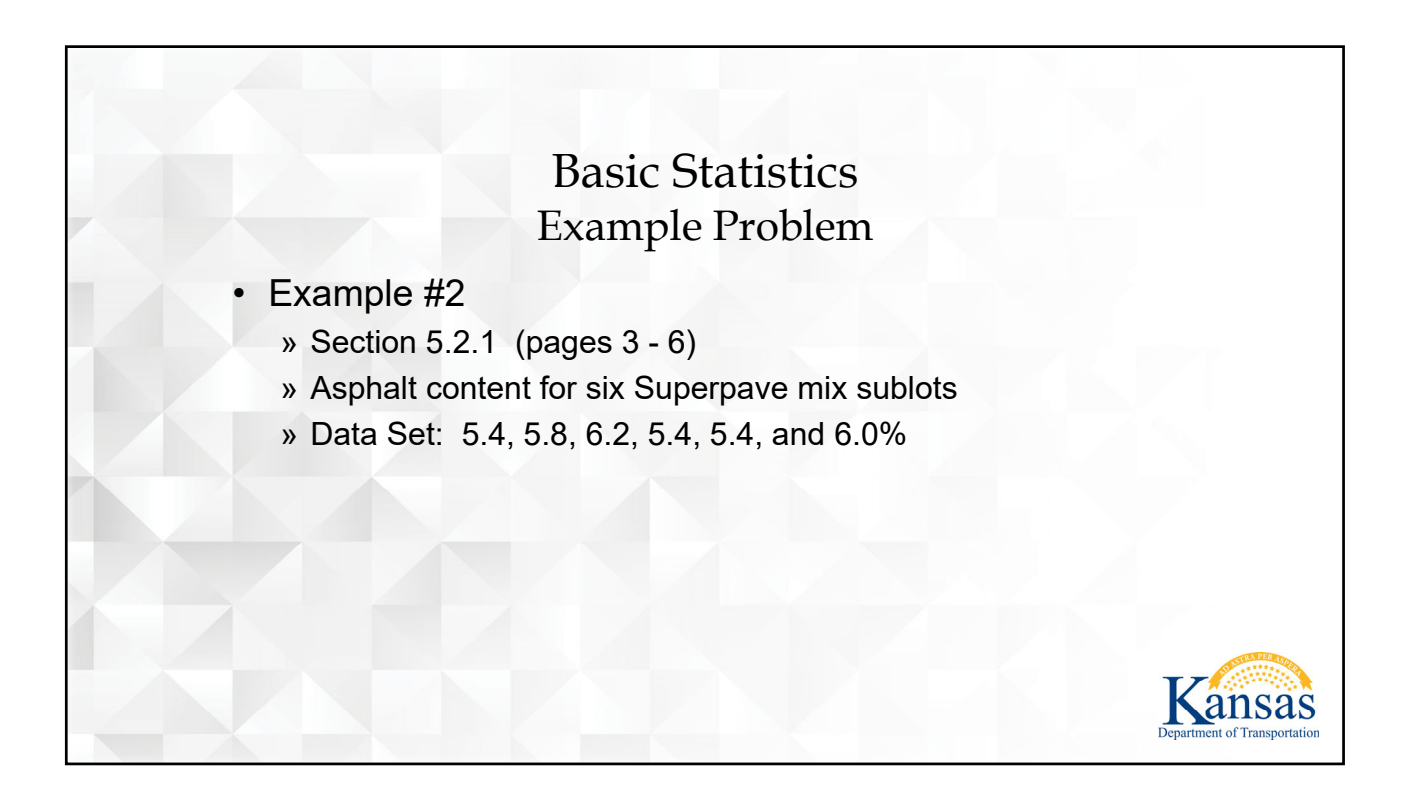

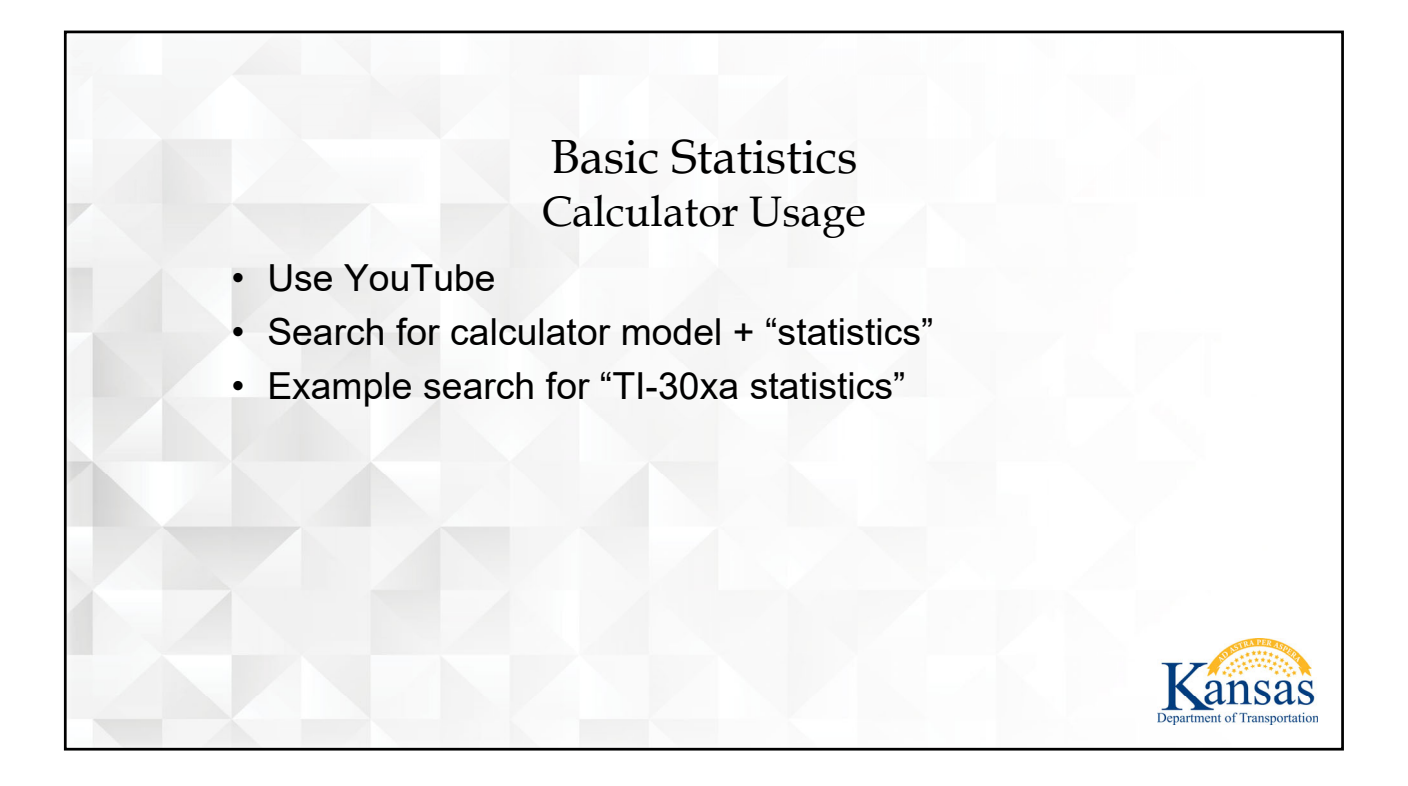

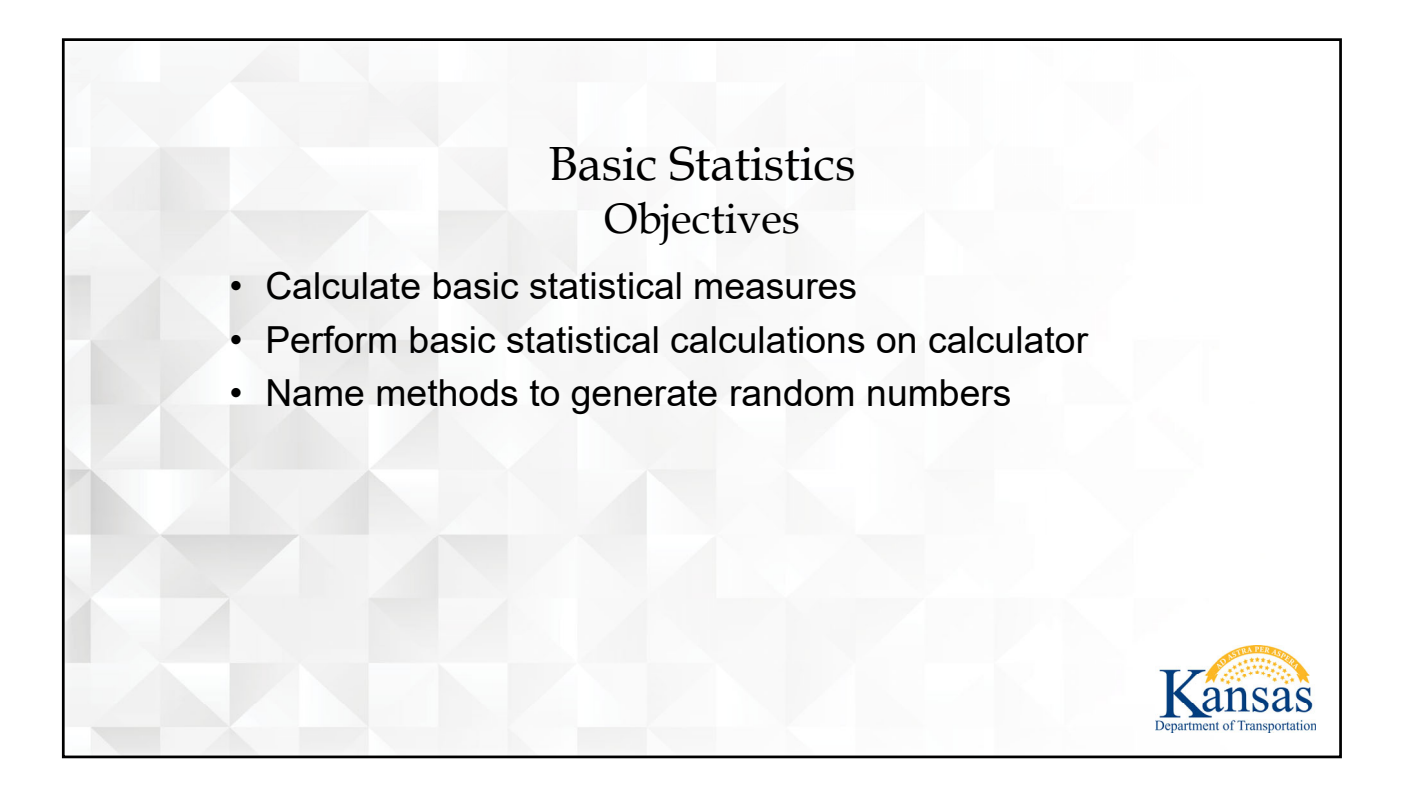

<span id="page-12-0"></span>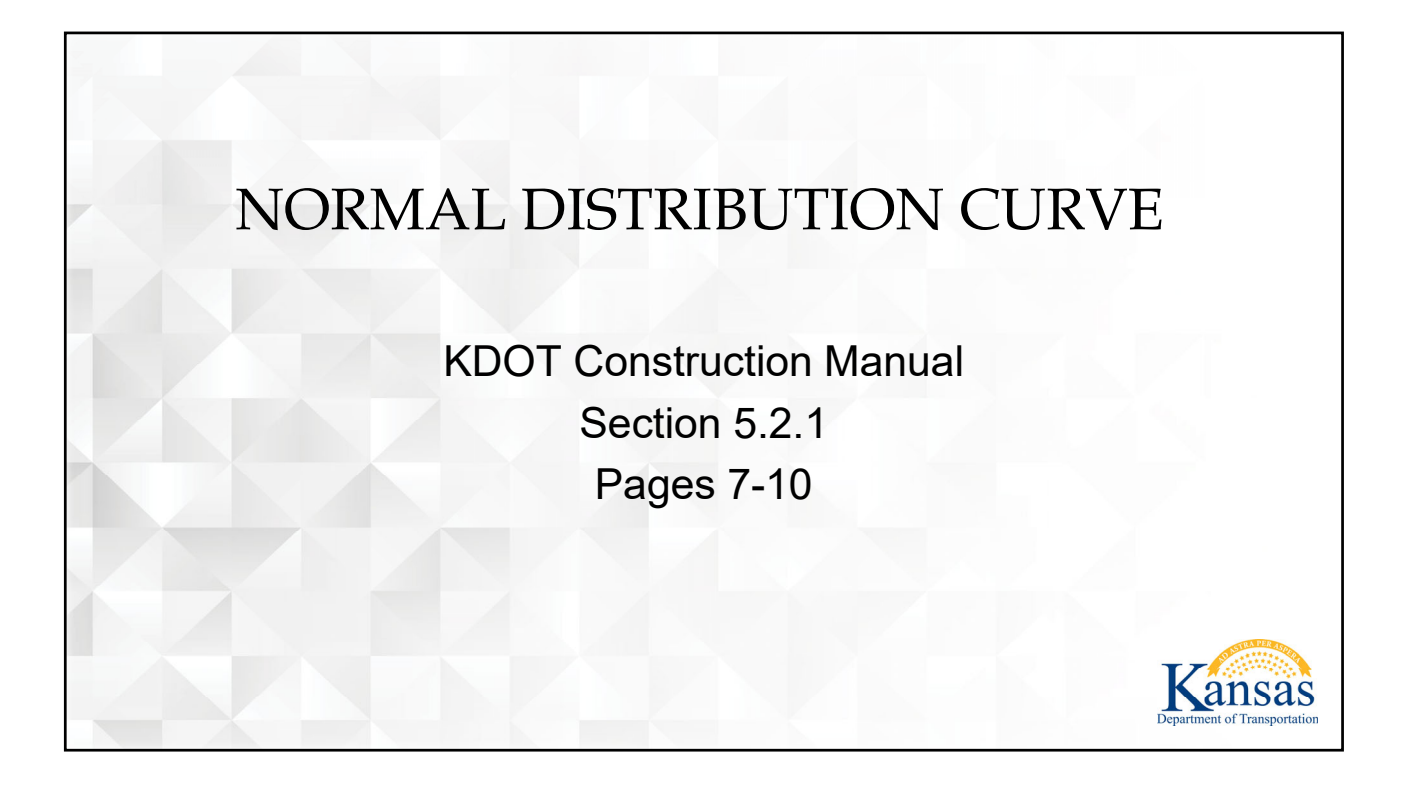

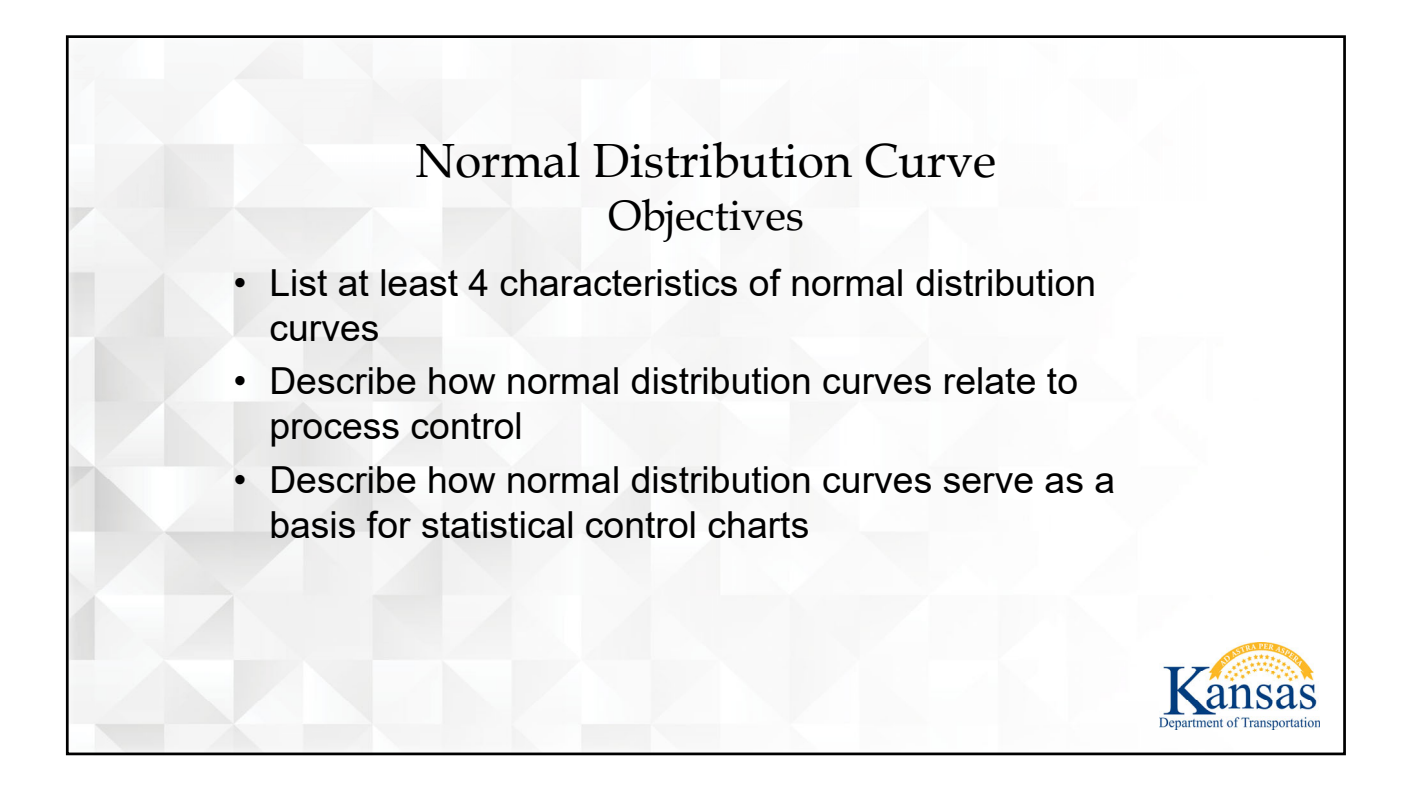

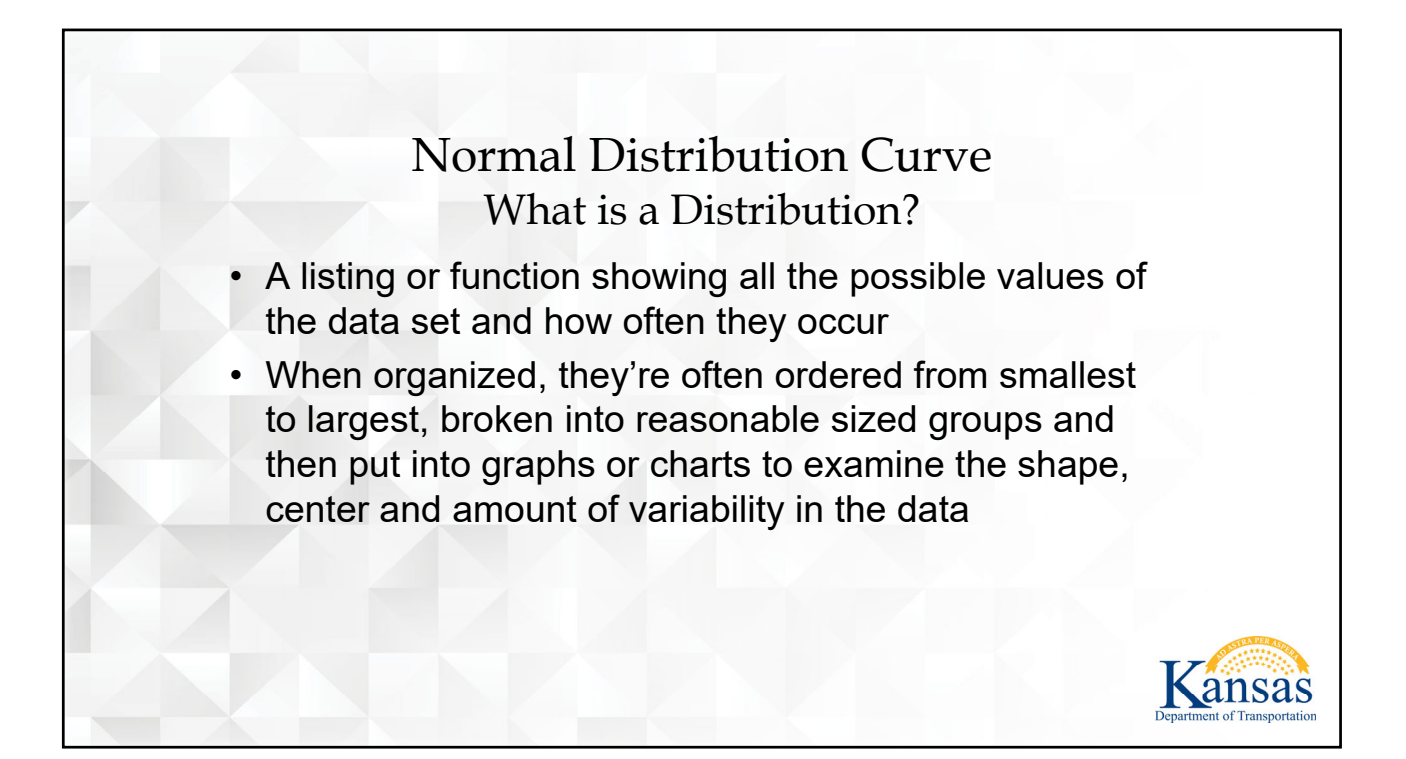

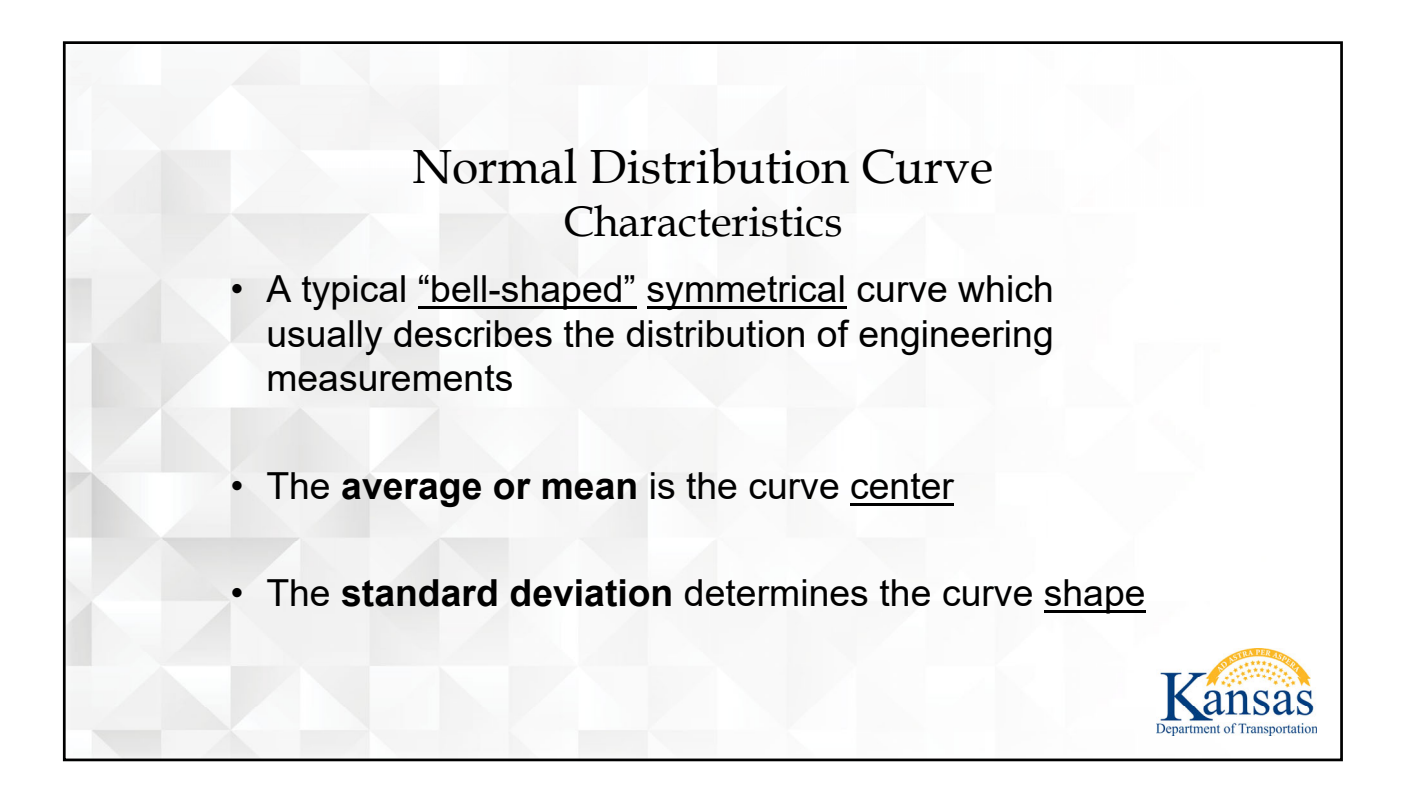

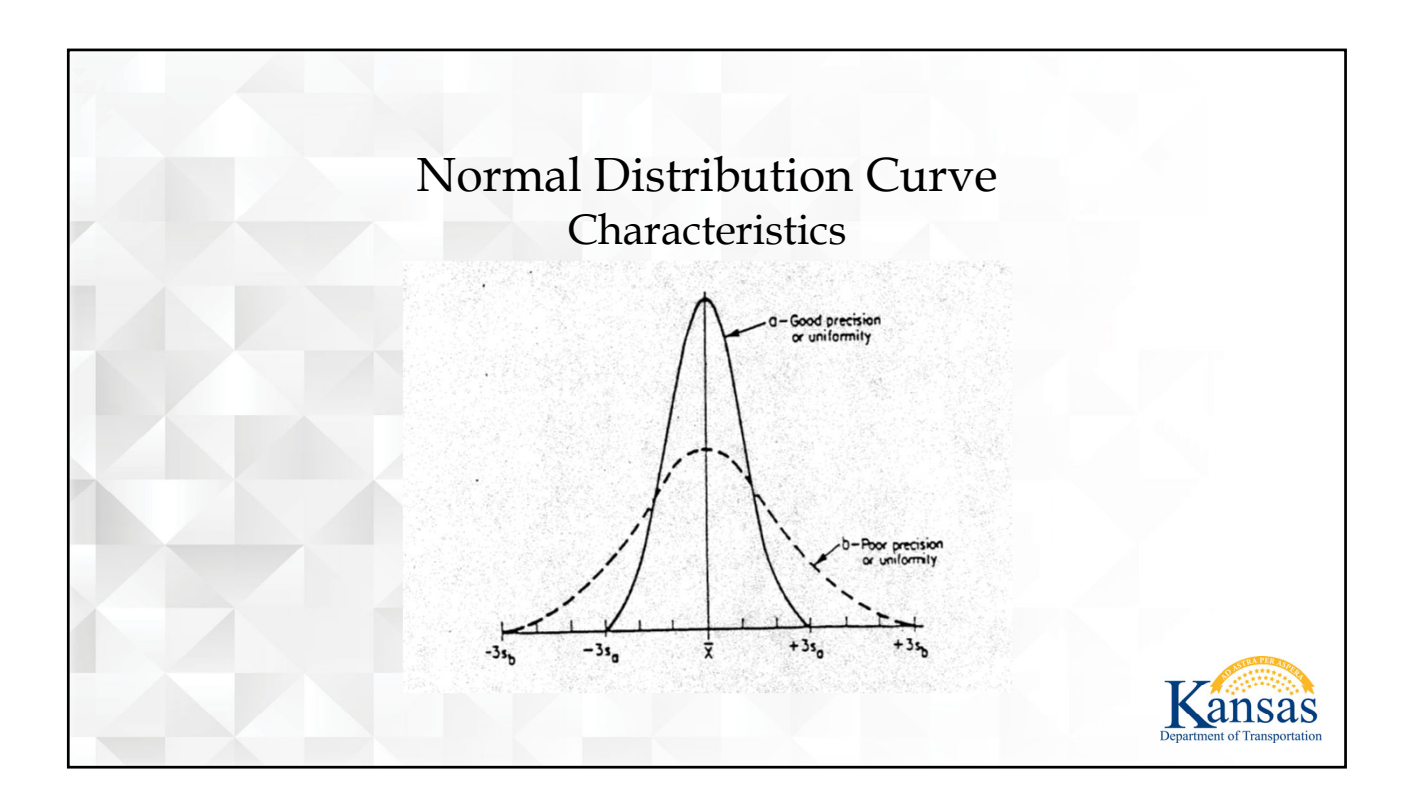

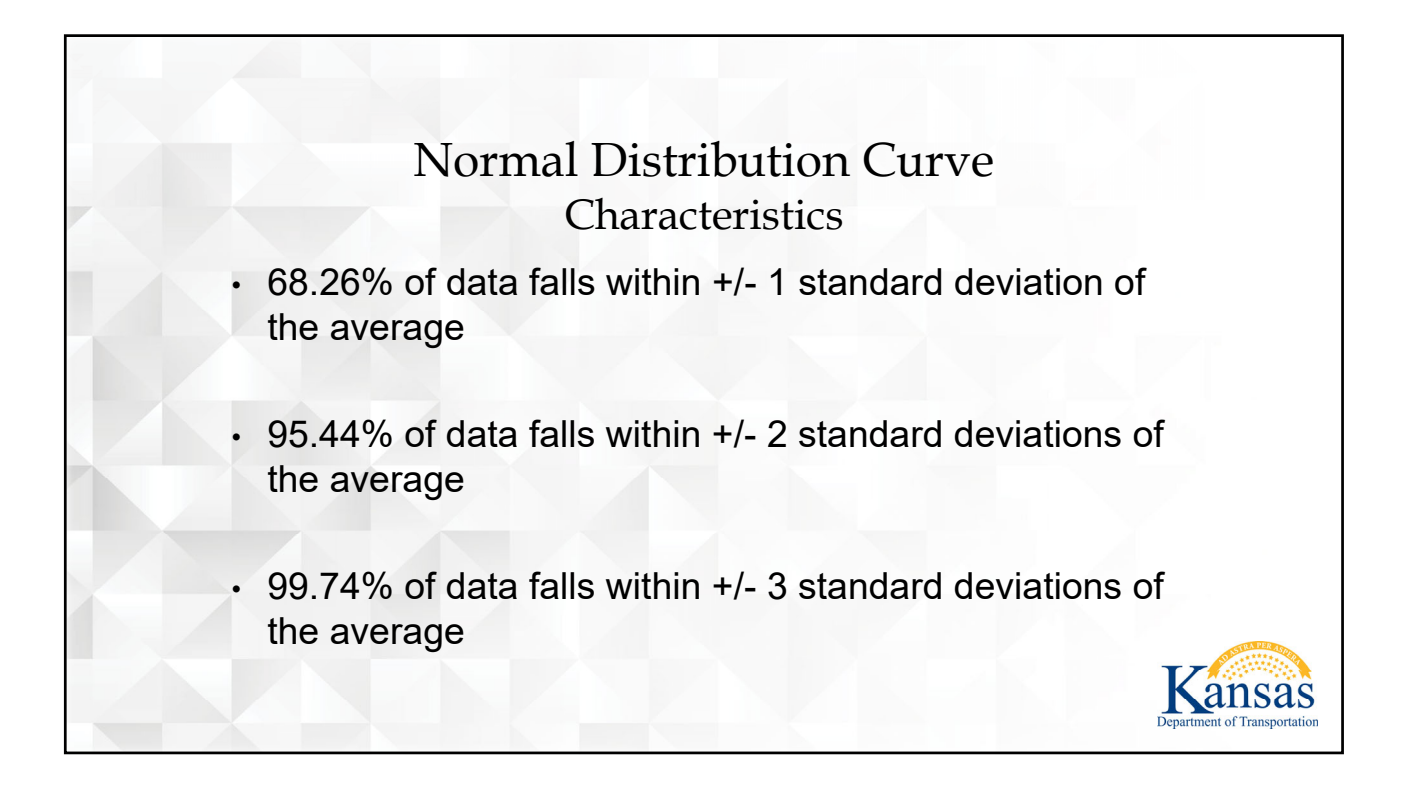

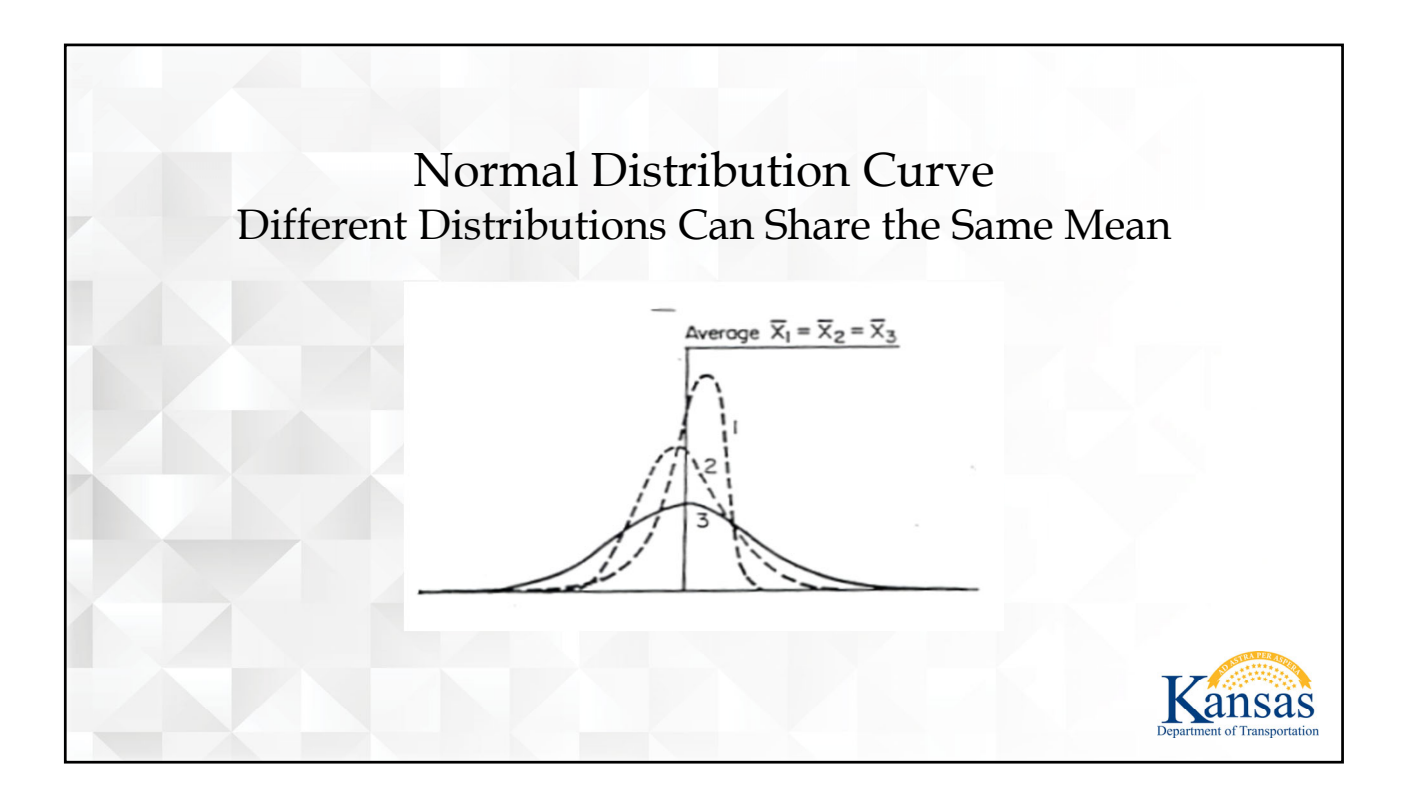

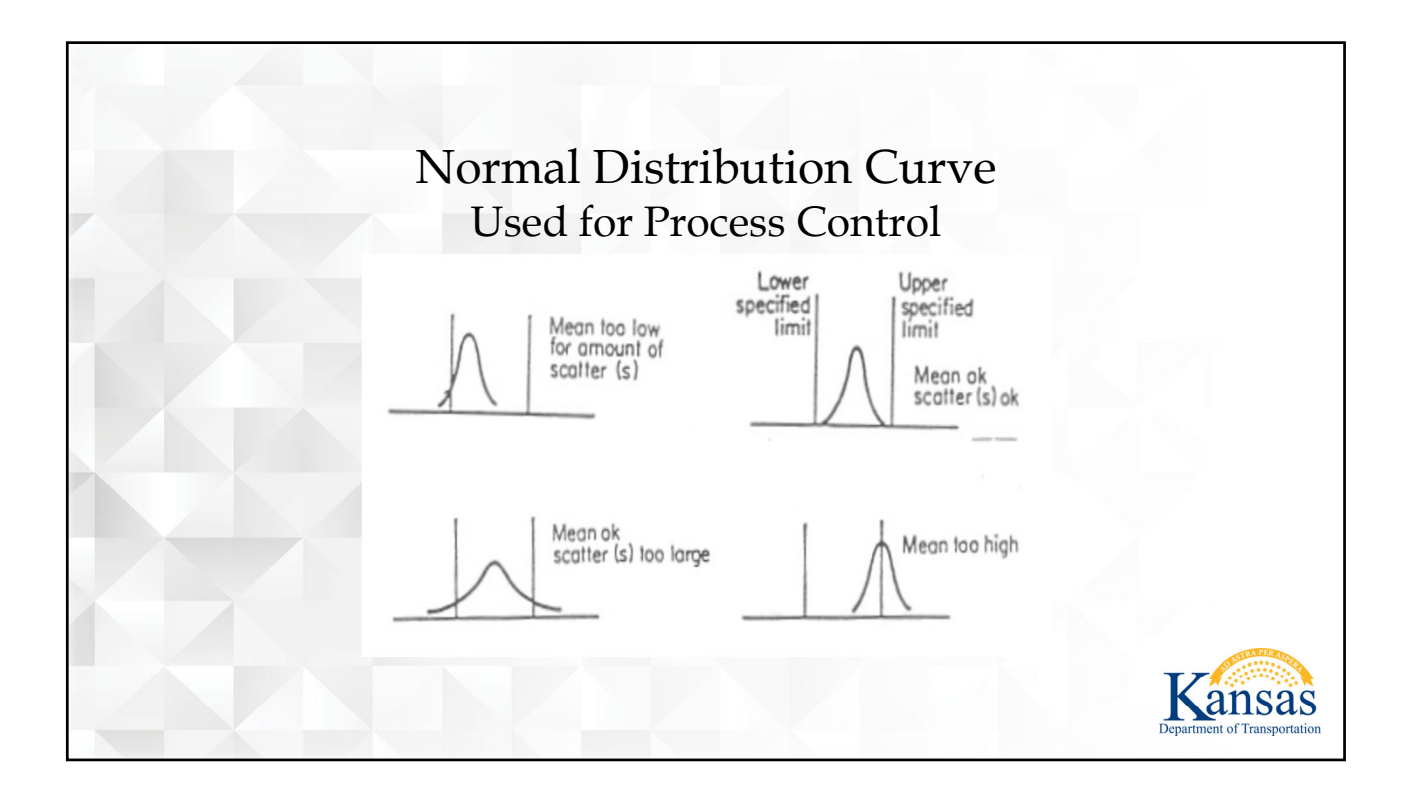

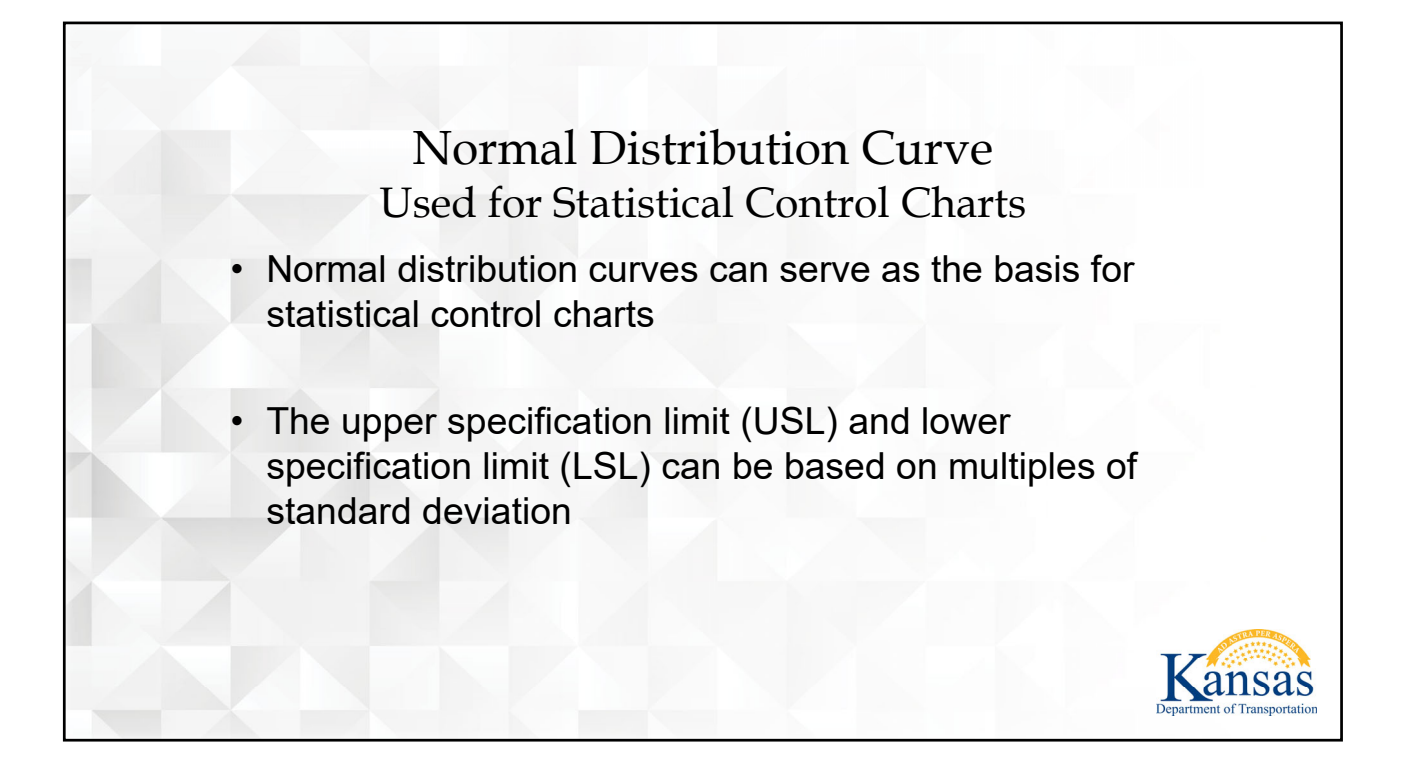

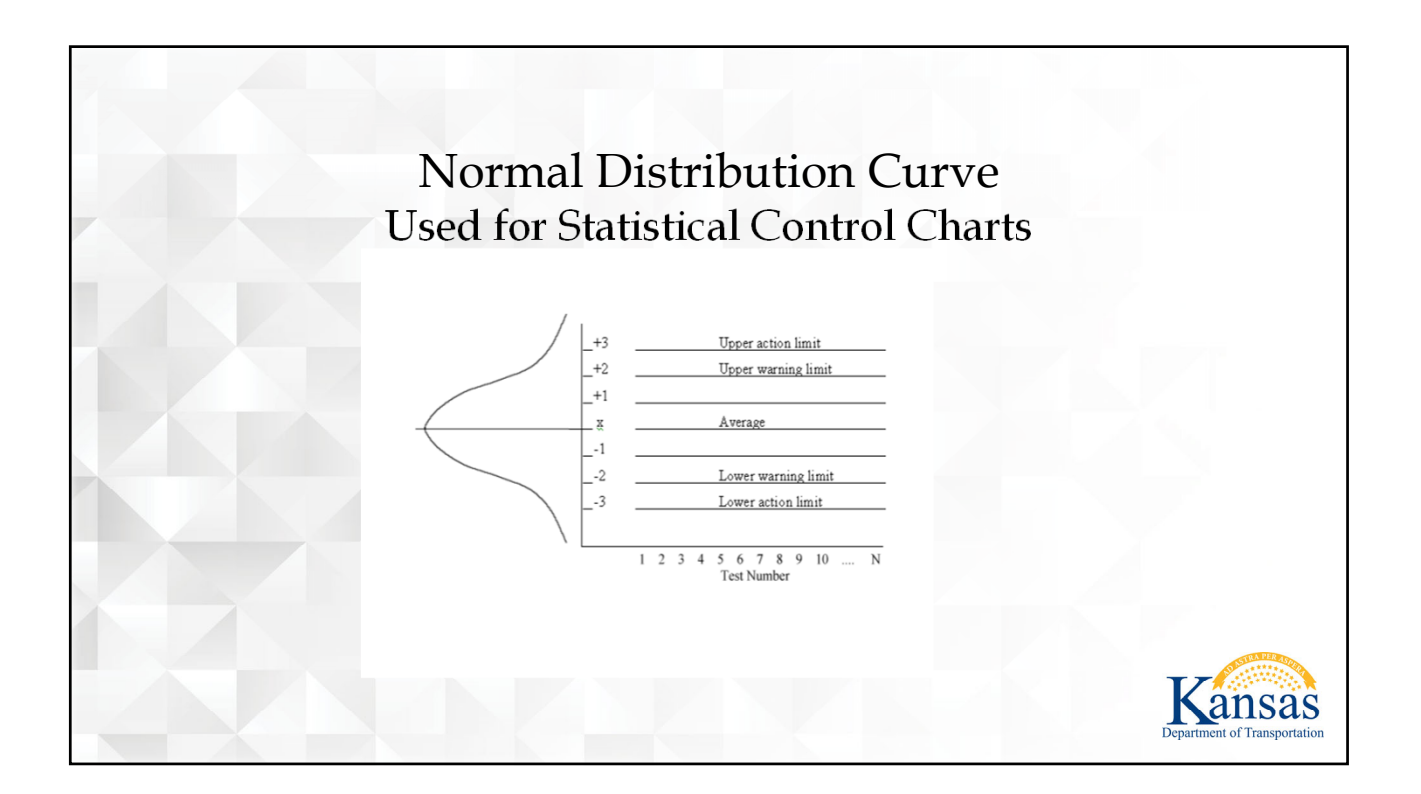

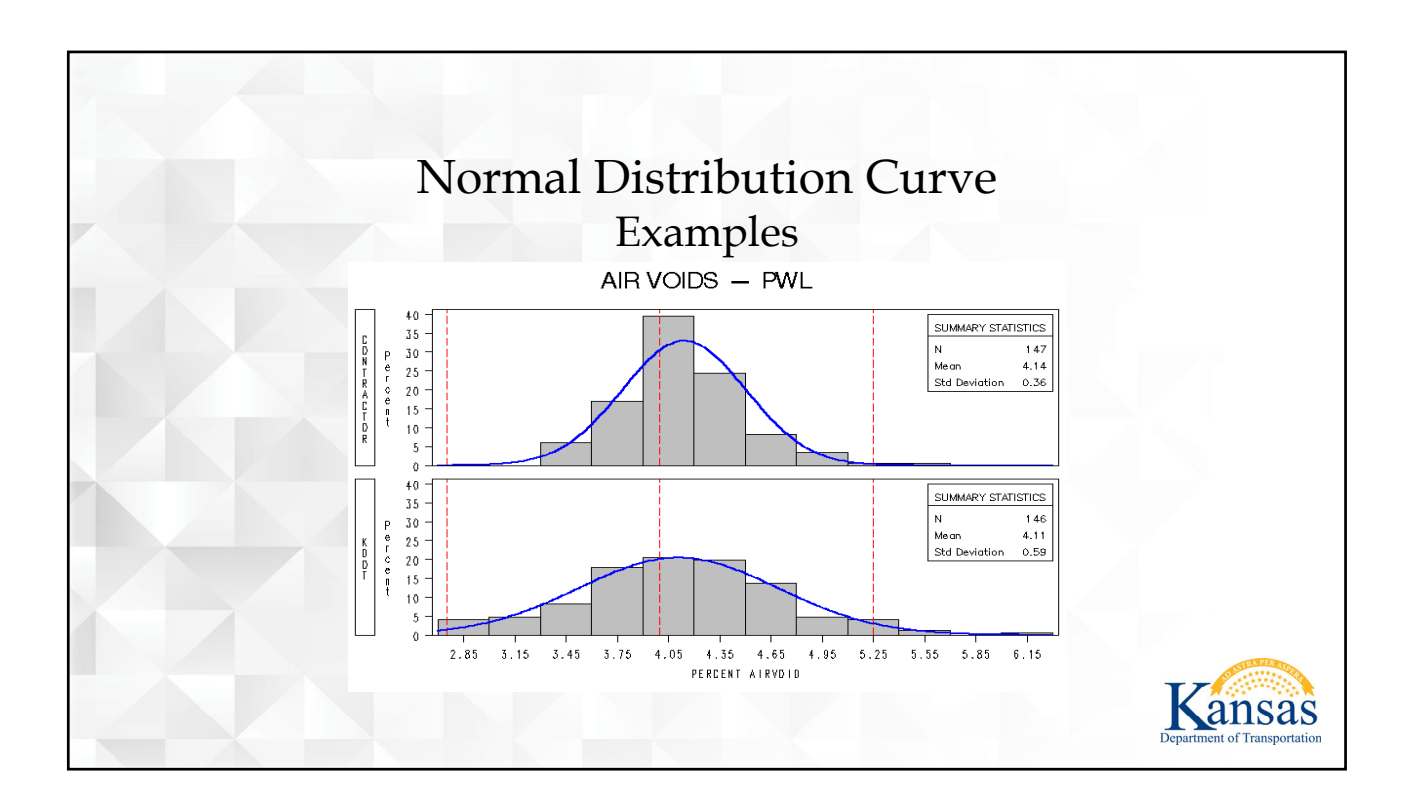

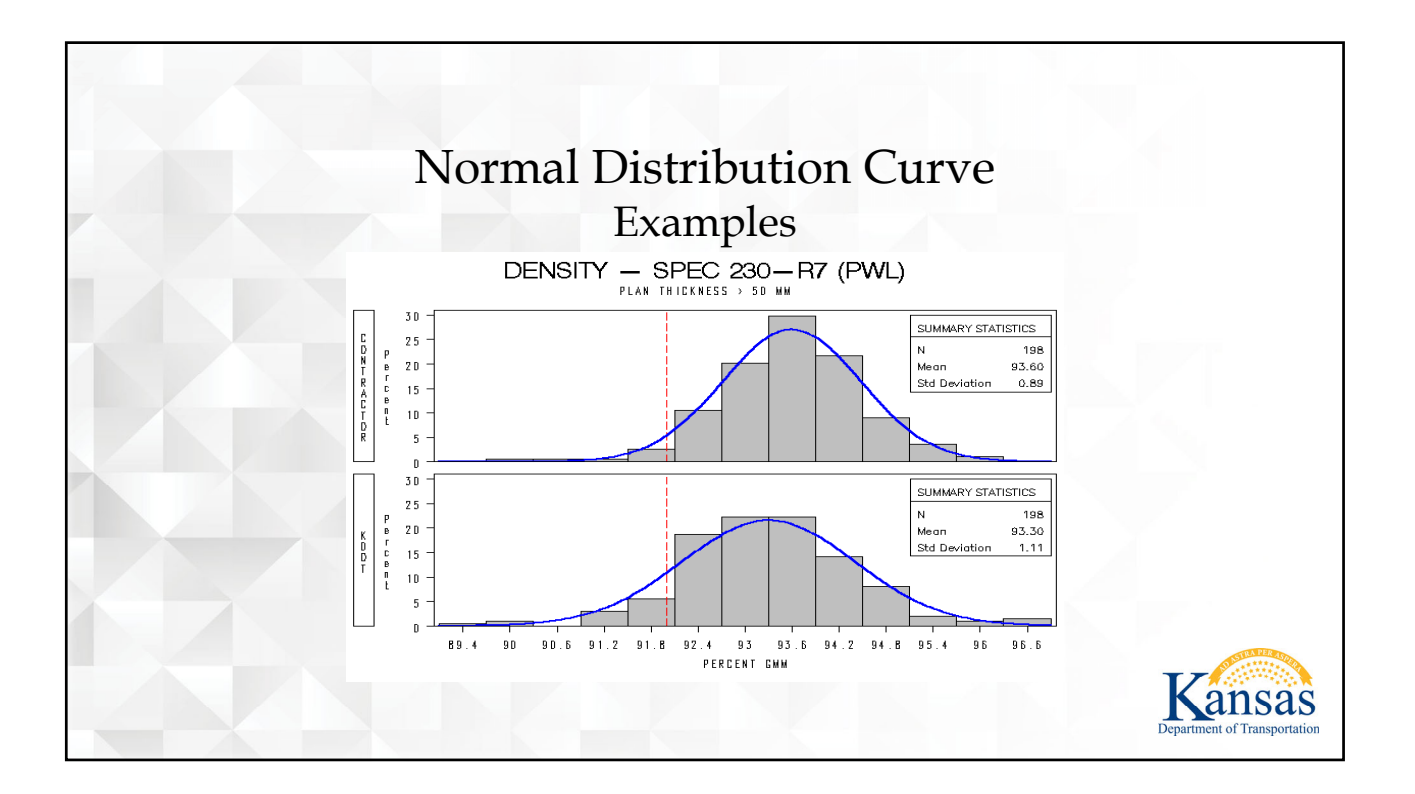

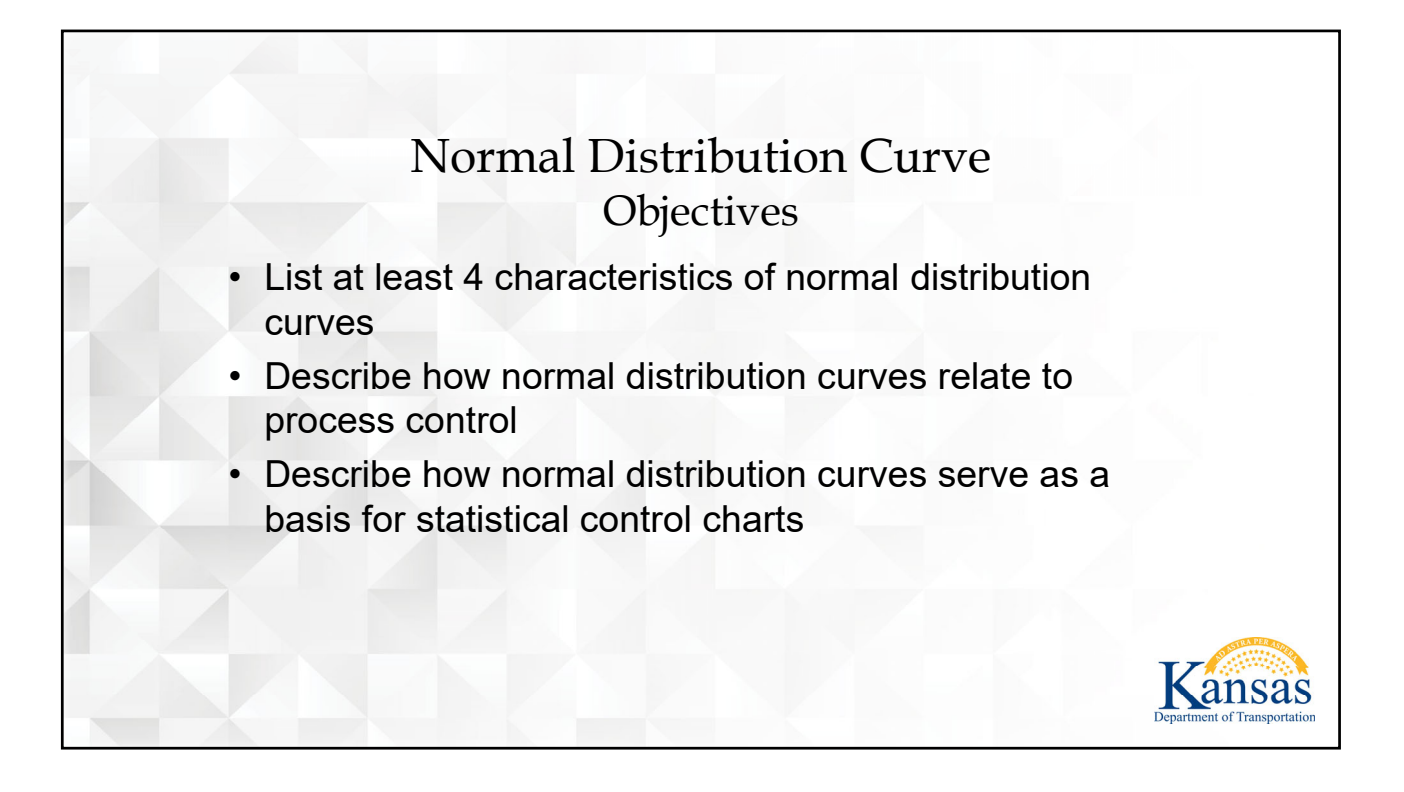

<span id="page-19-0"></span>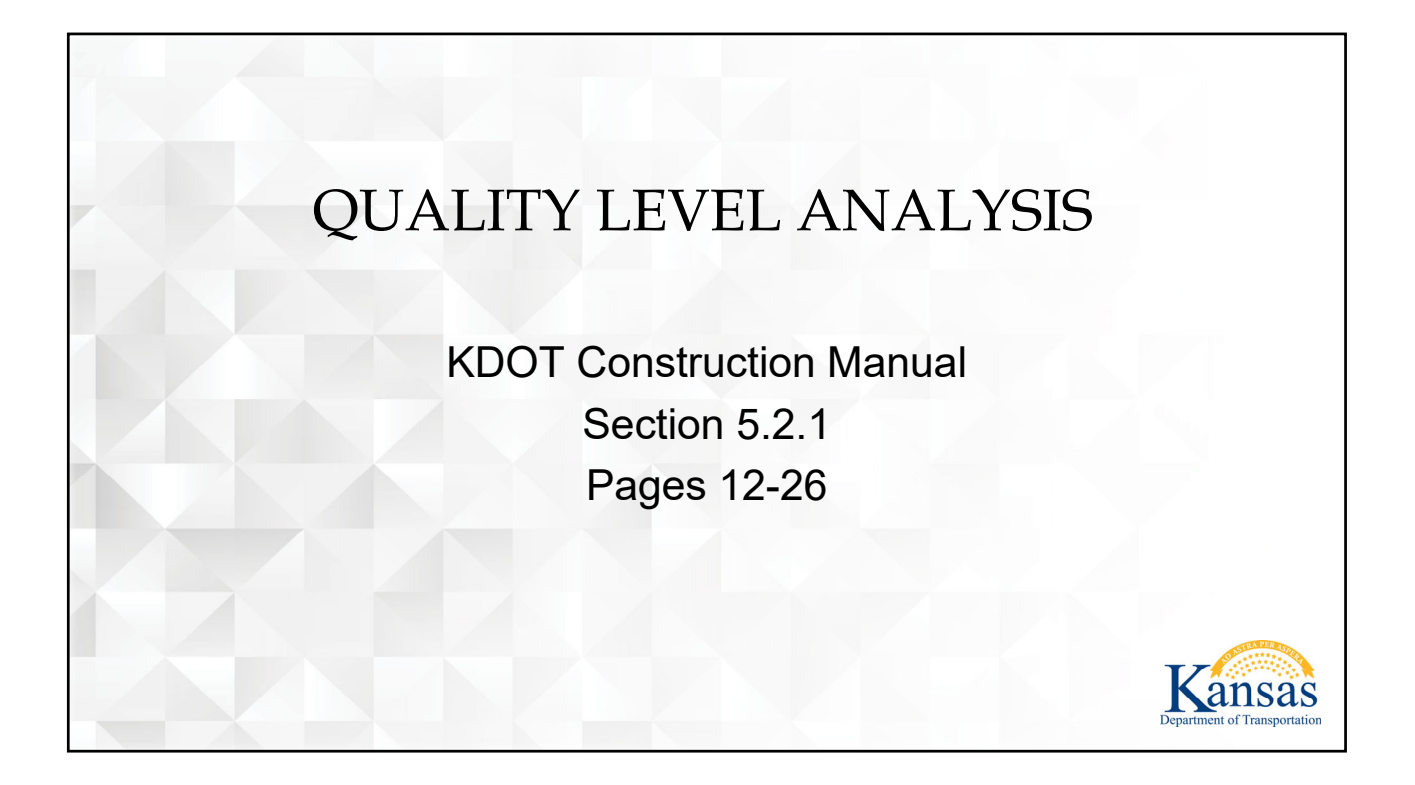

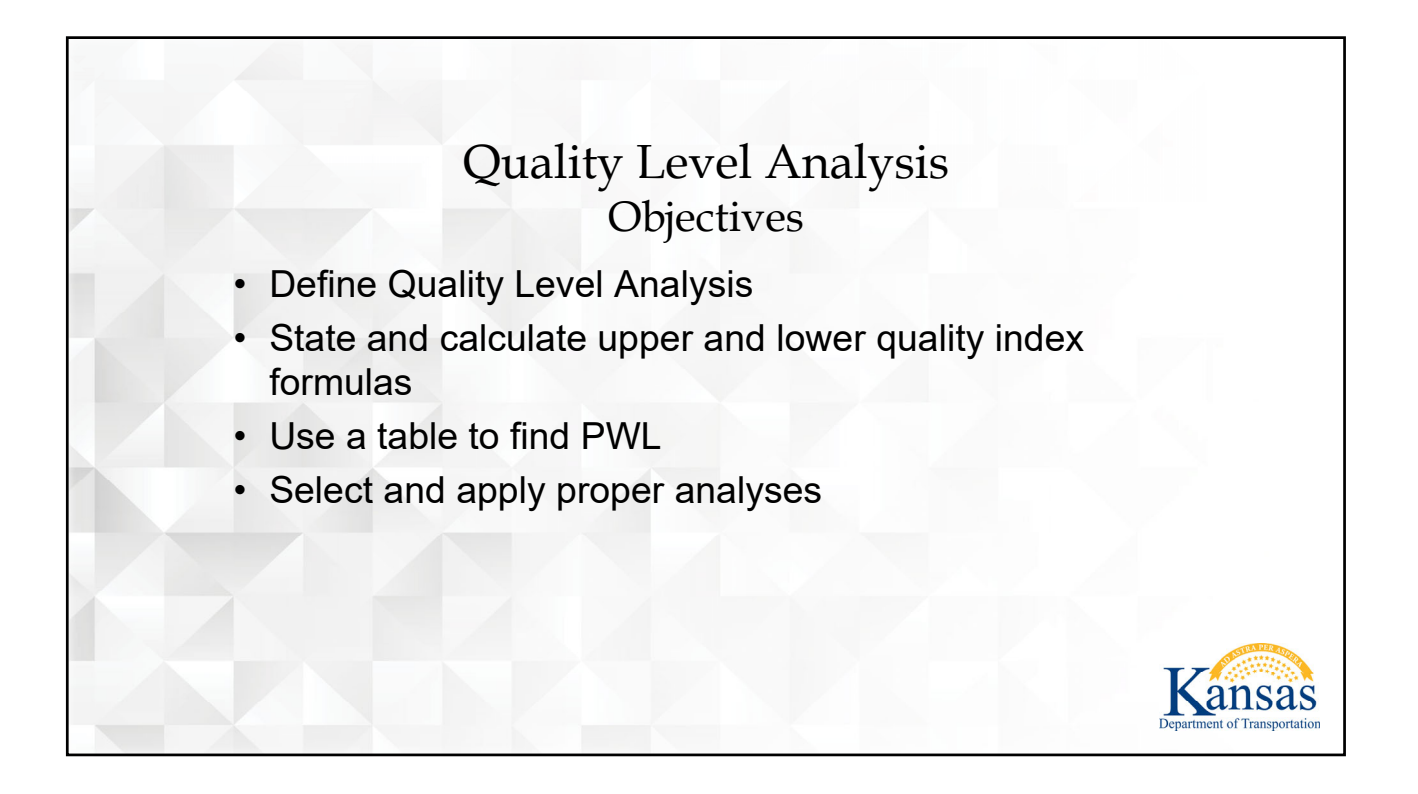

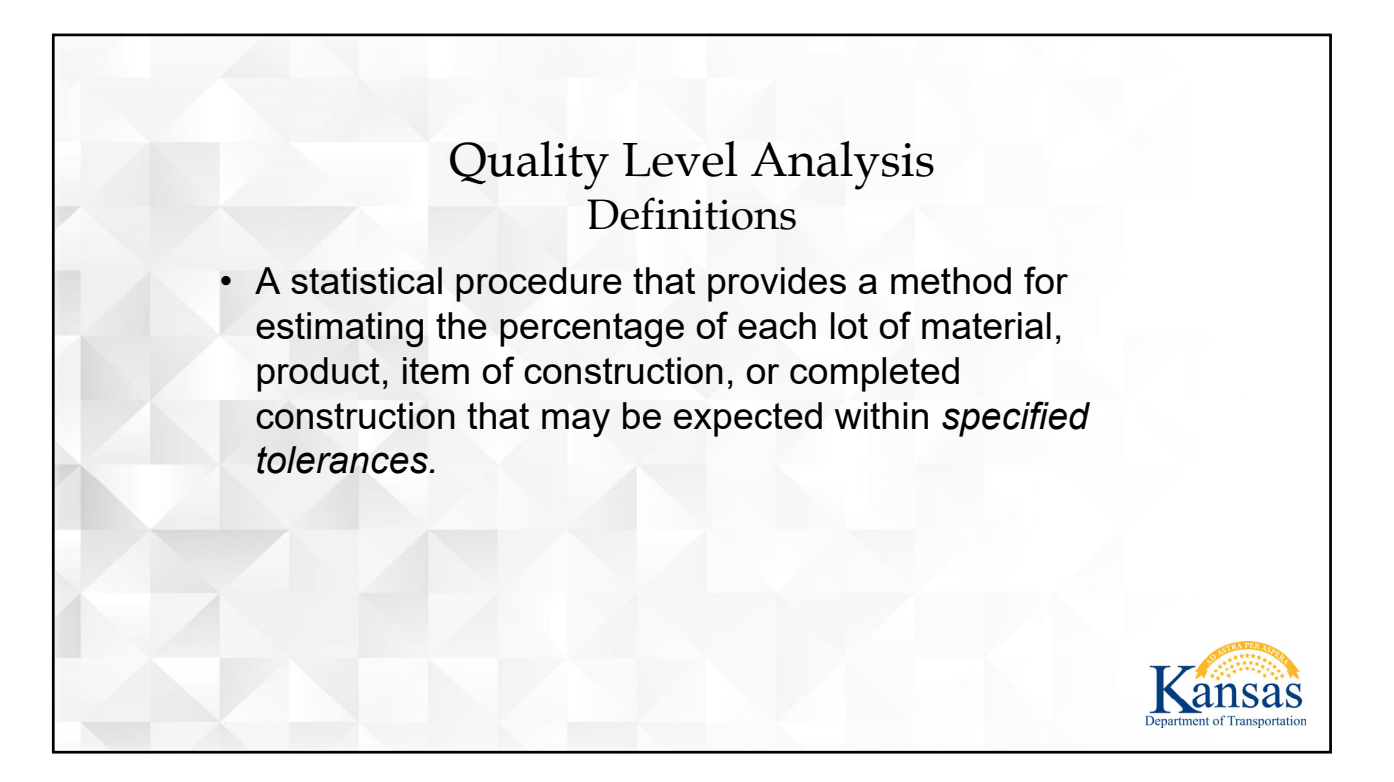

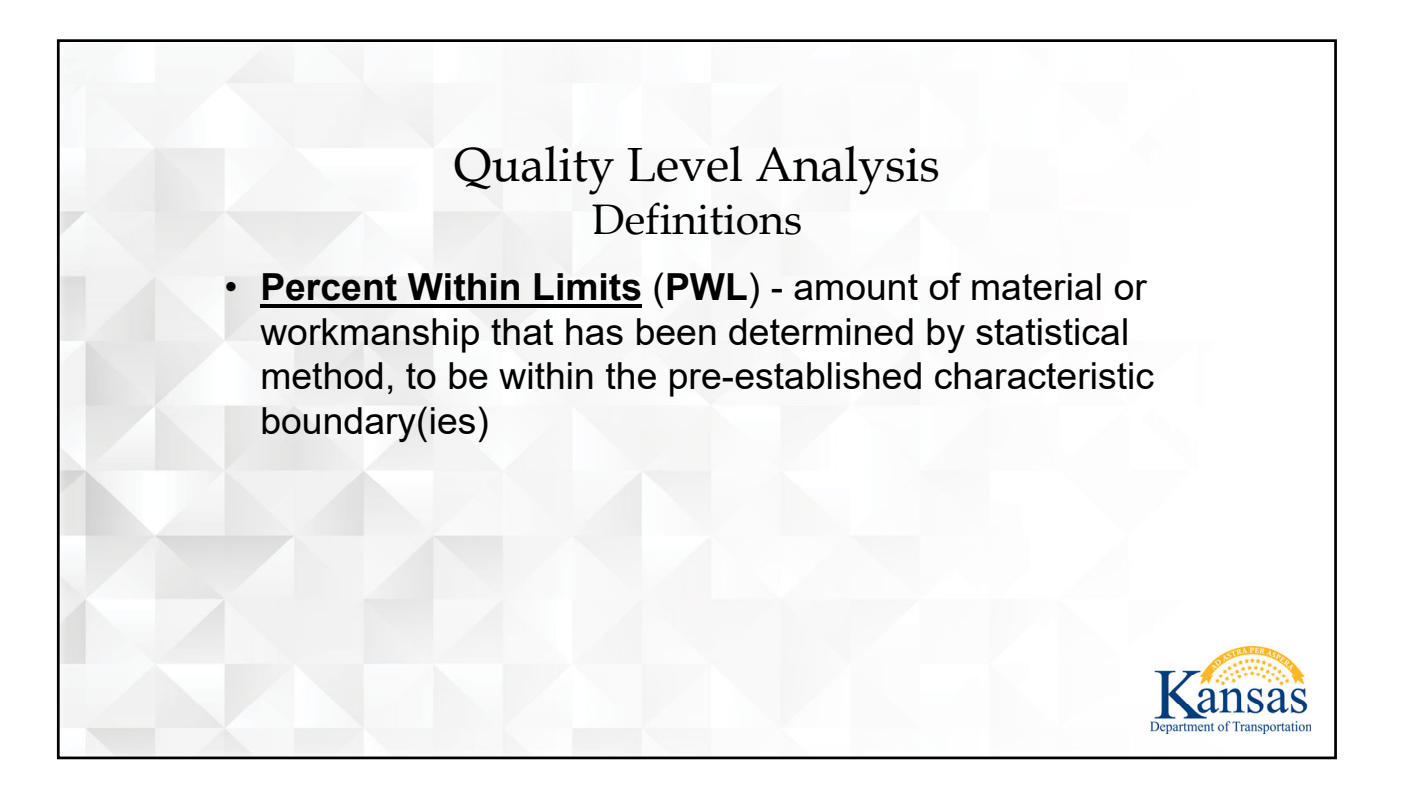

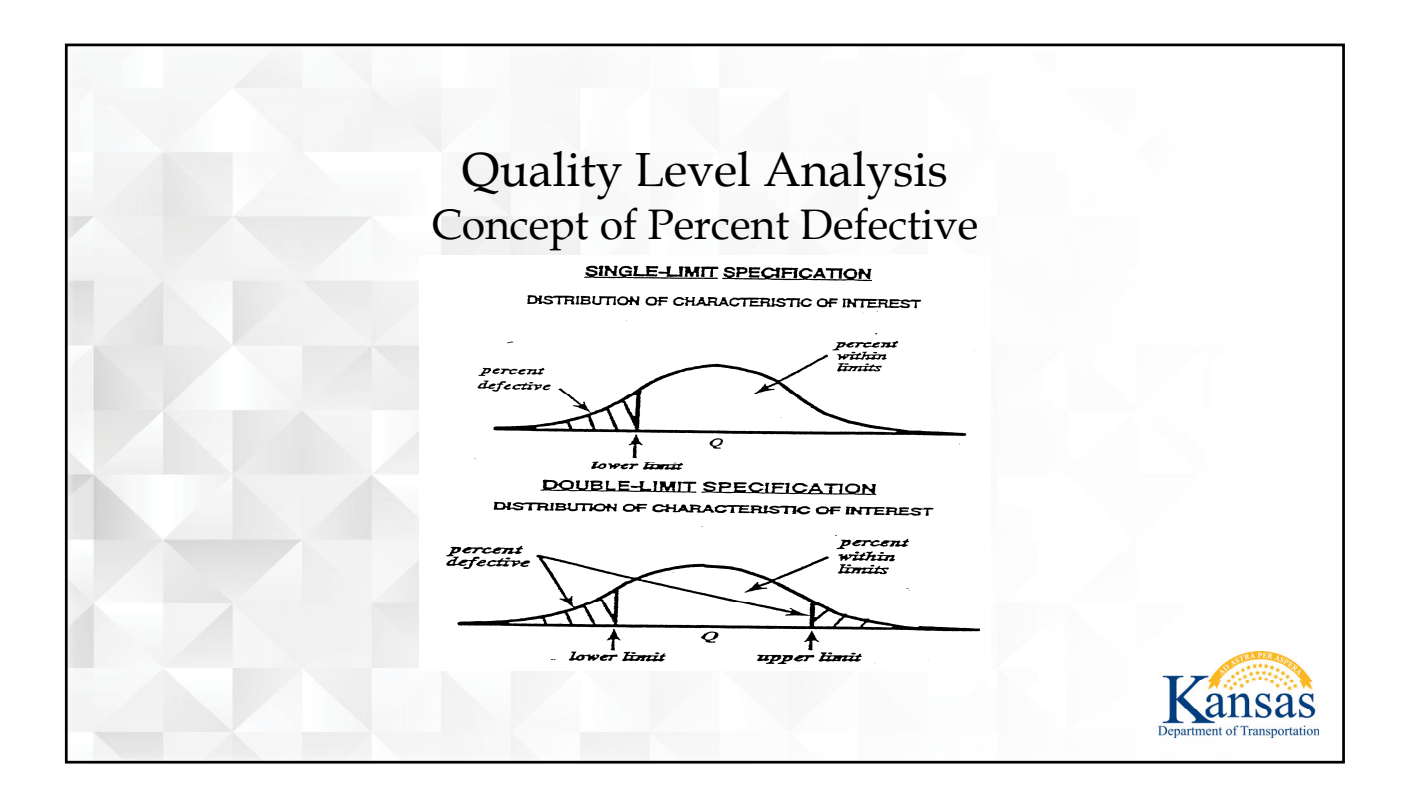

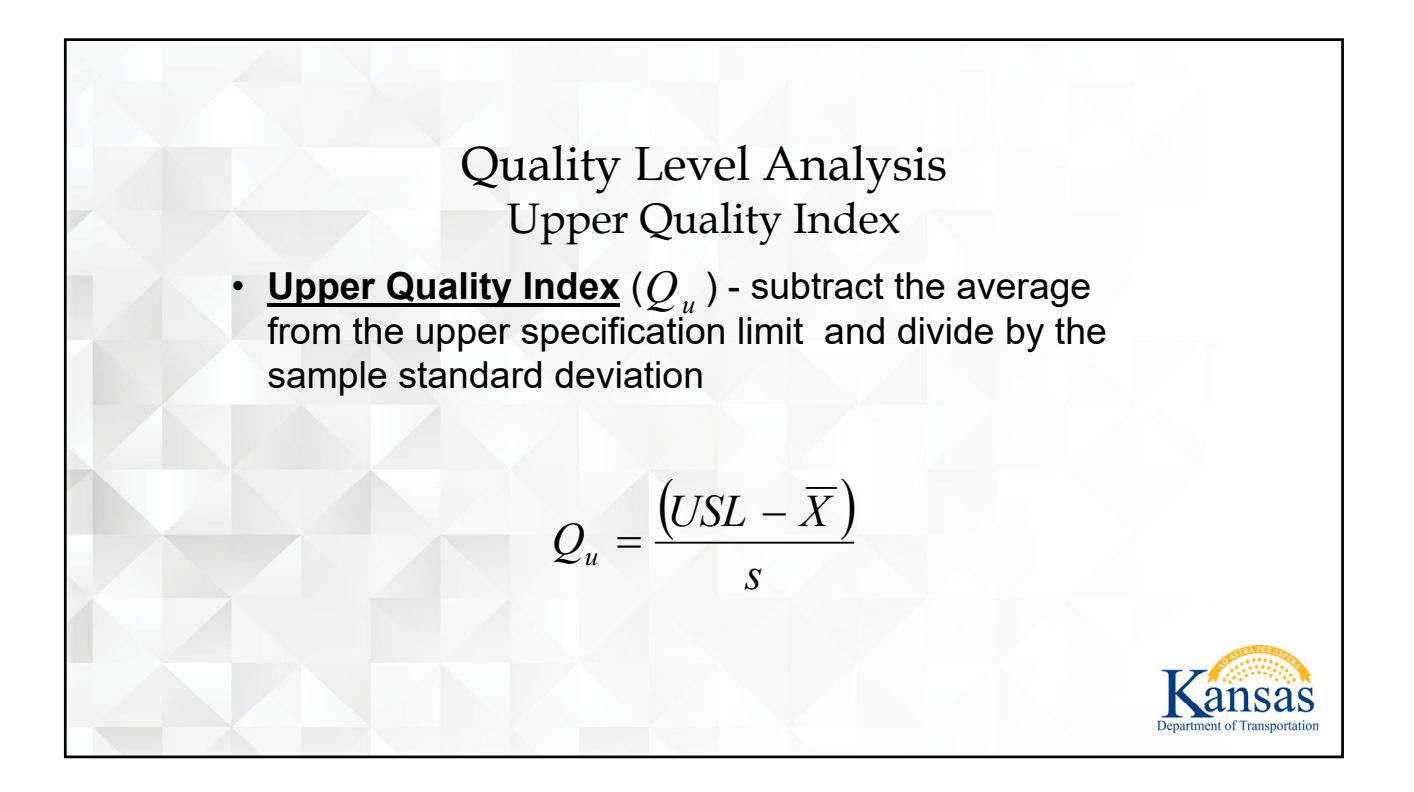

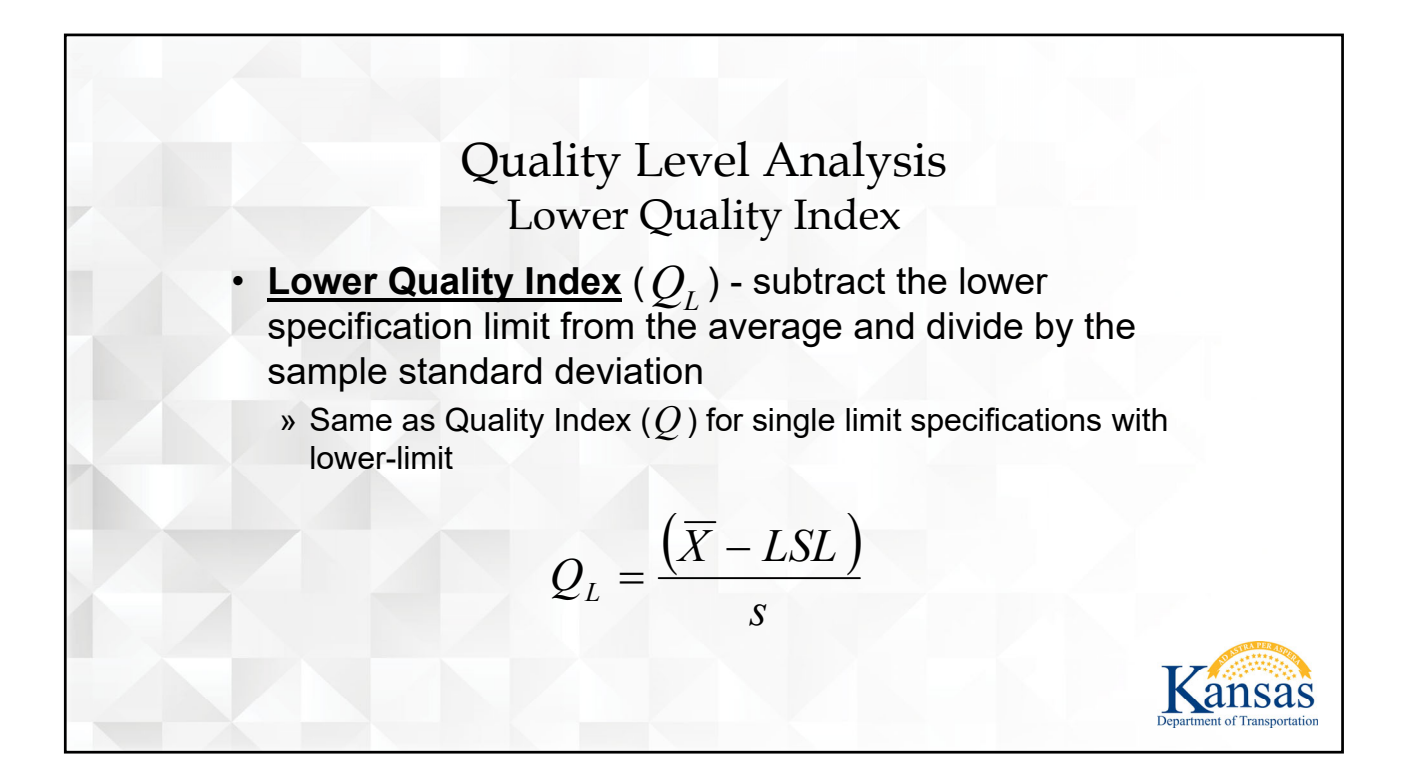

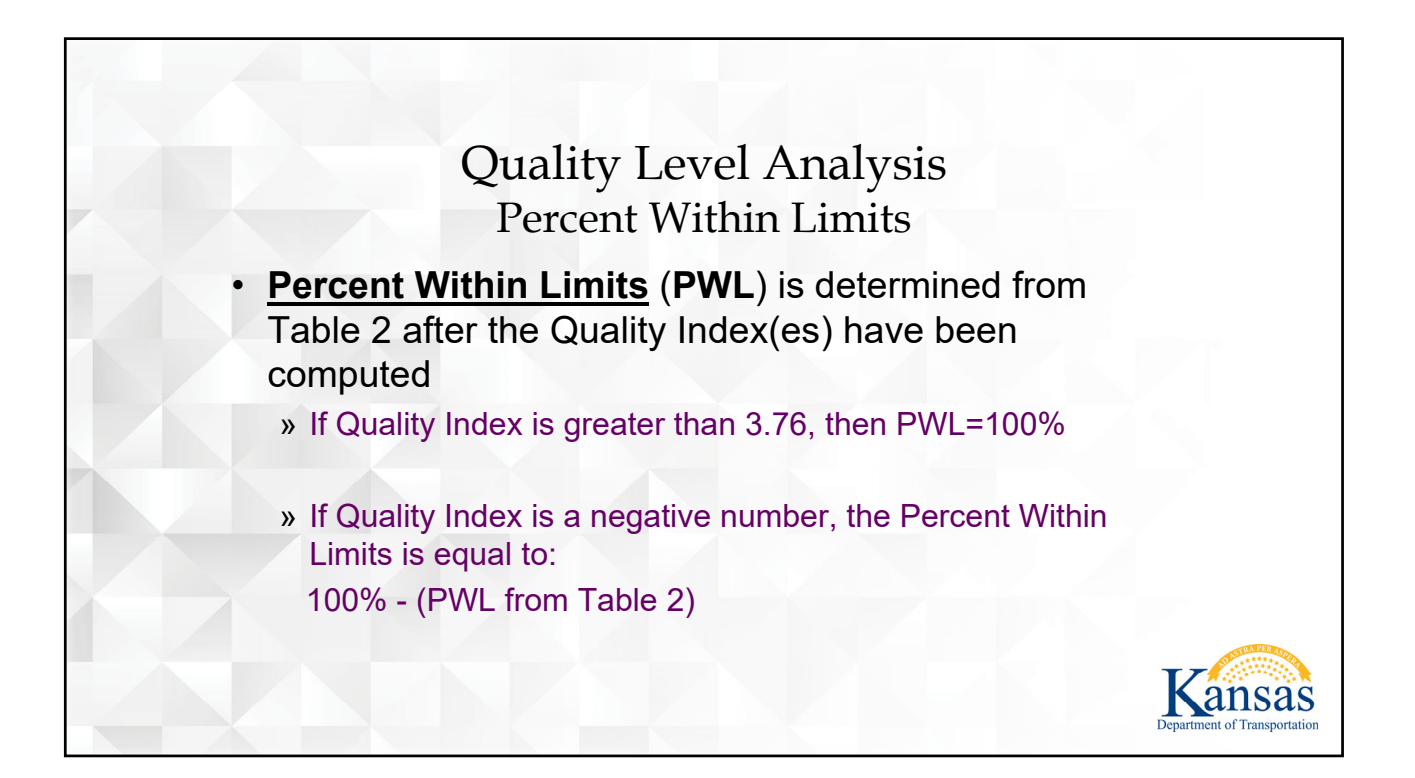

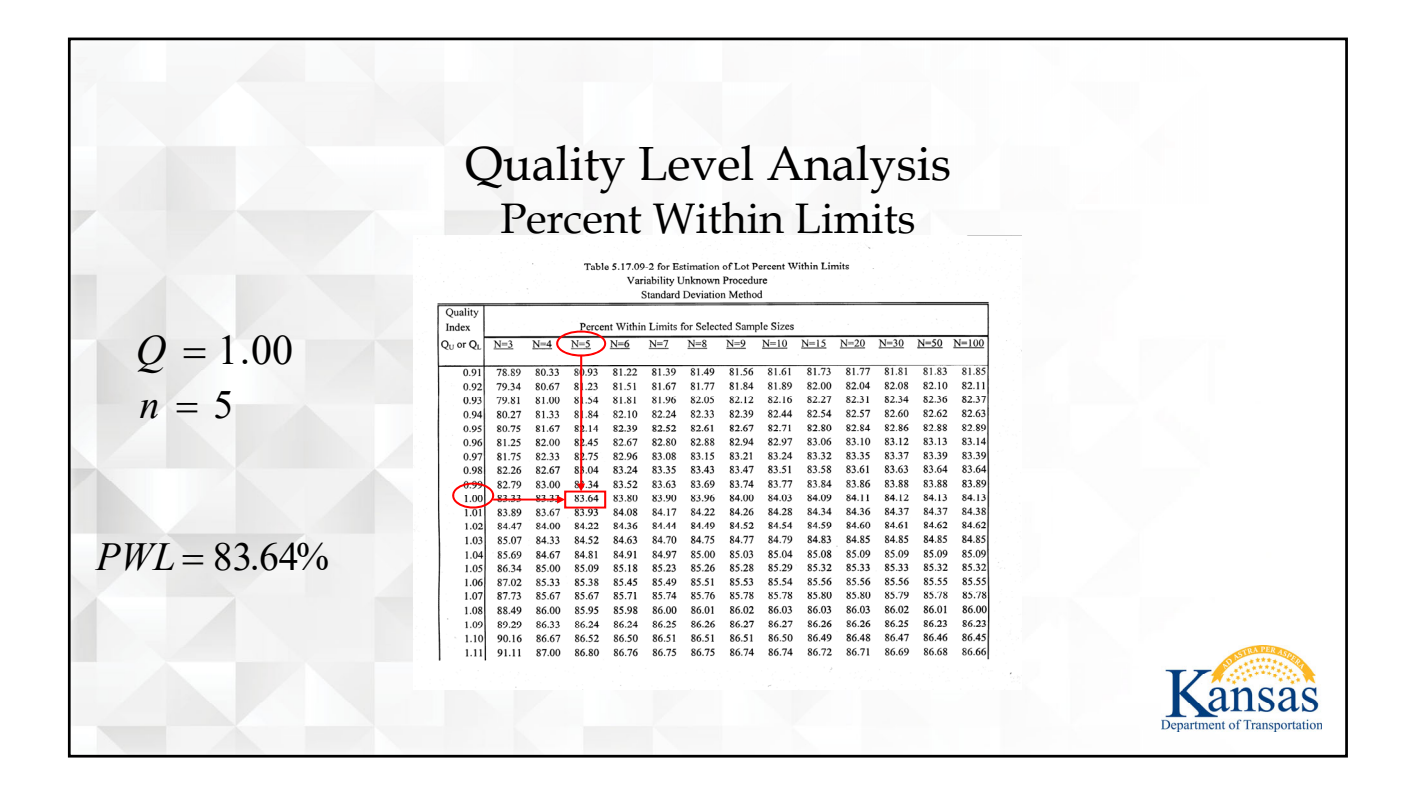

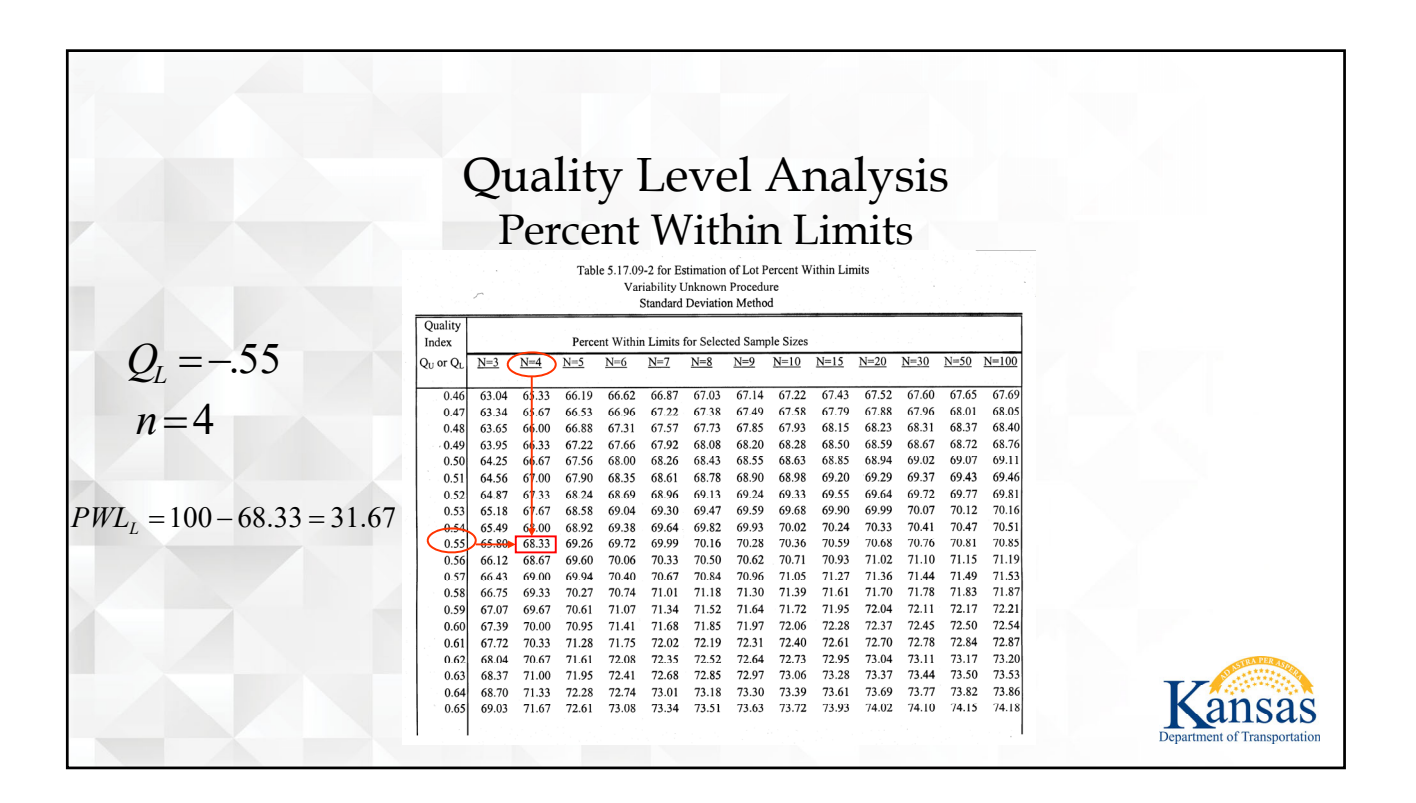

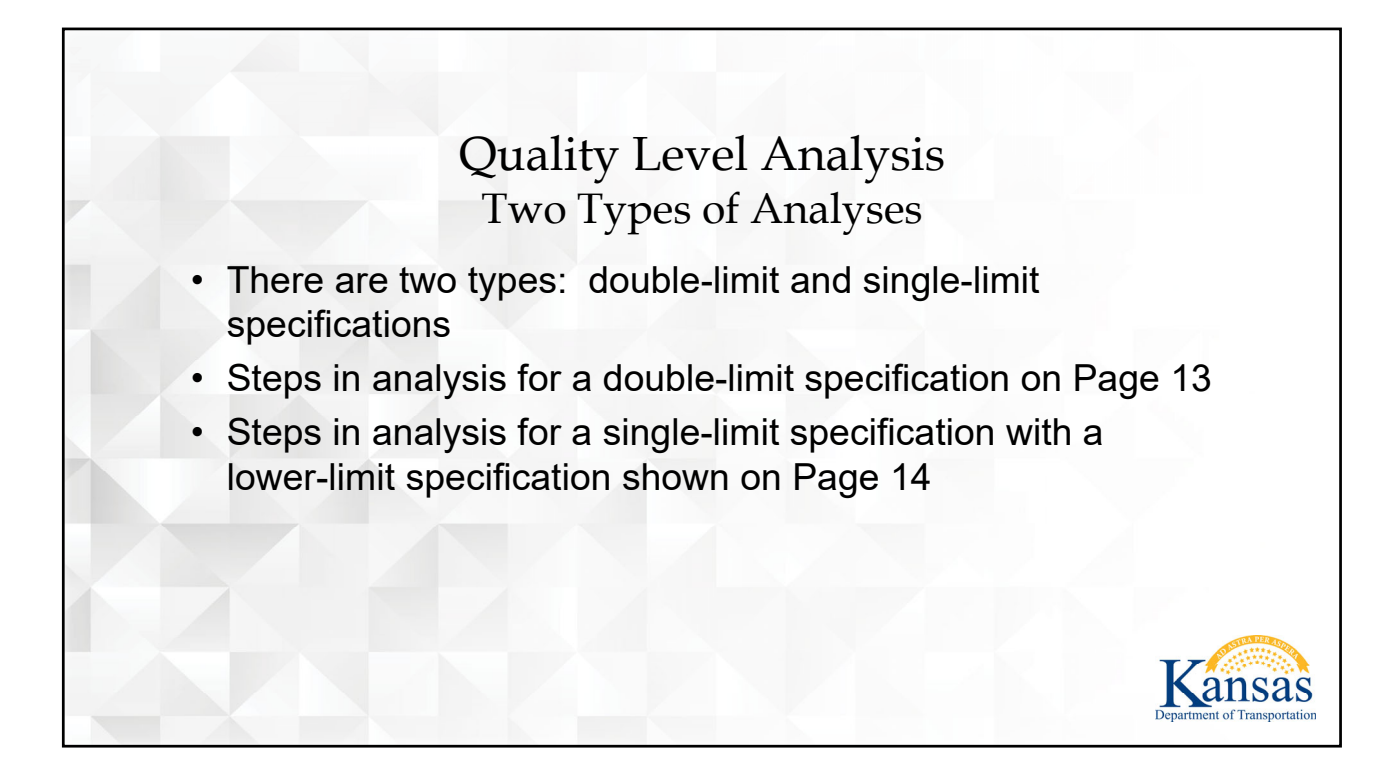

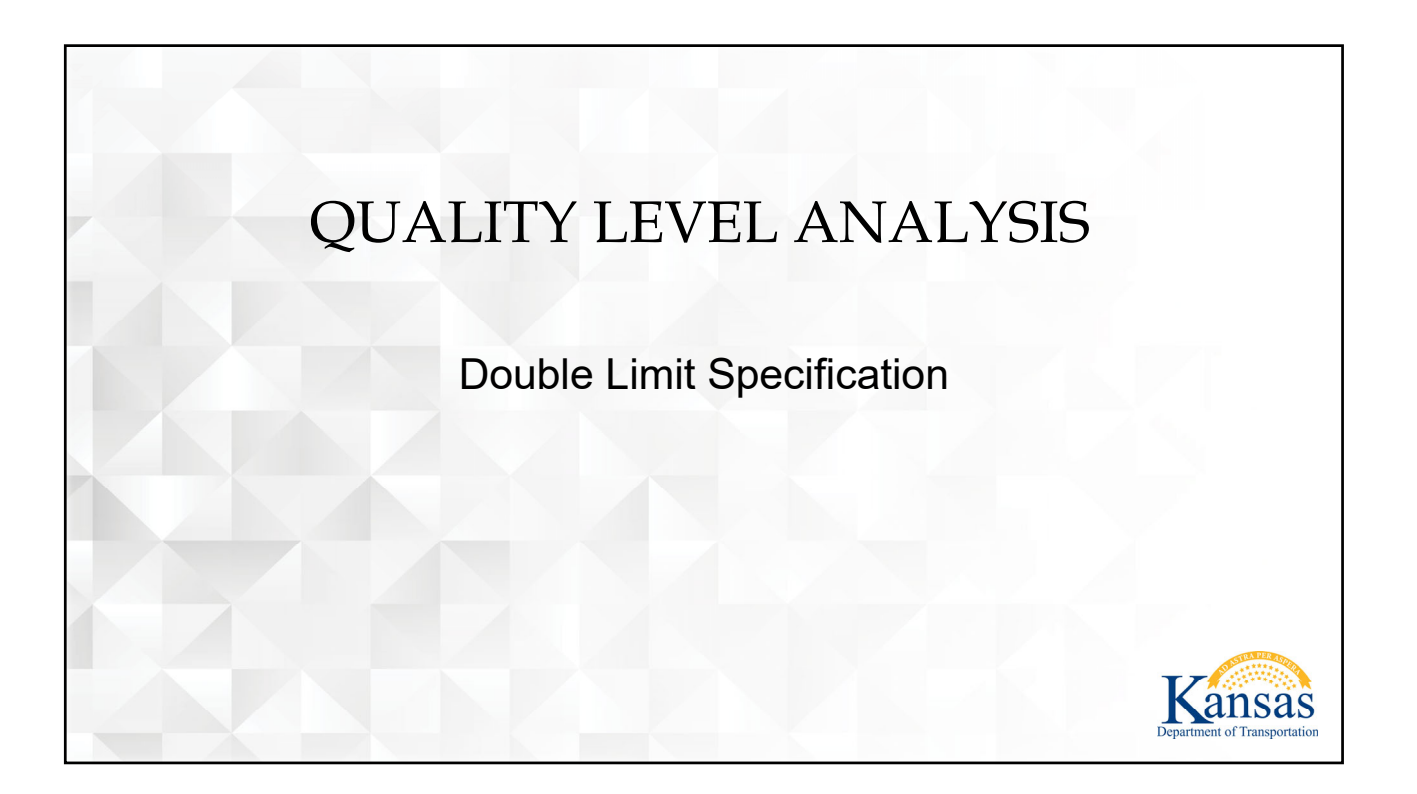

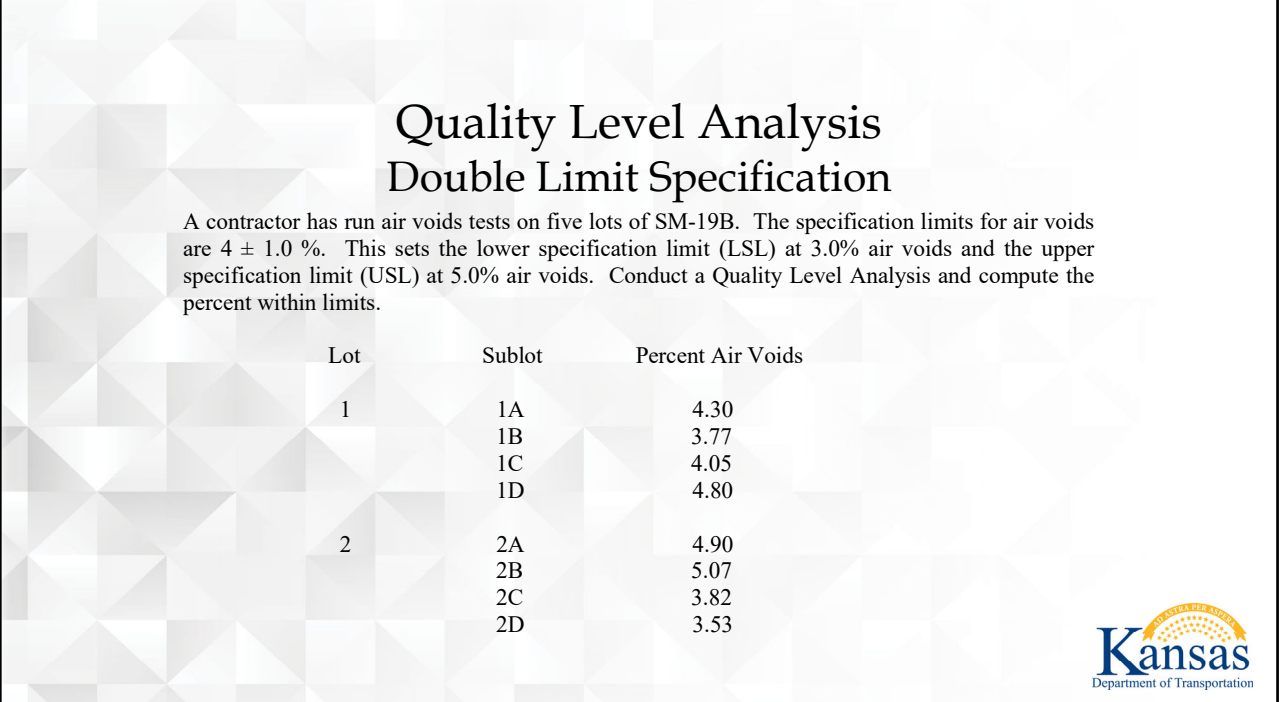

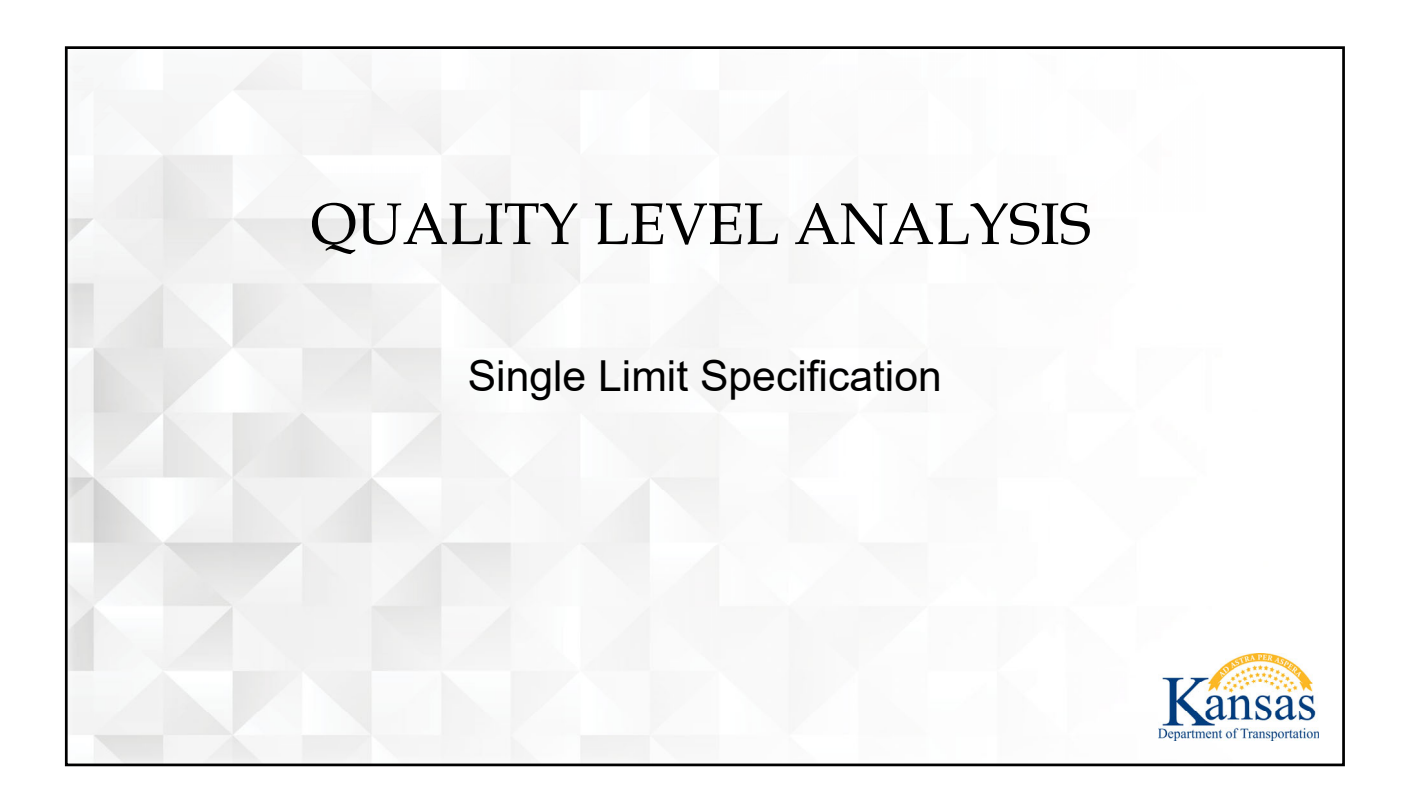

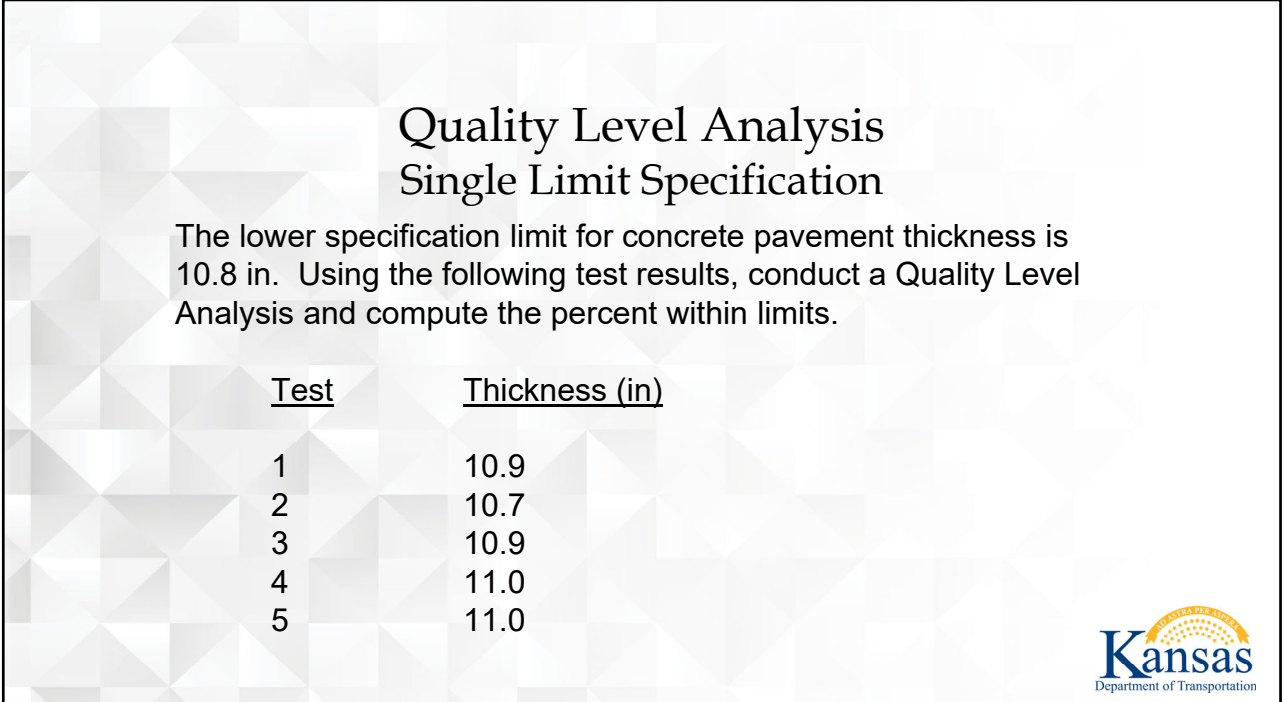

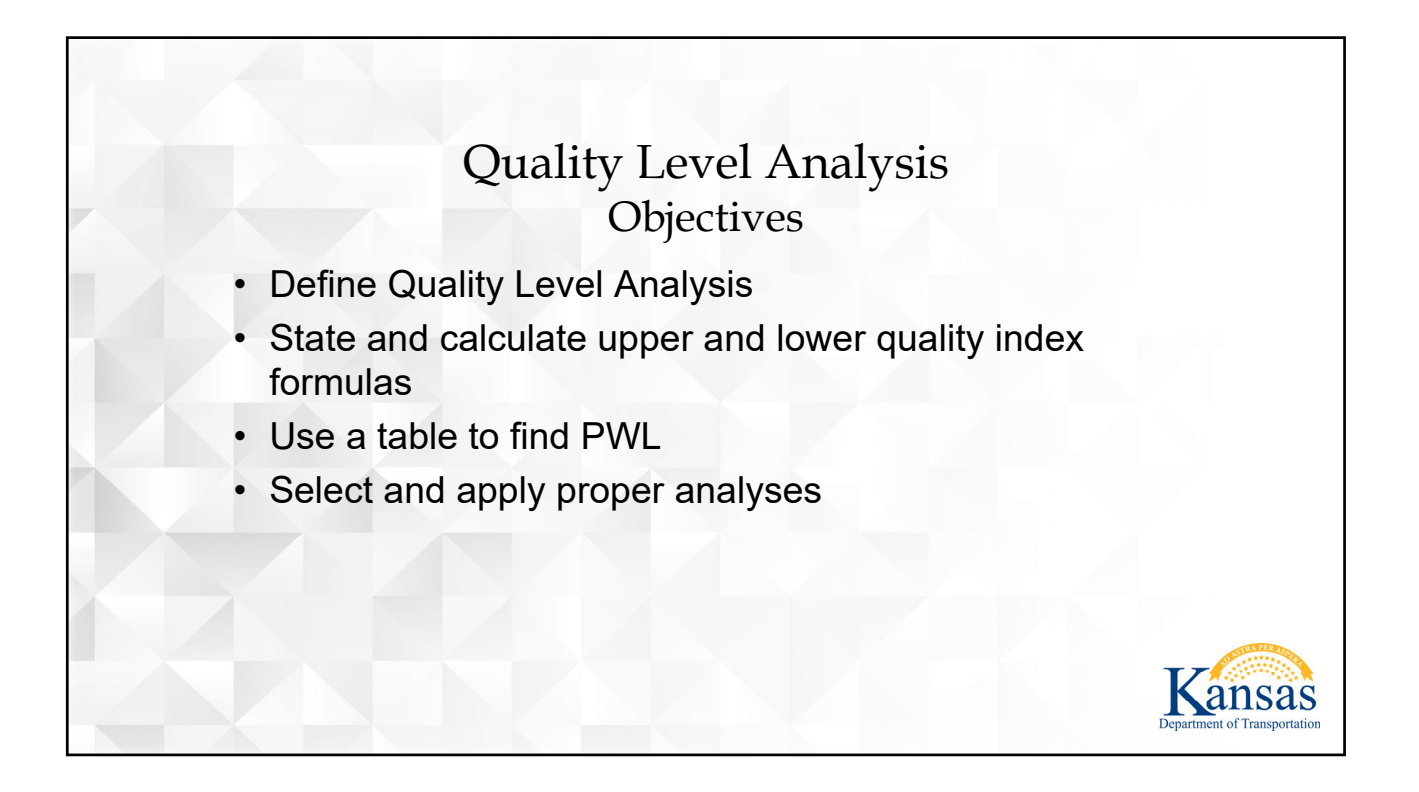

<span id="page-27-0"></span>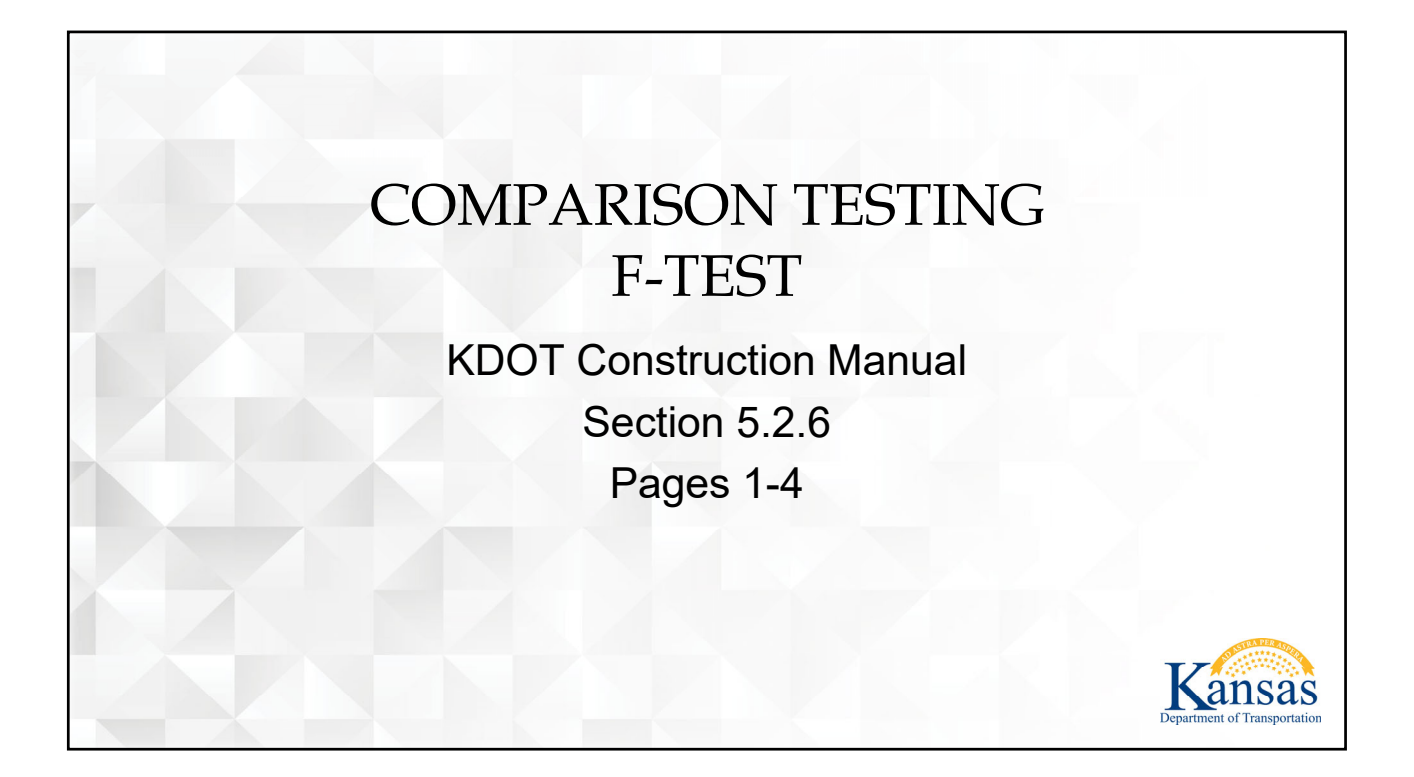

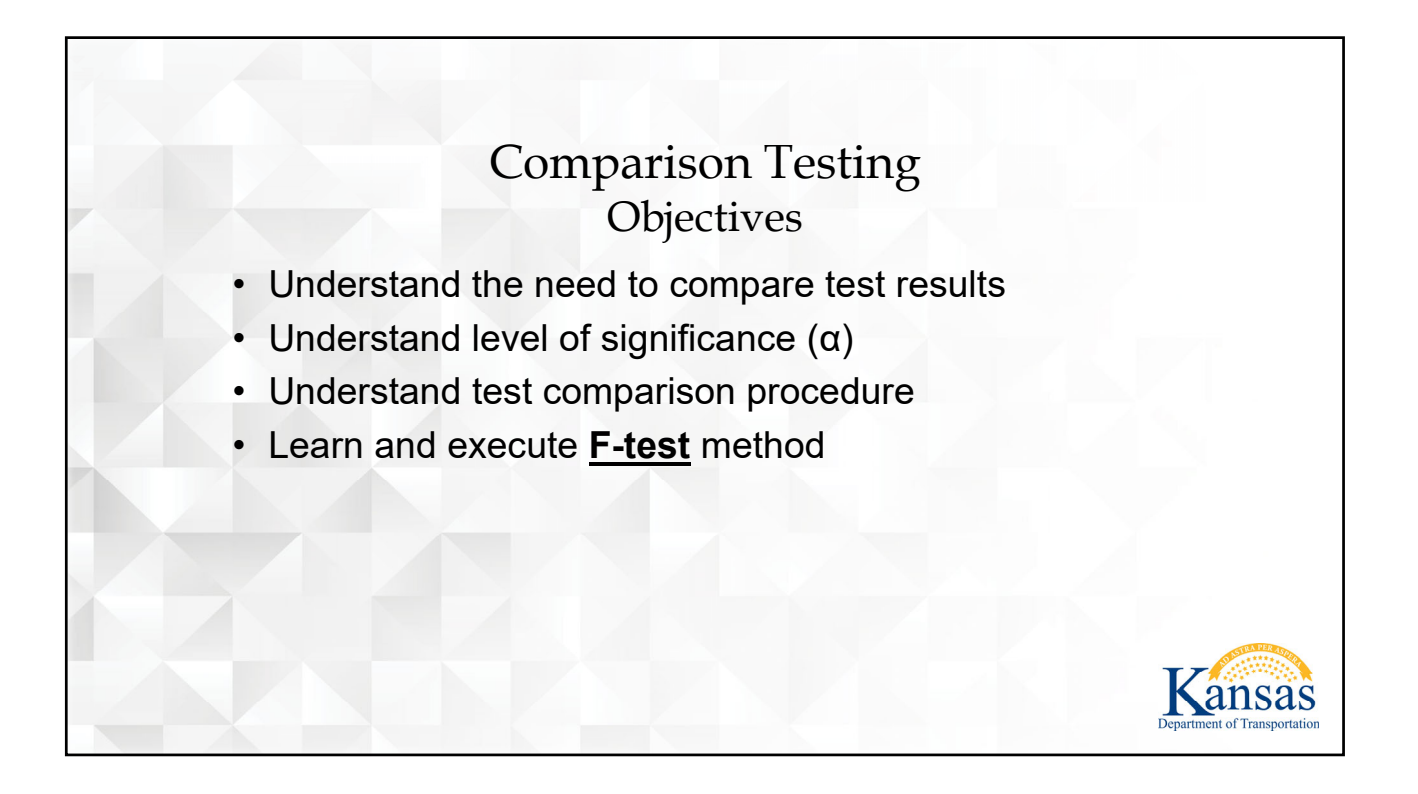

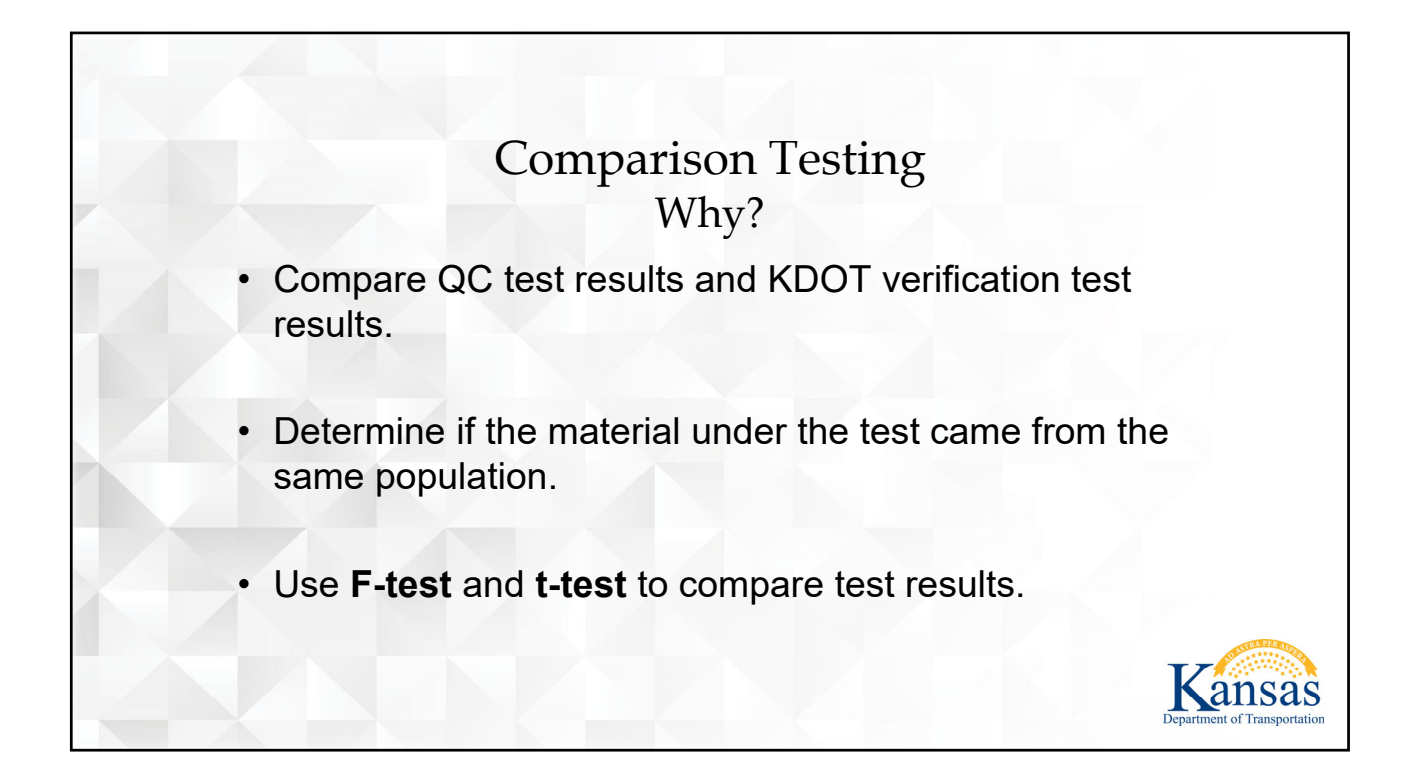

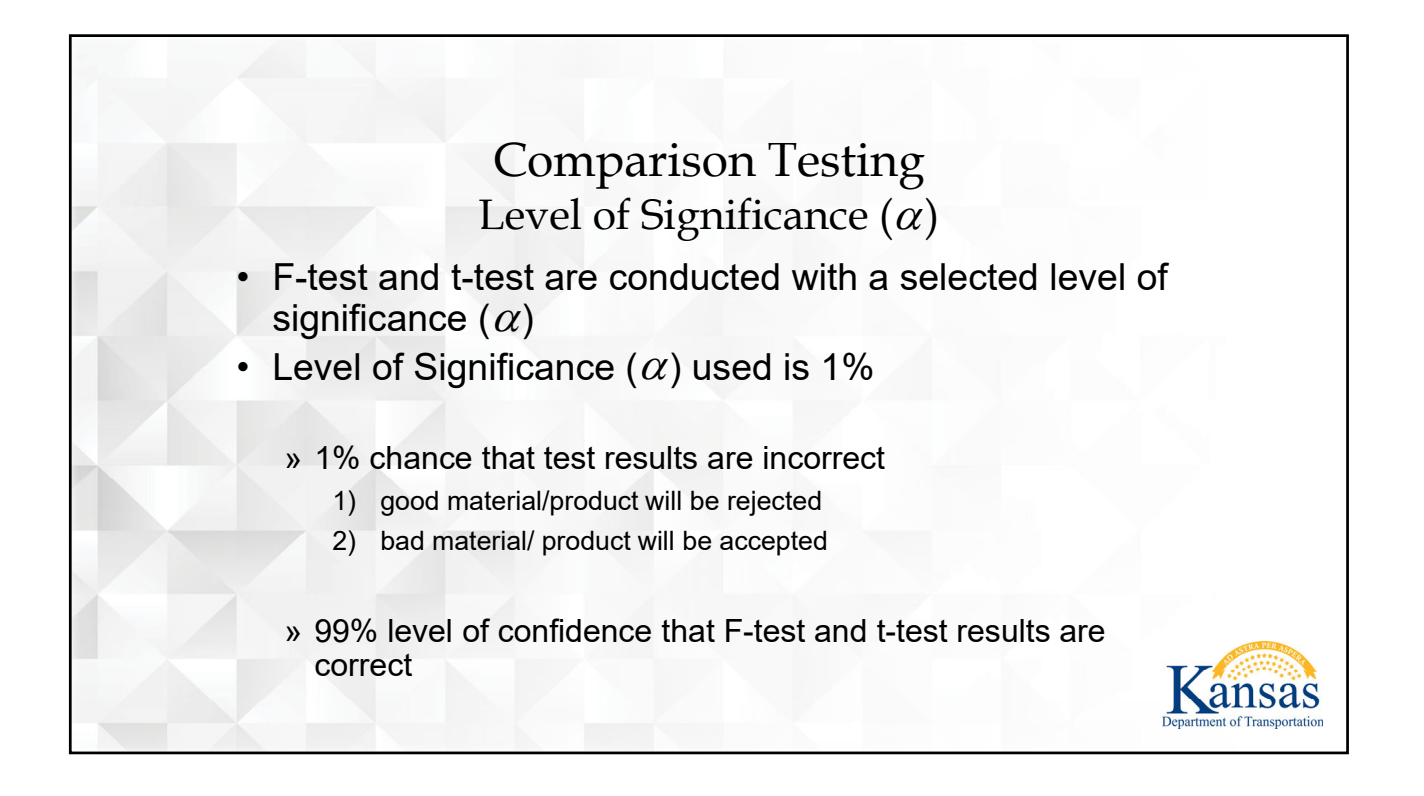

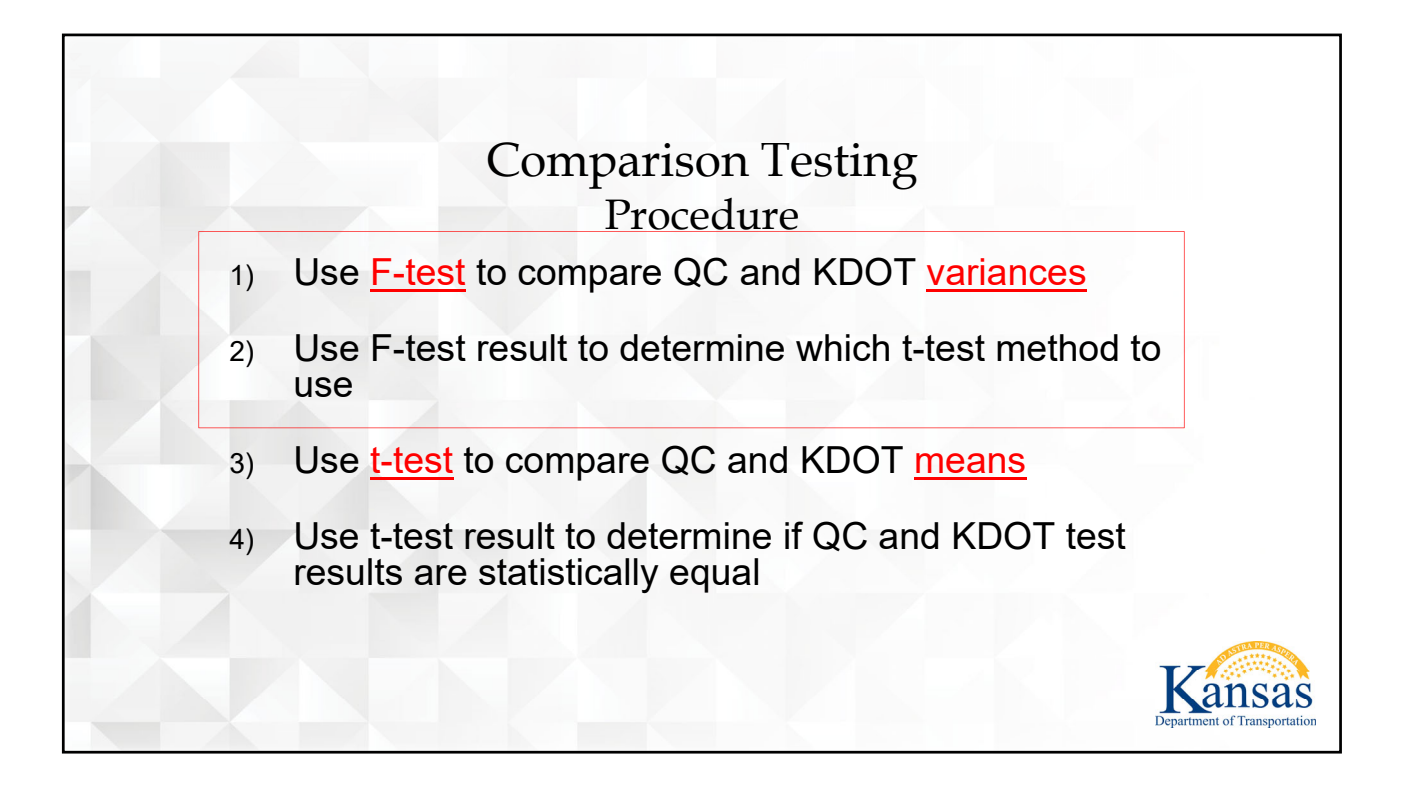

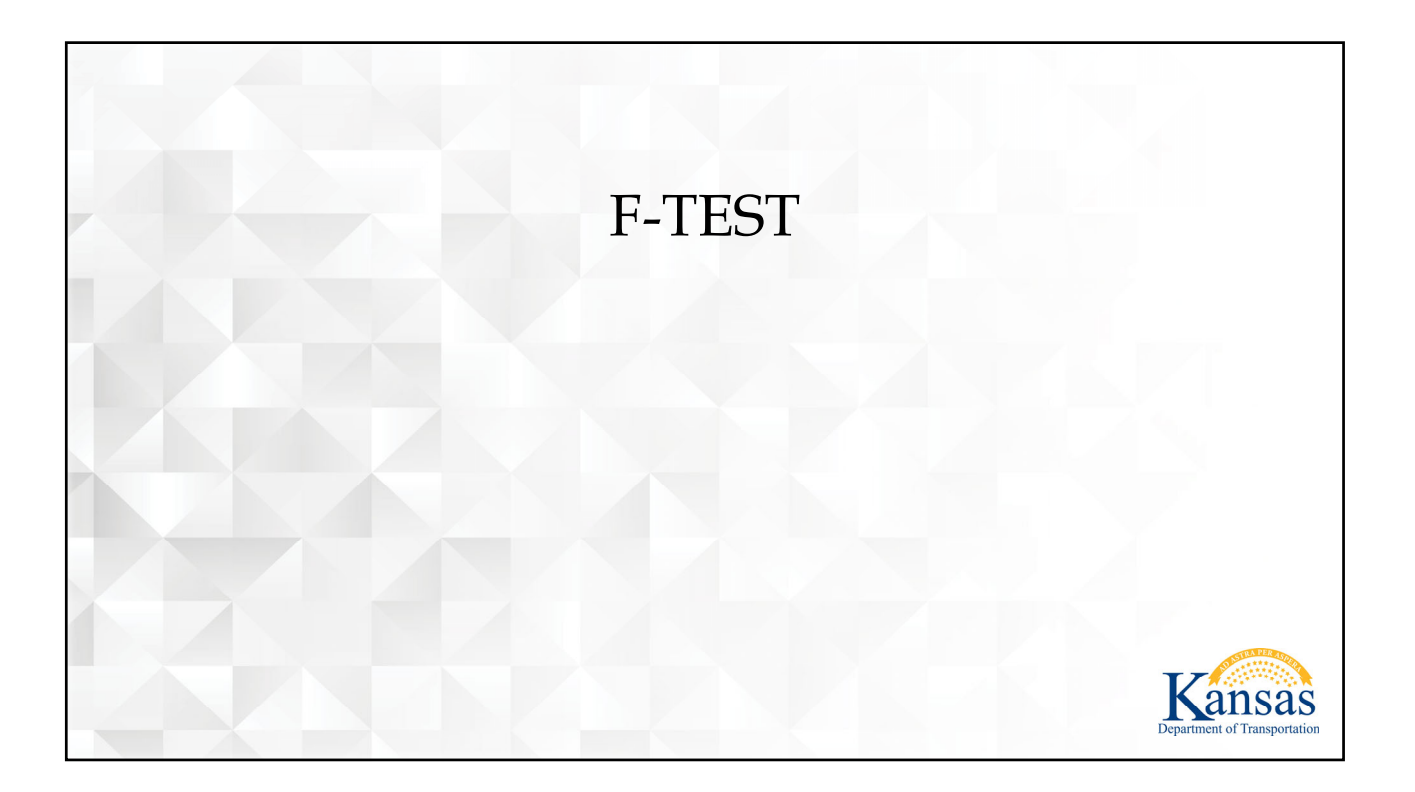

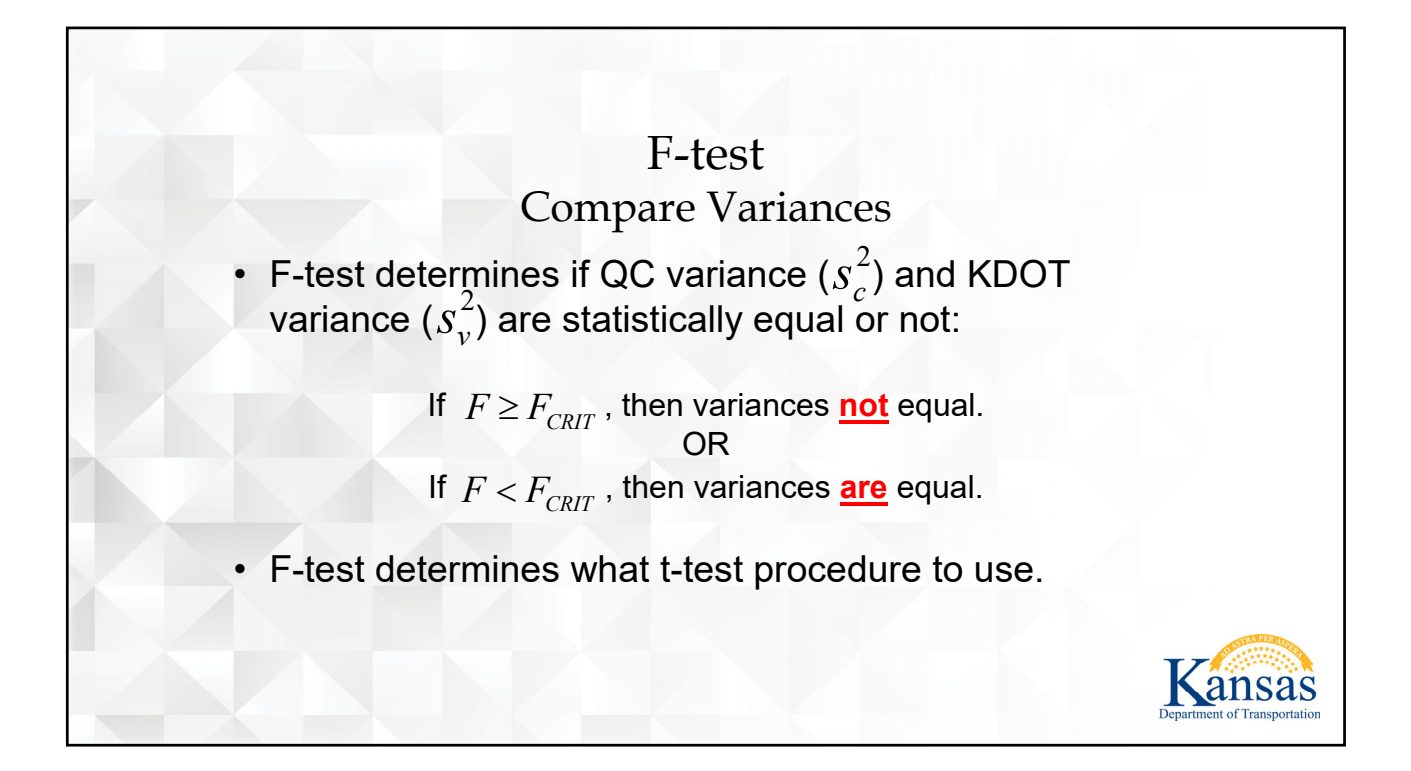

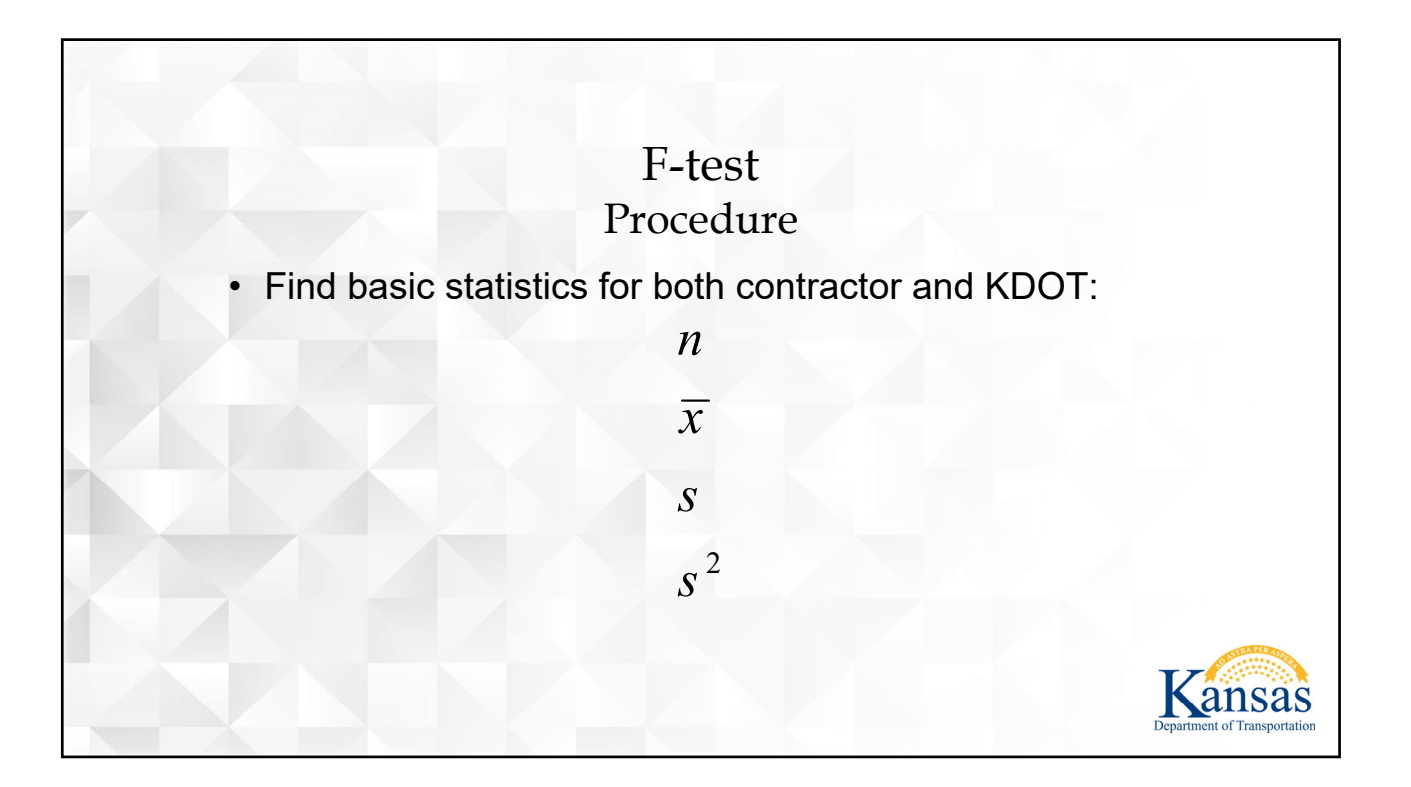

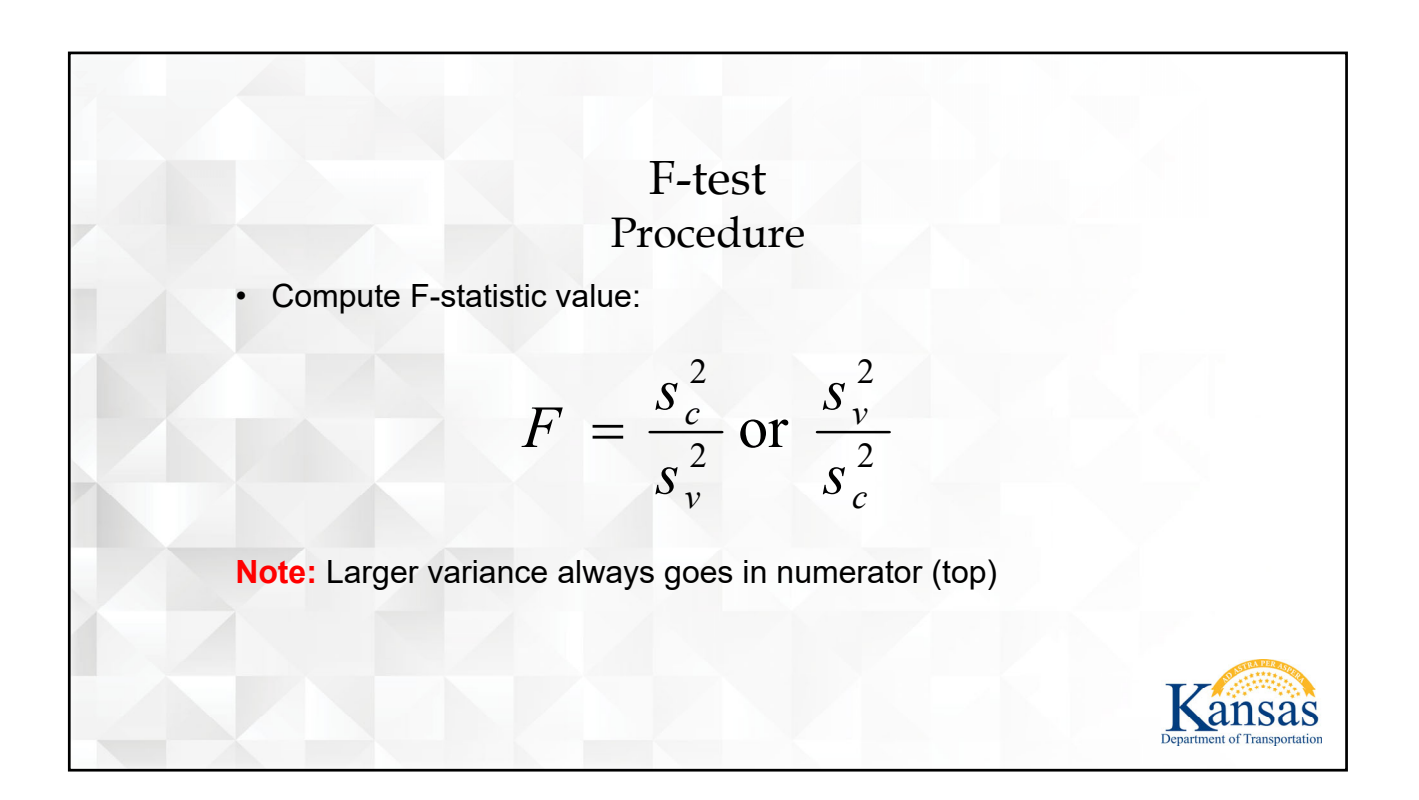

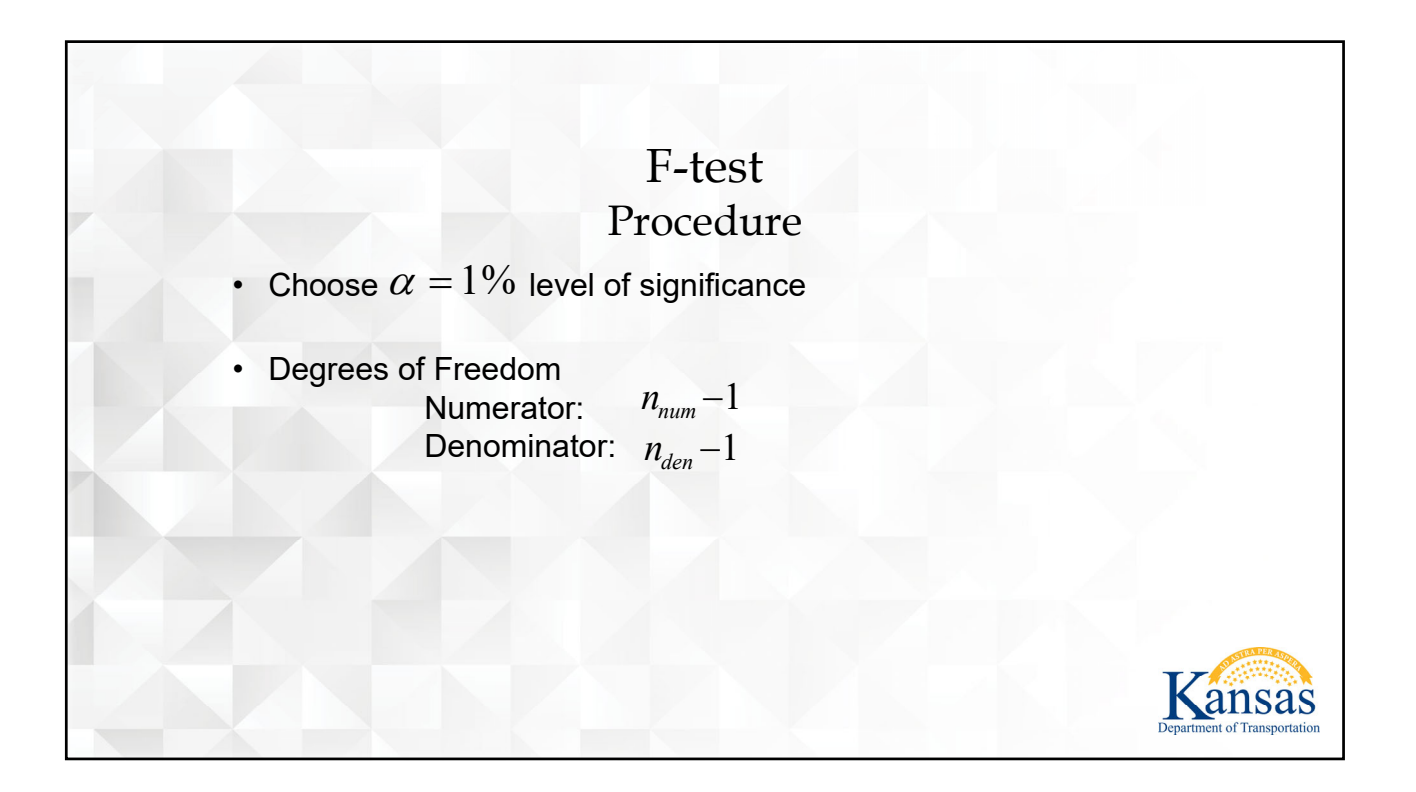

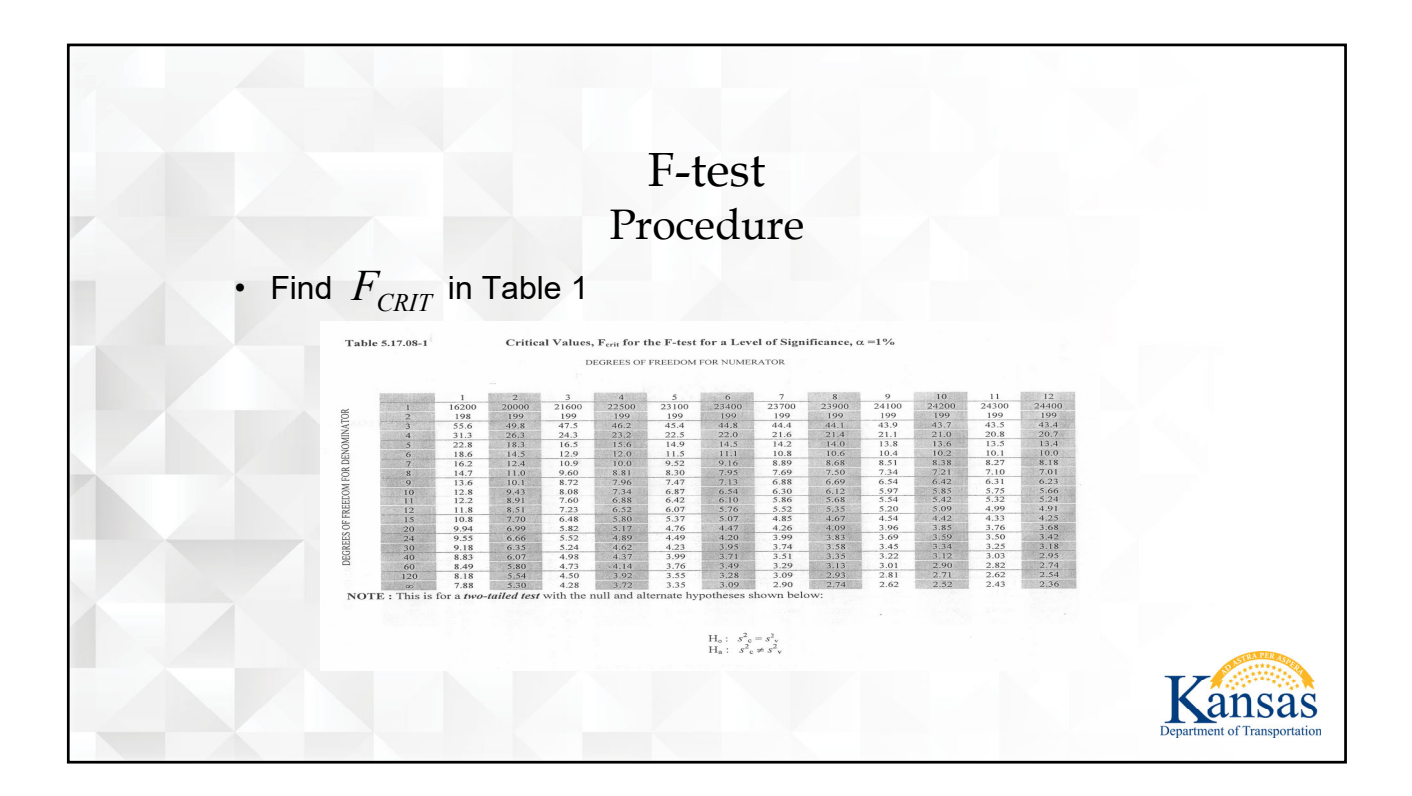

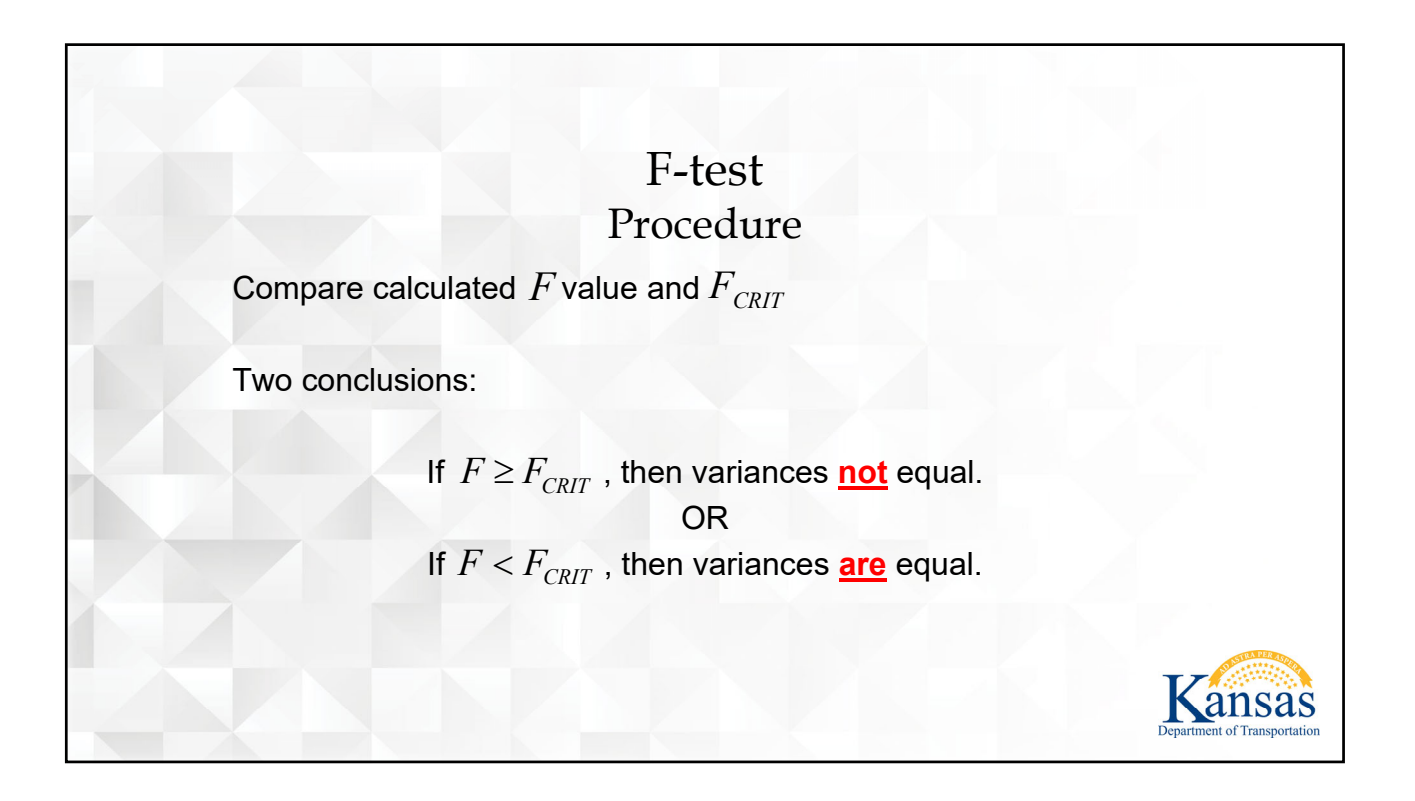

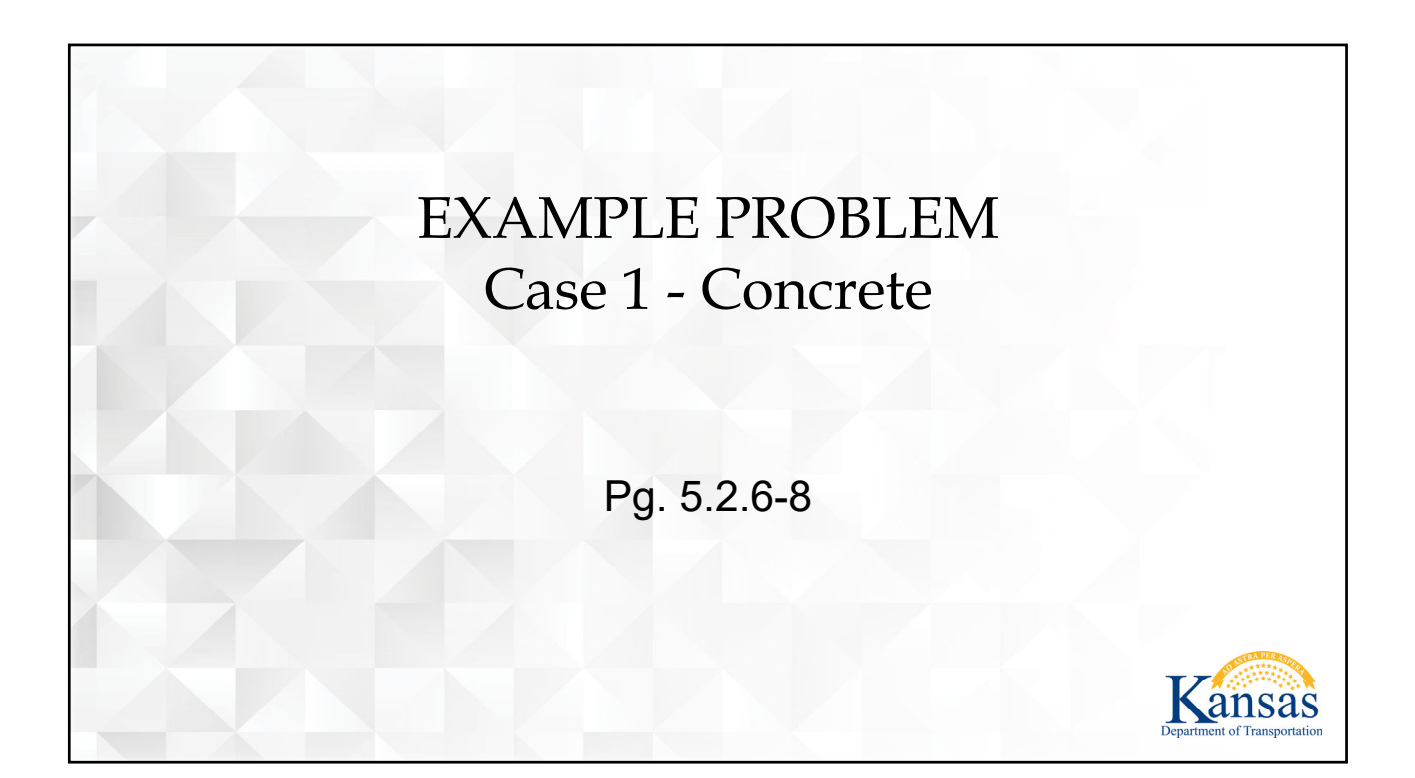

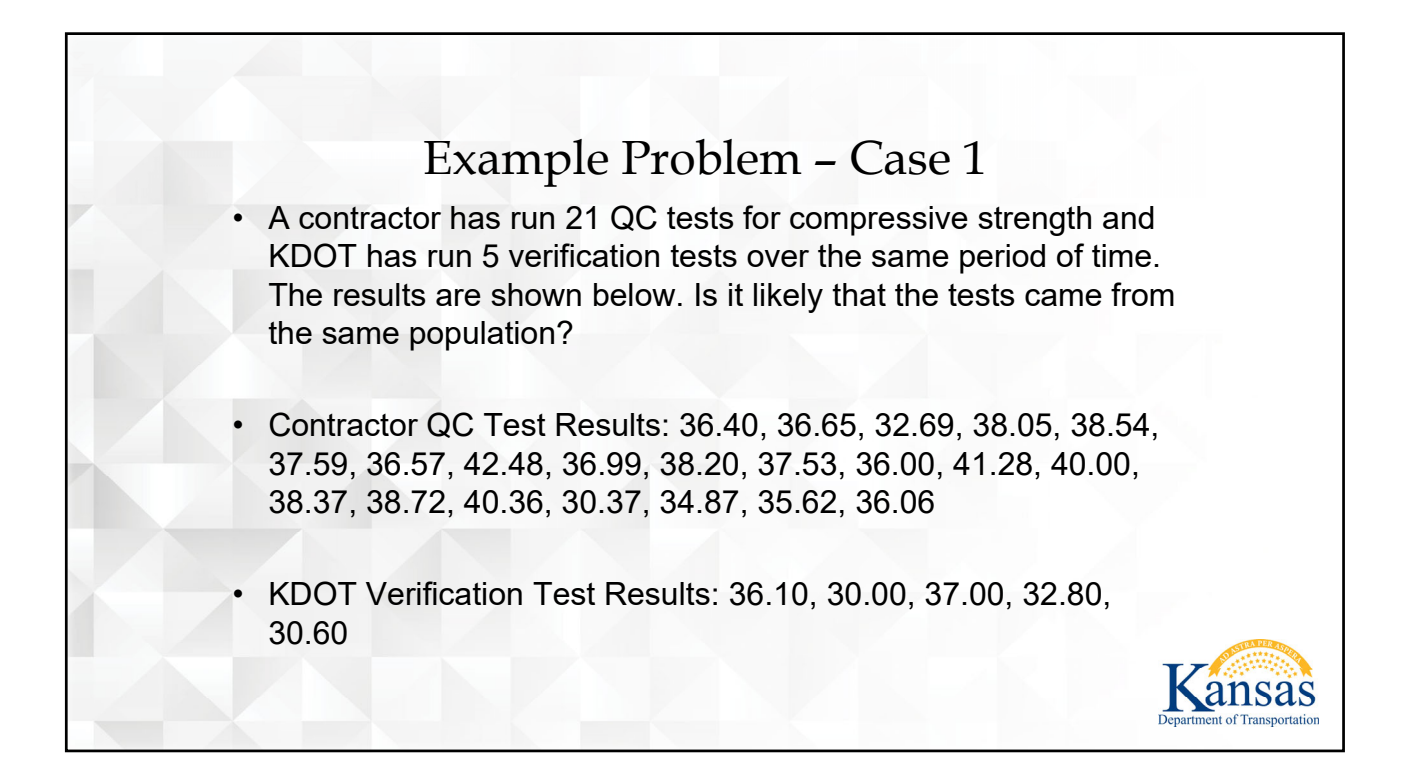

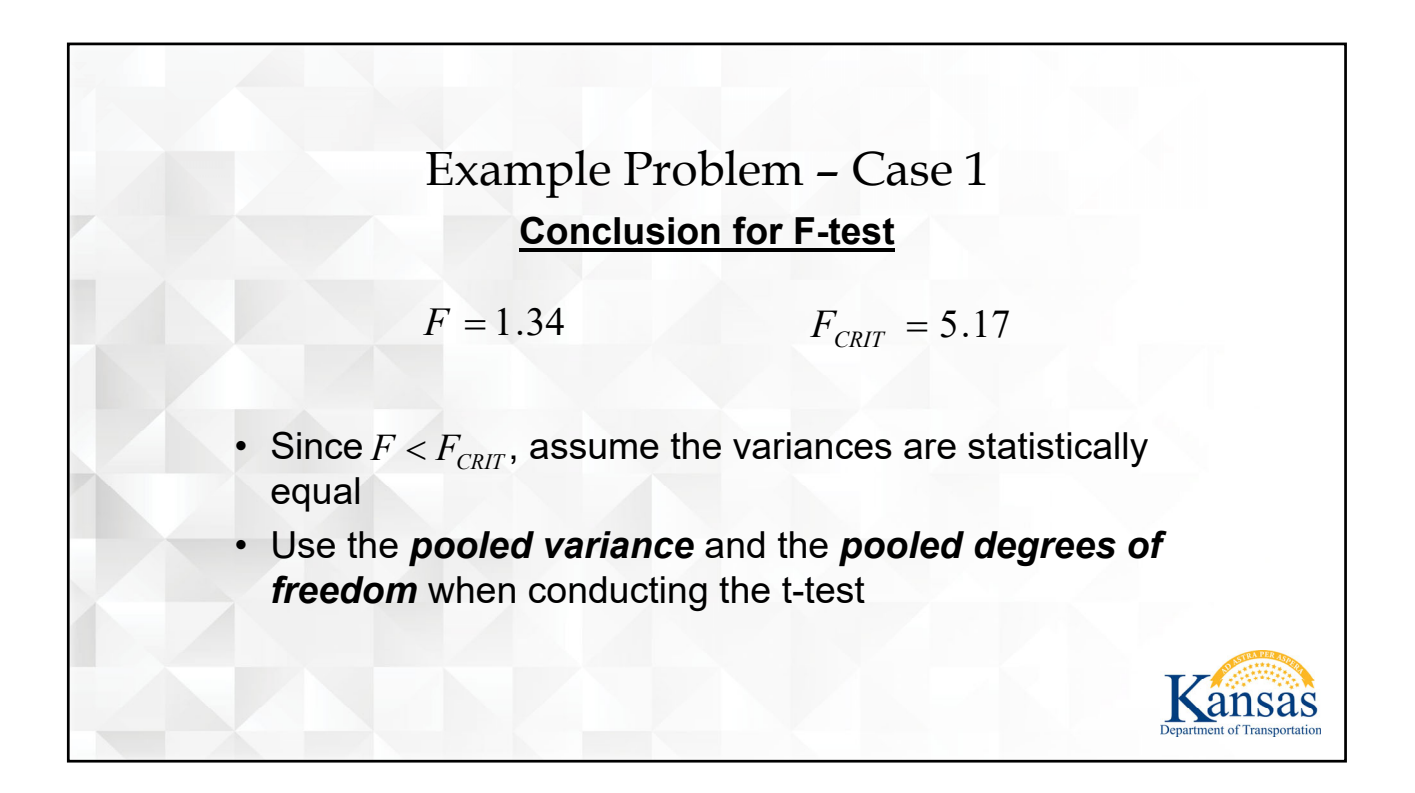

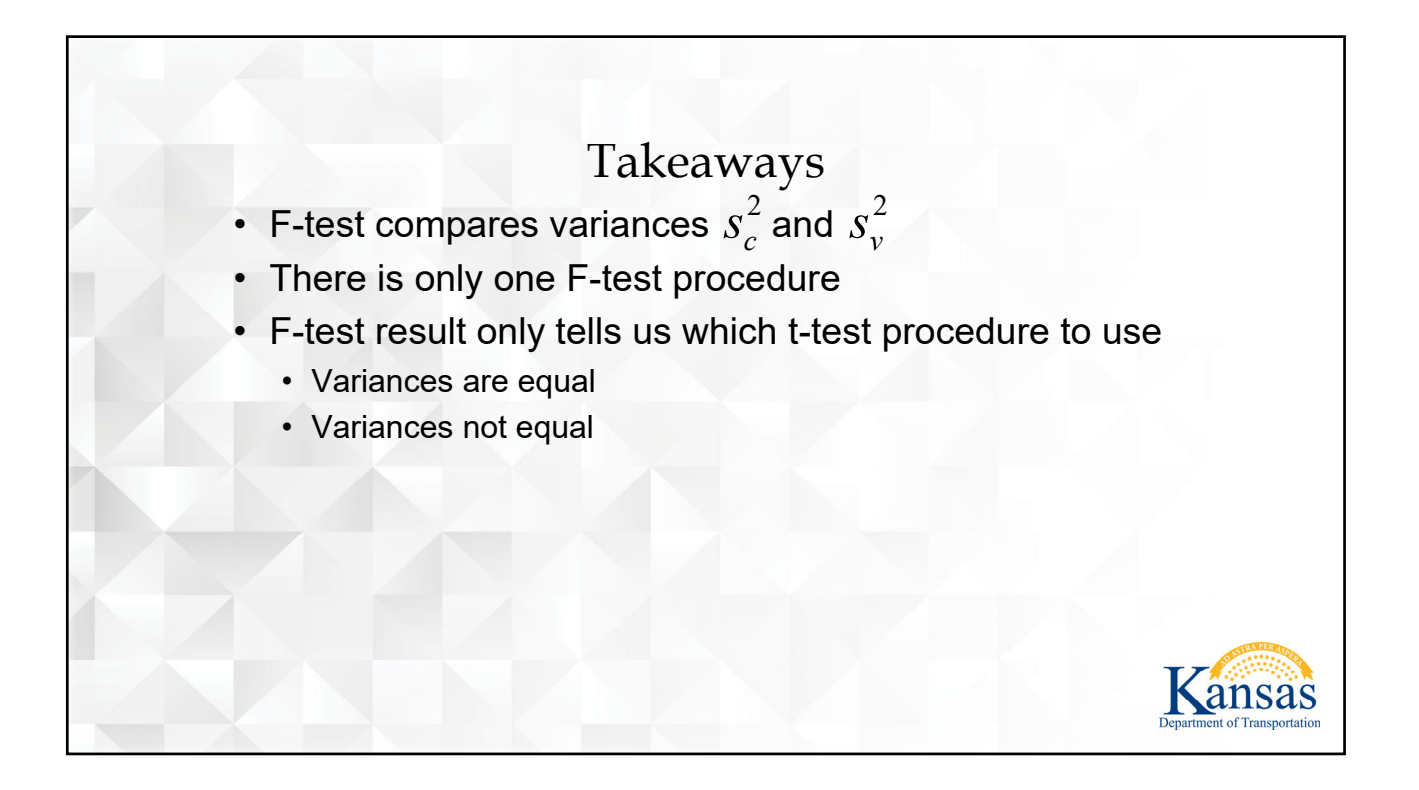

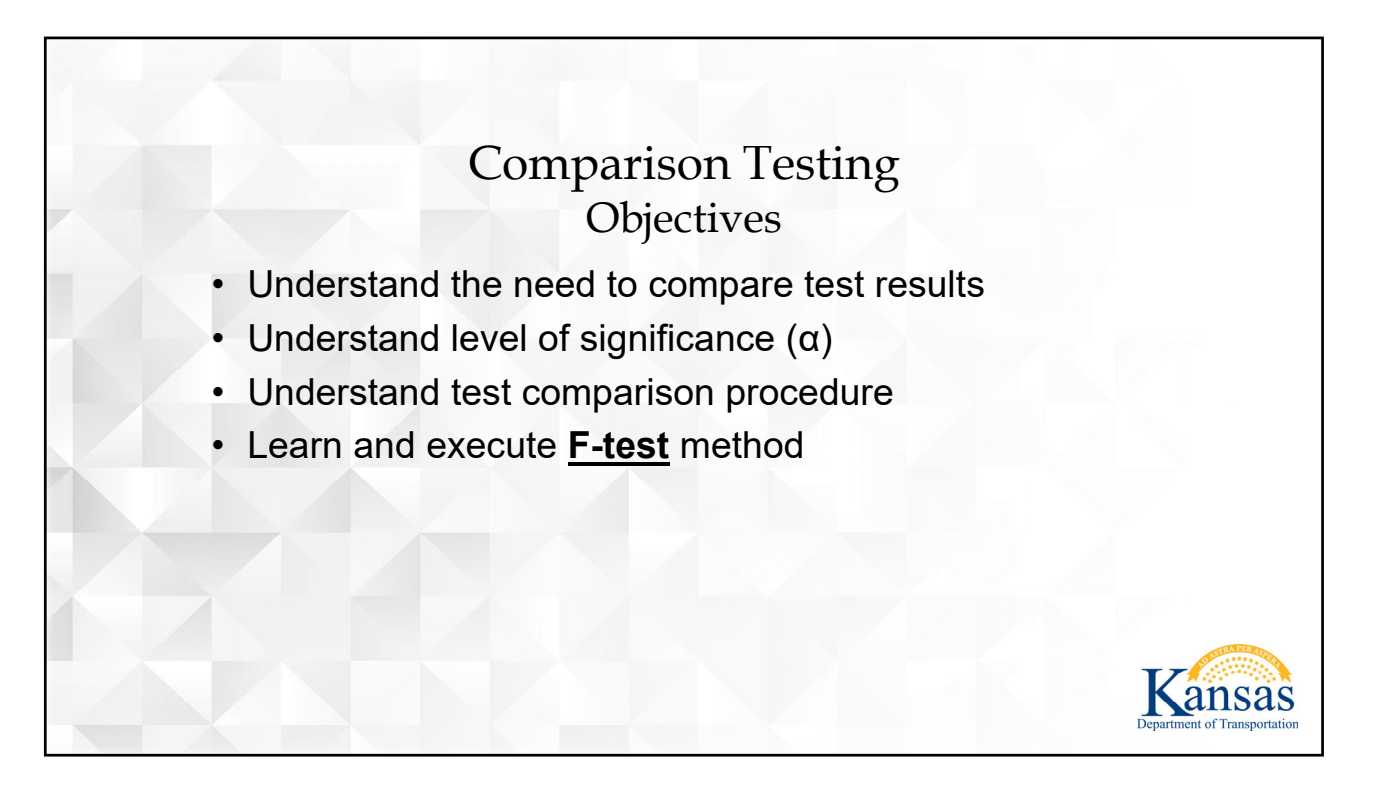

<span id="page-36-0"></span>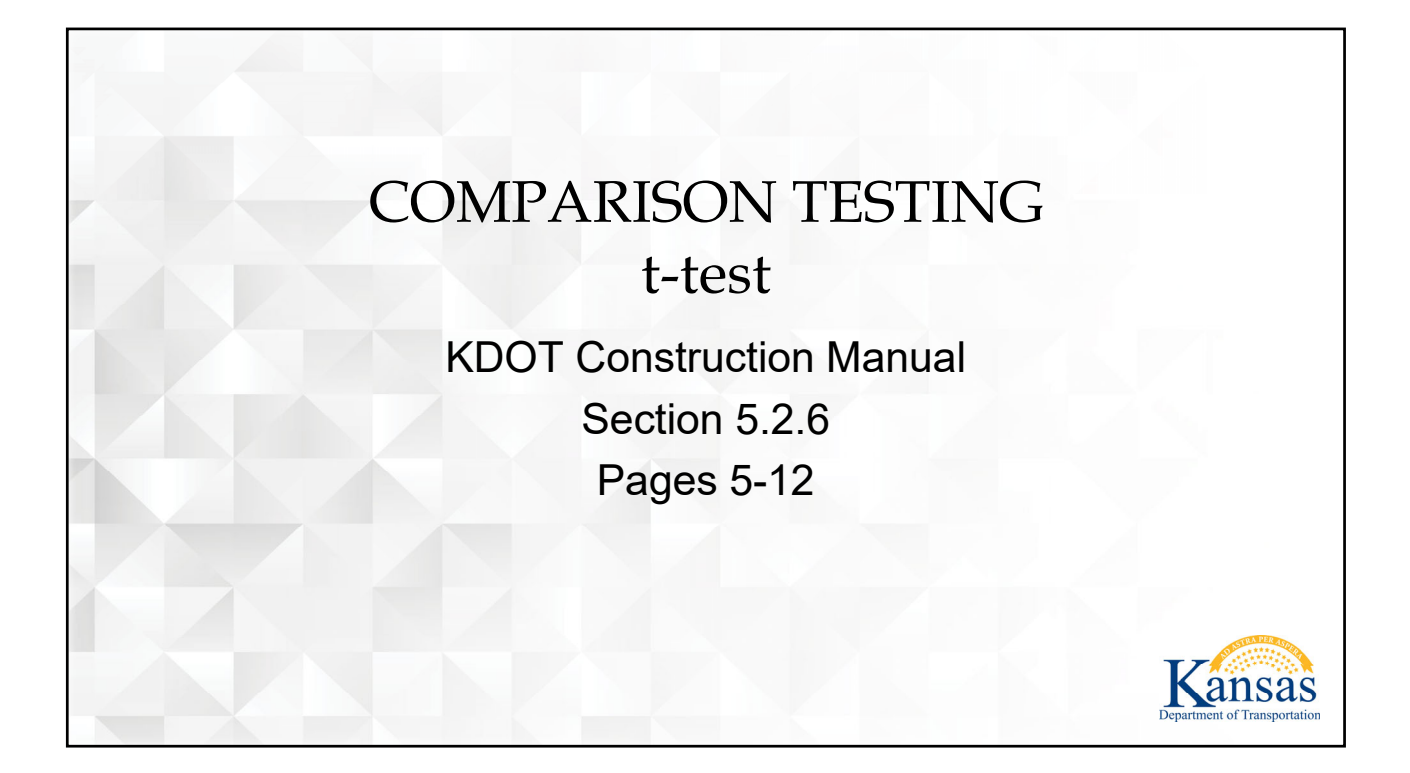

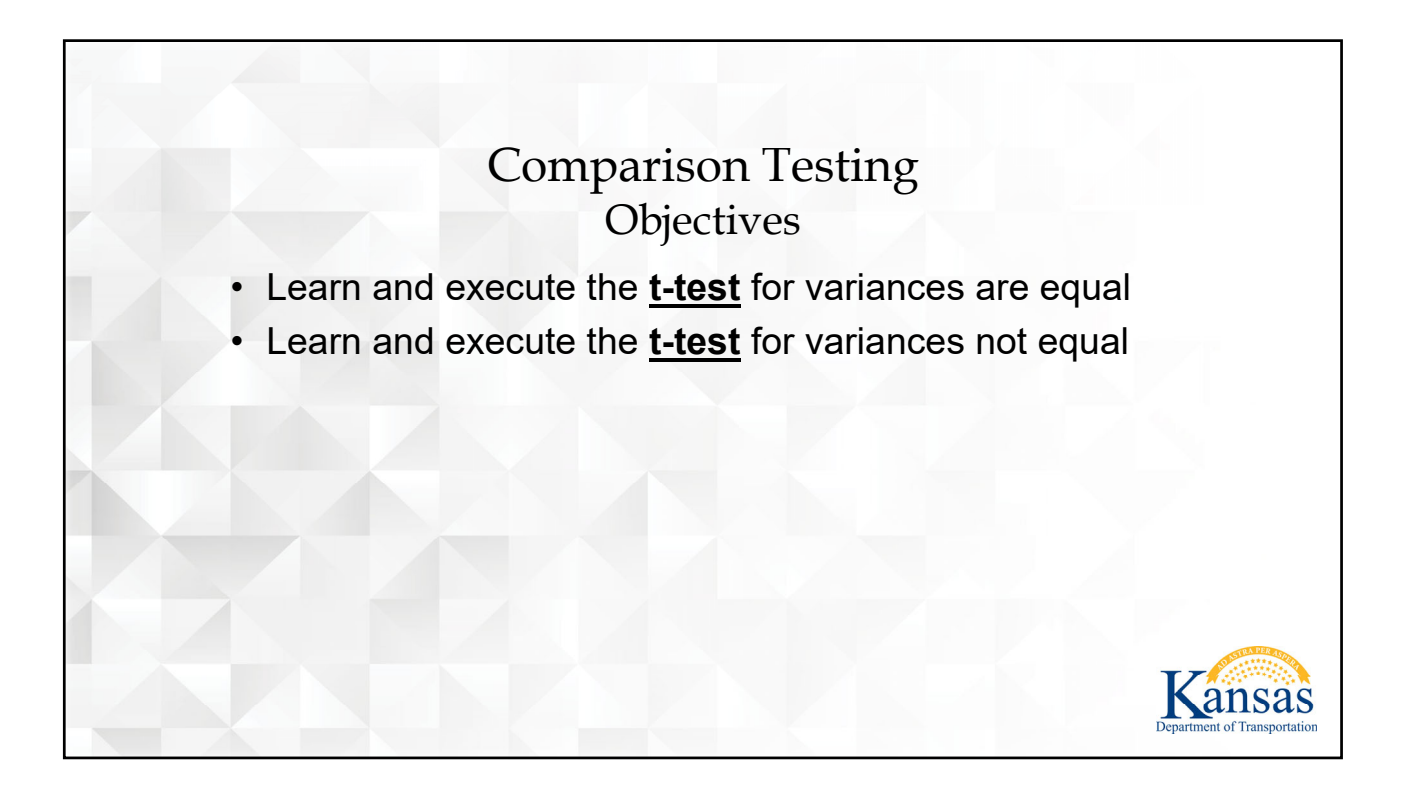

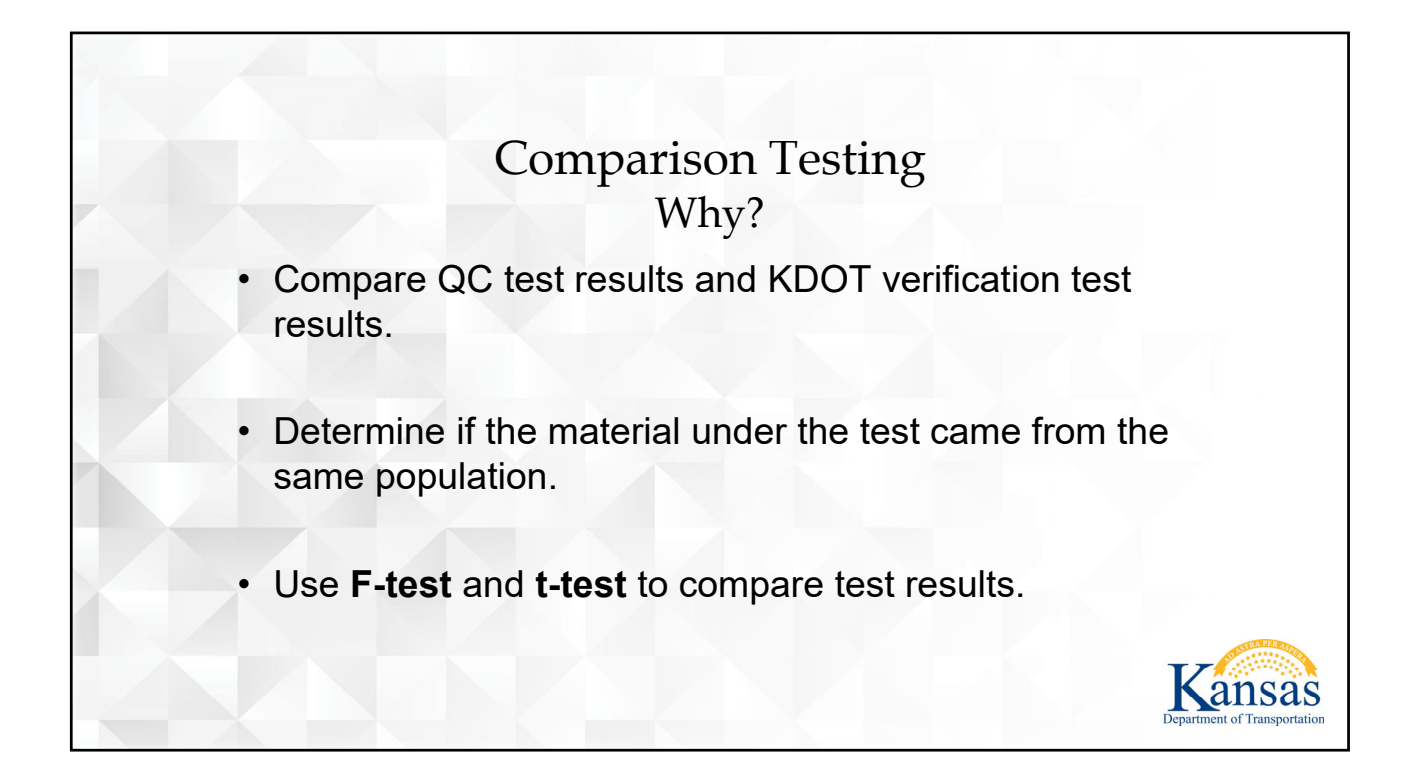

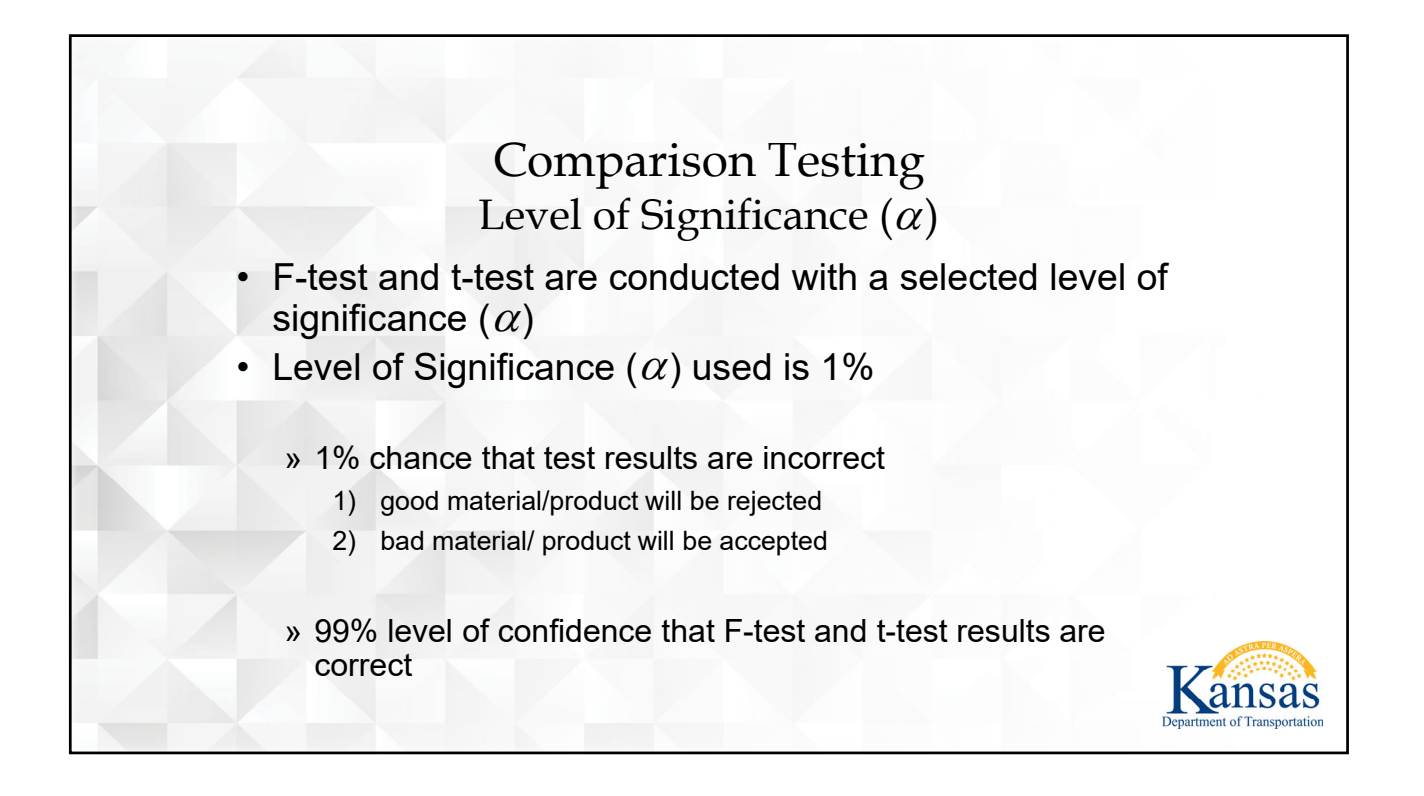

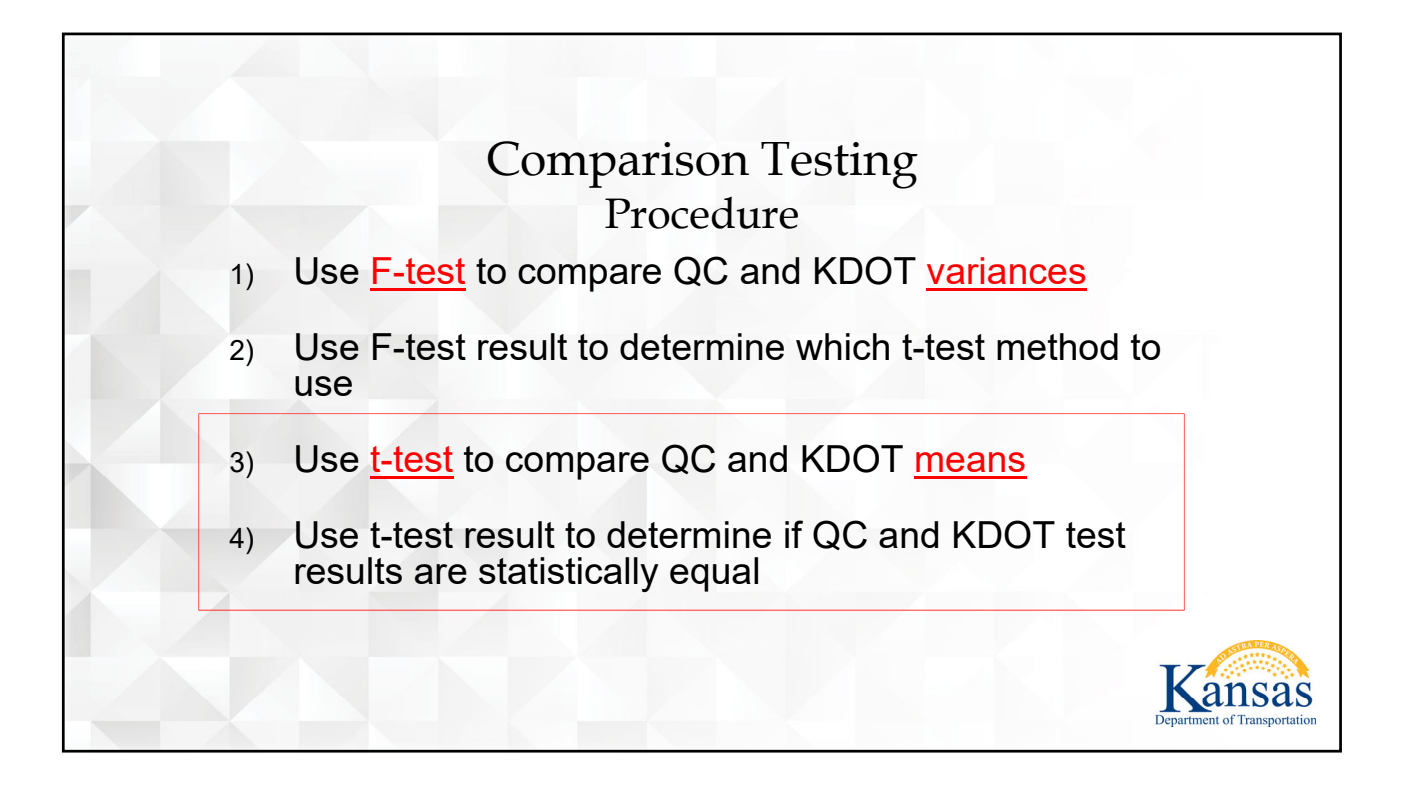

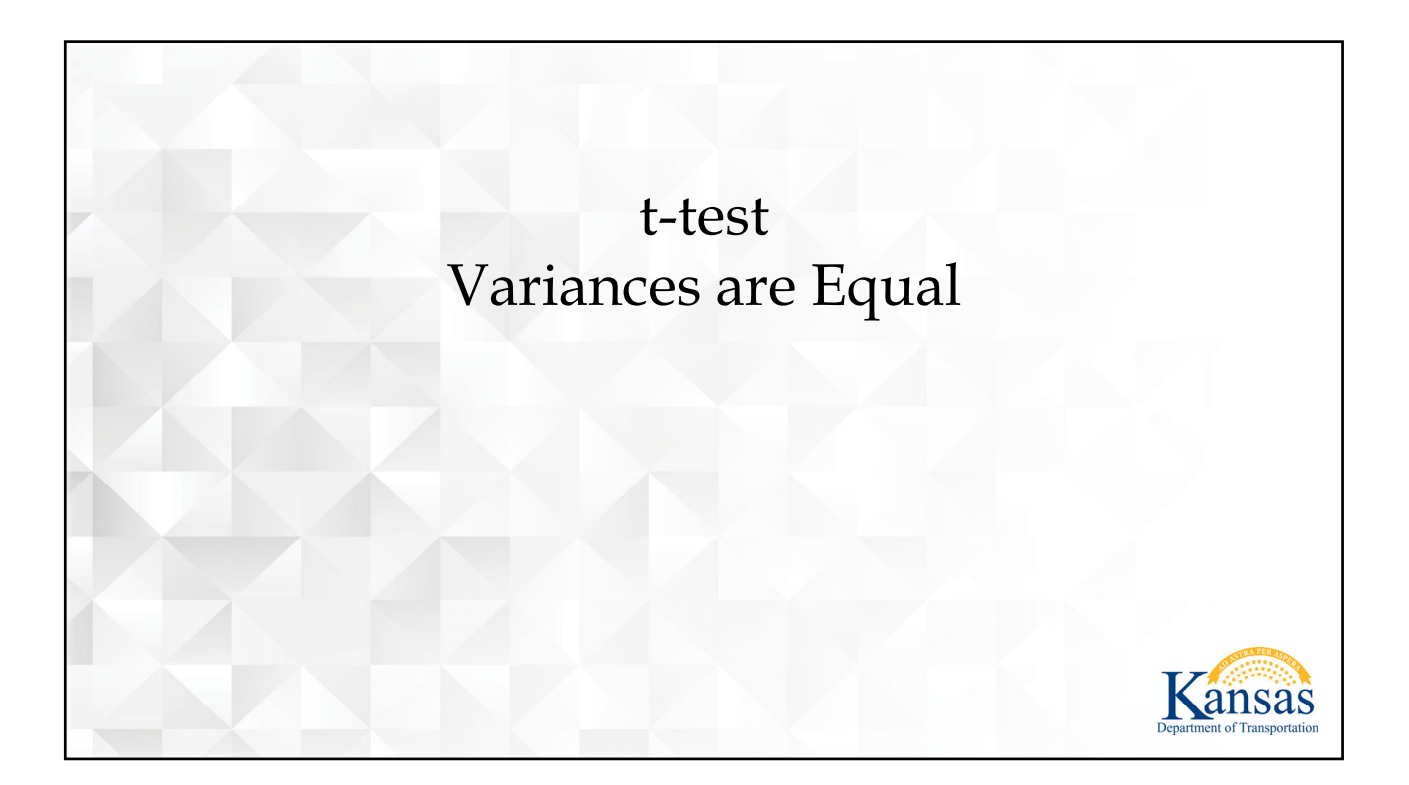

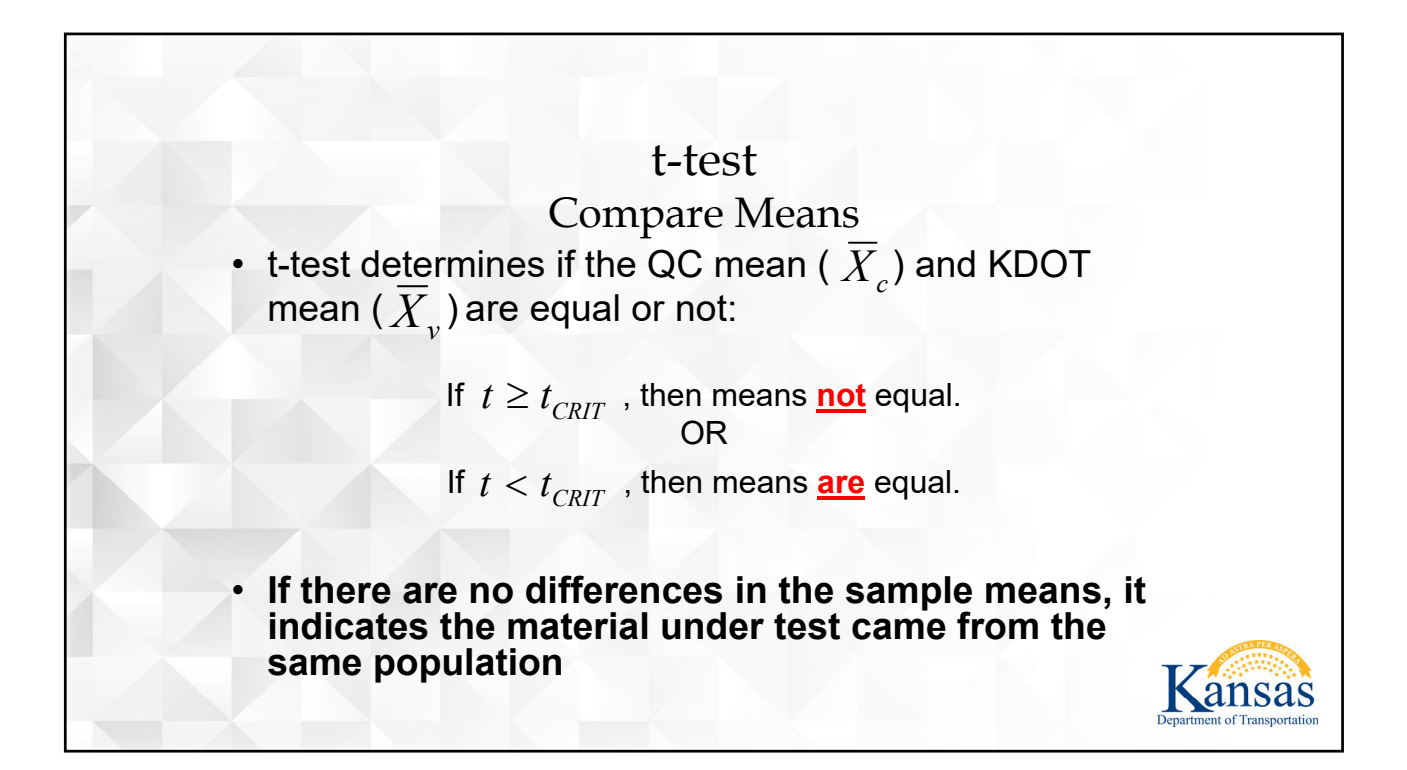

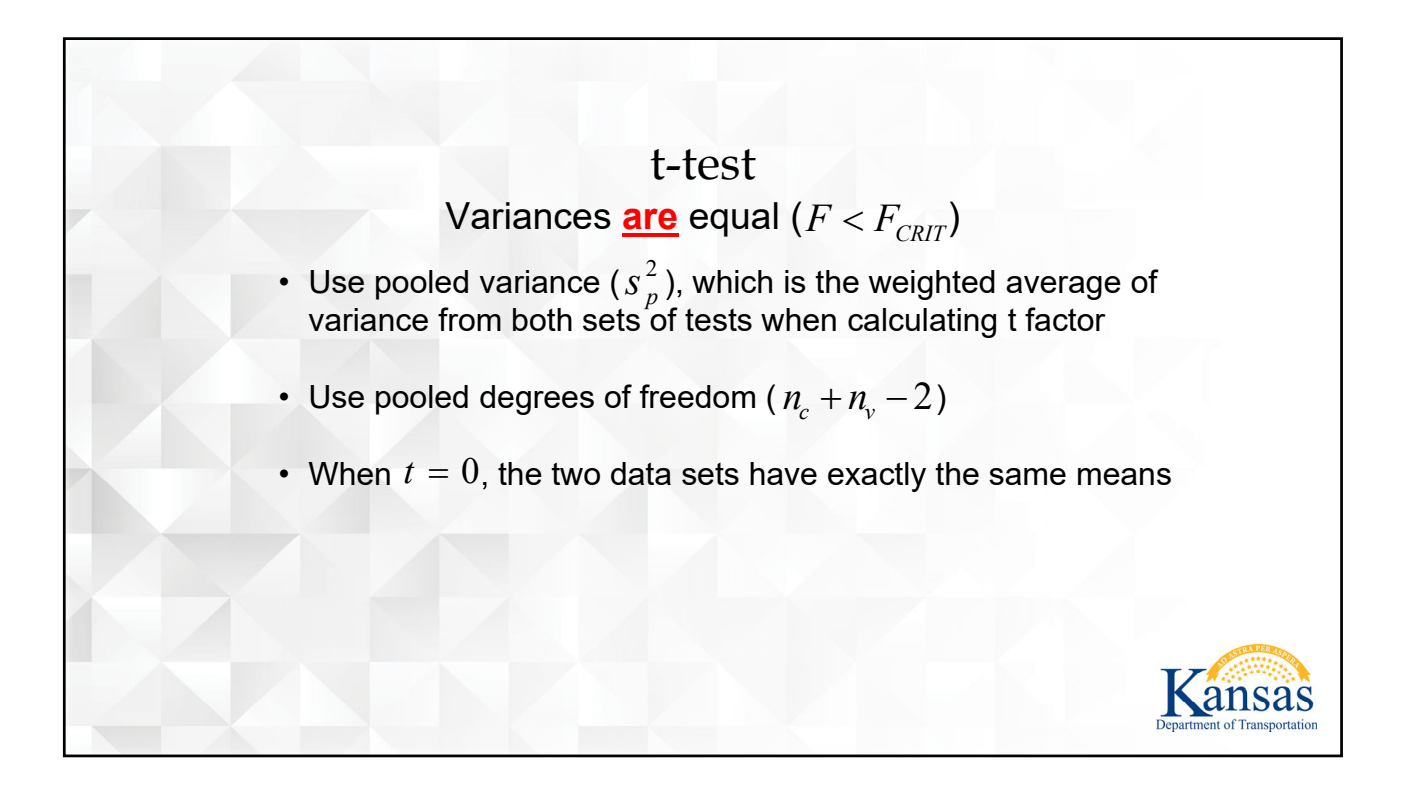

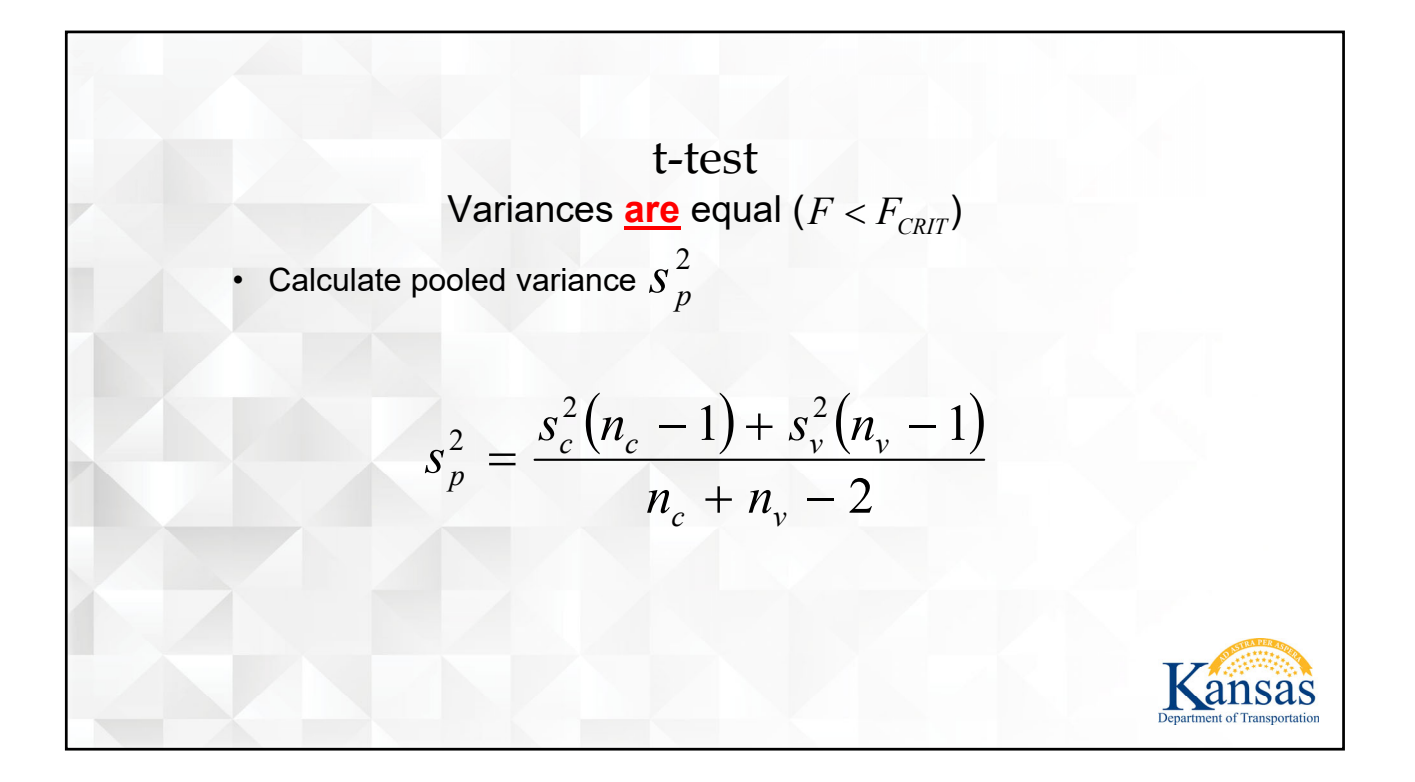

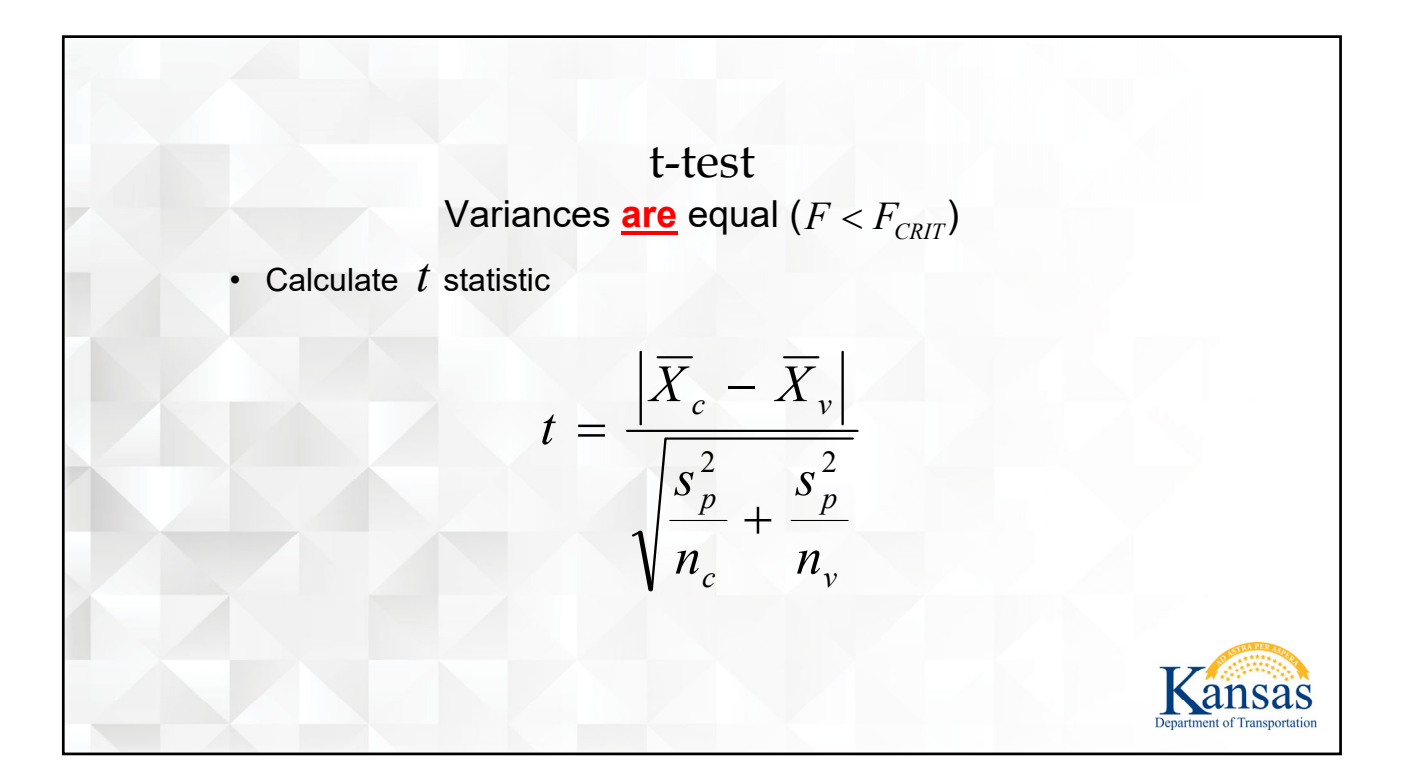

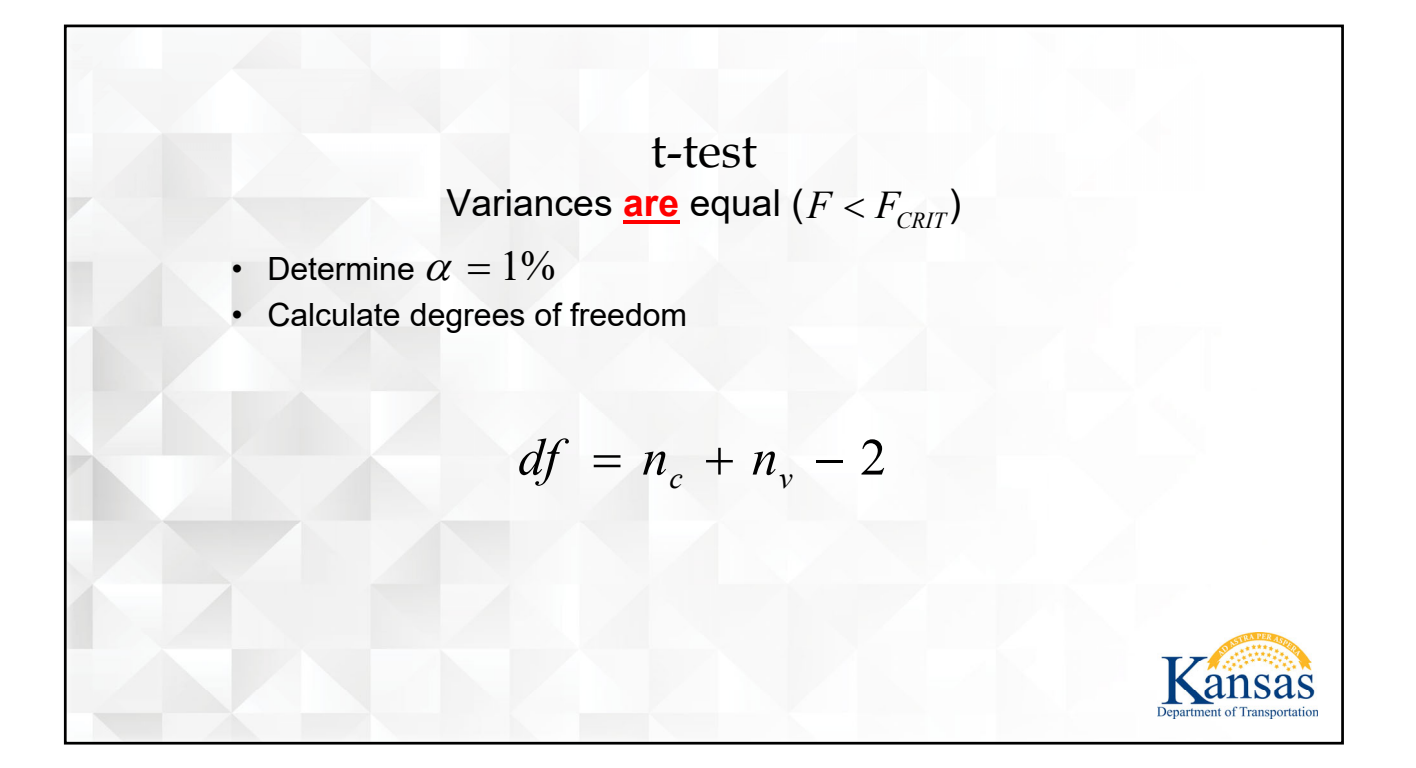

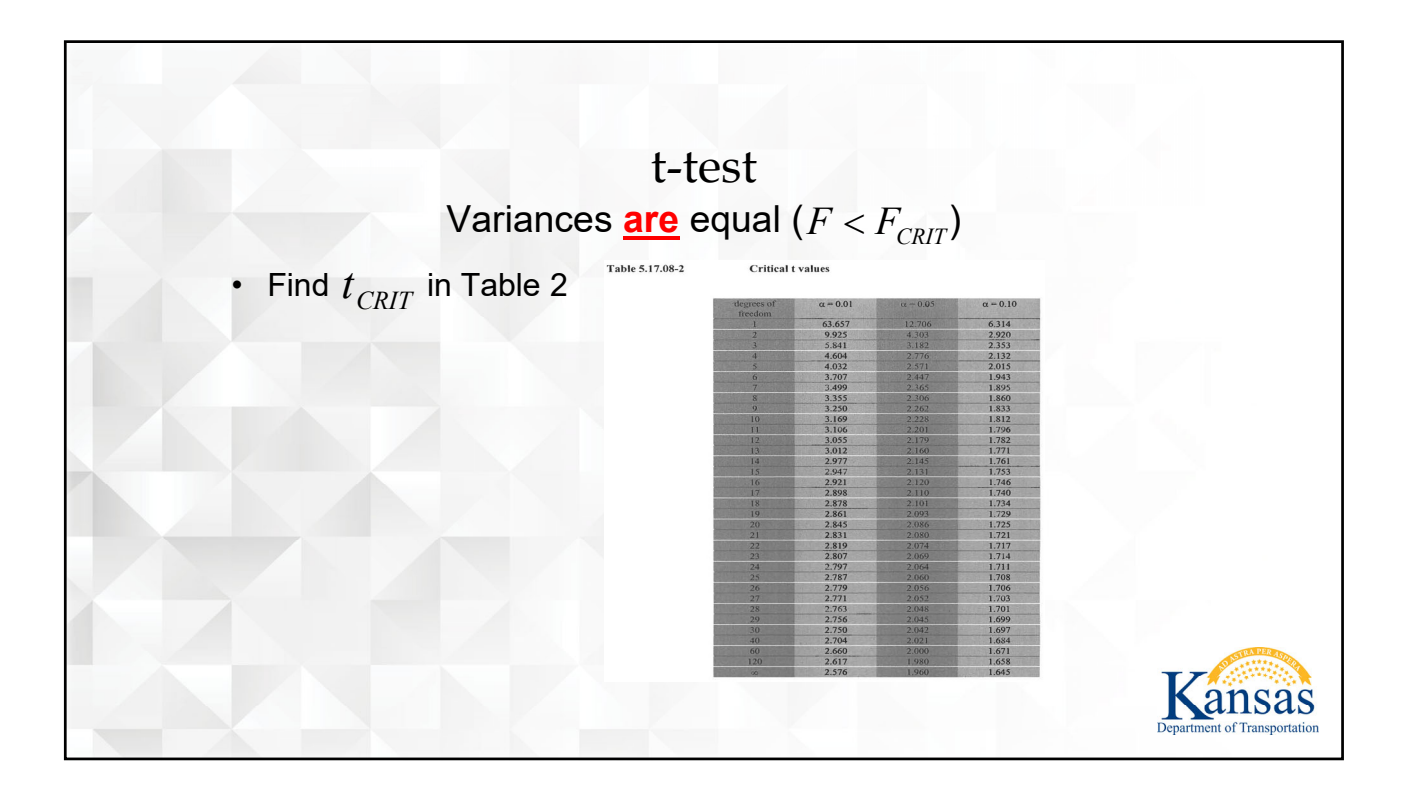

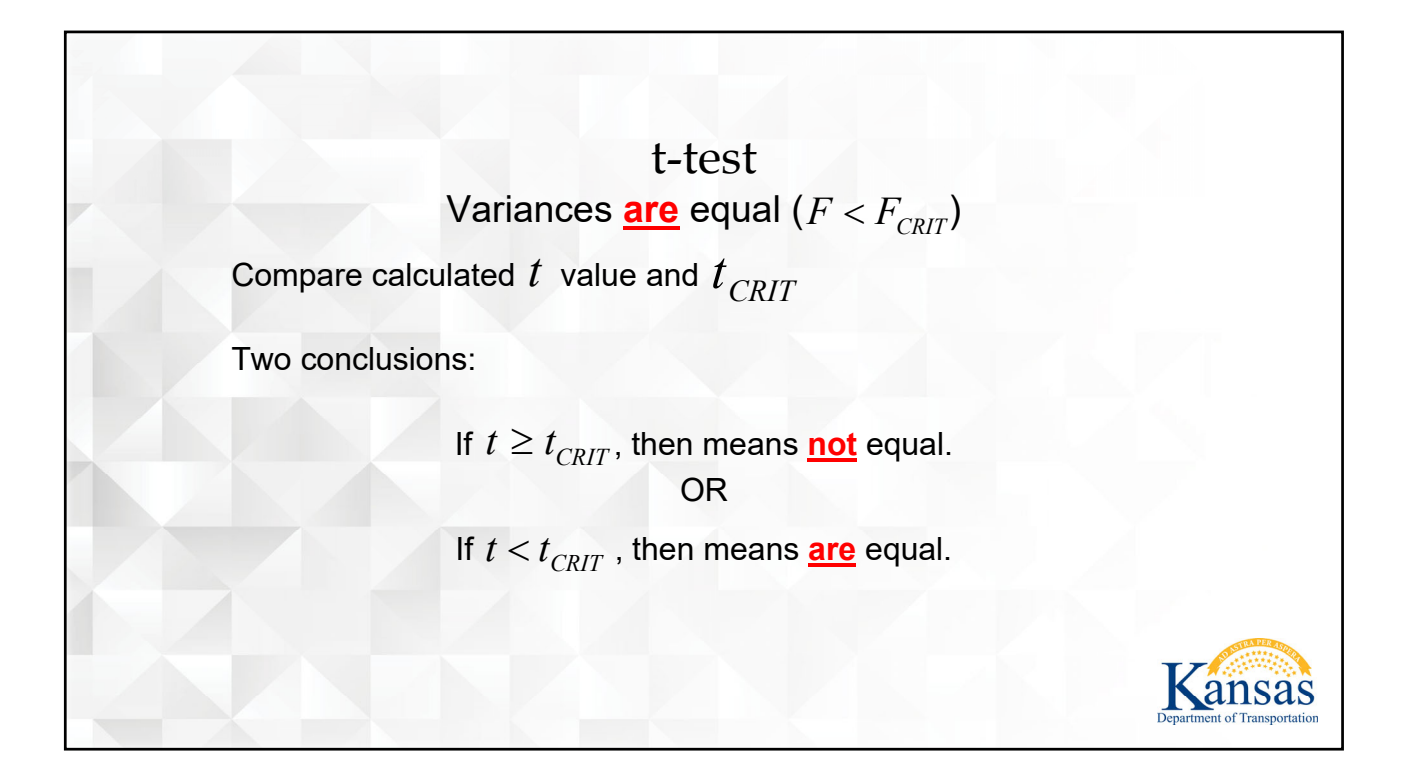

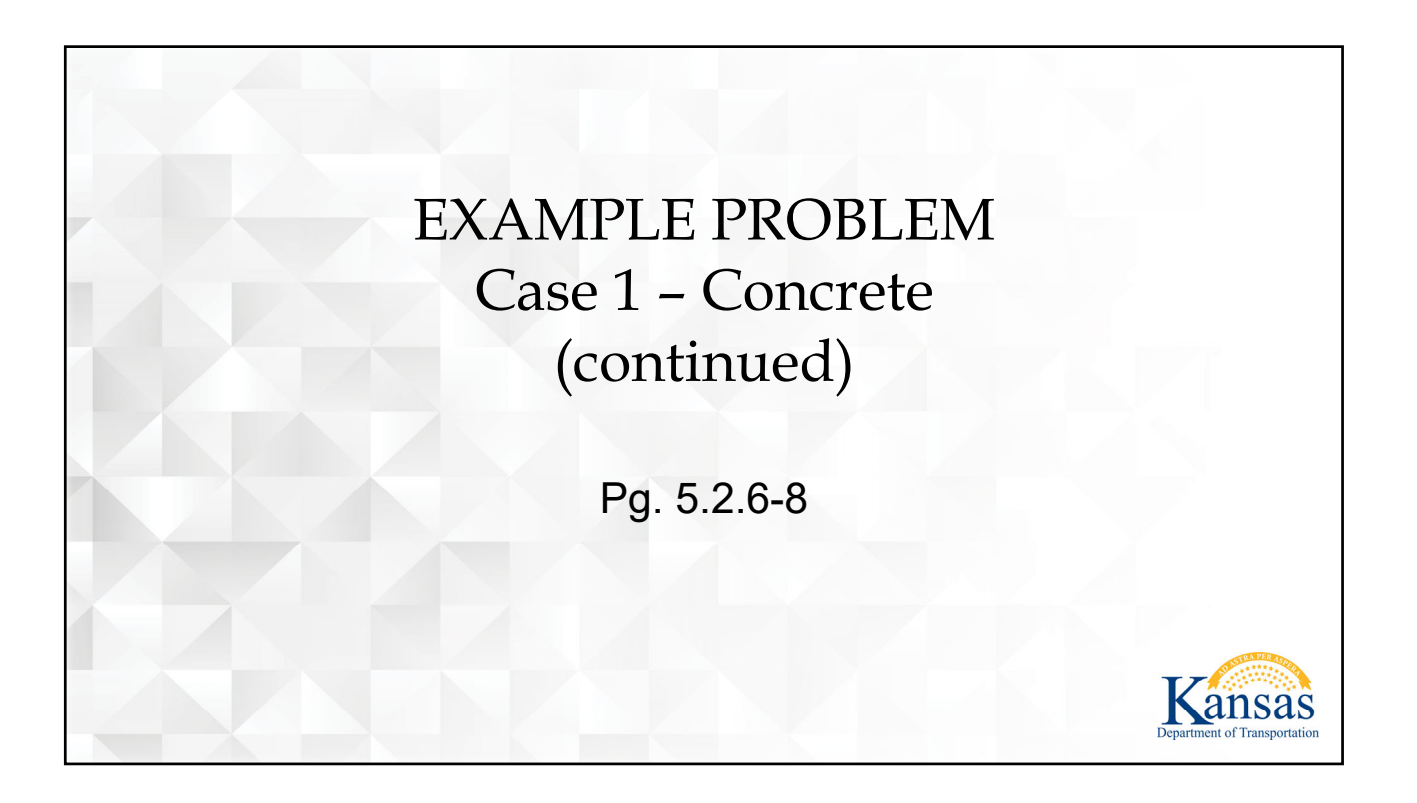

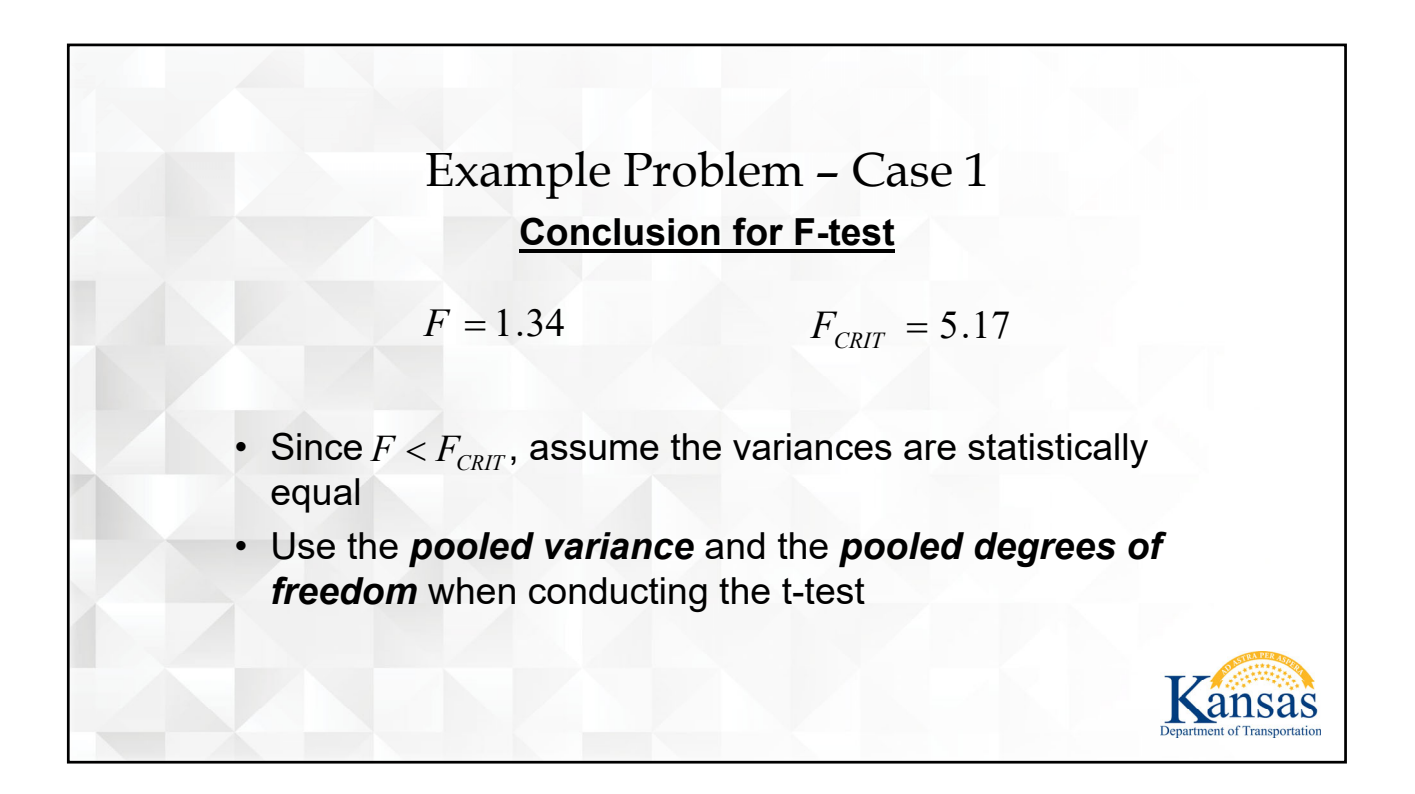

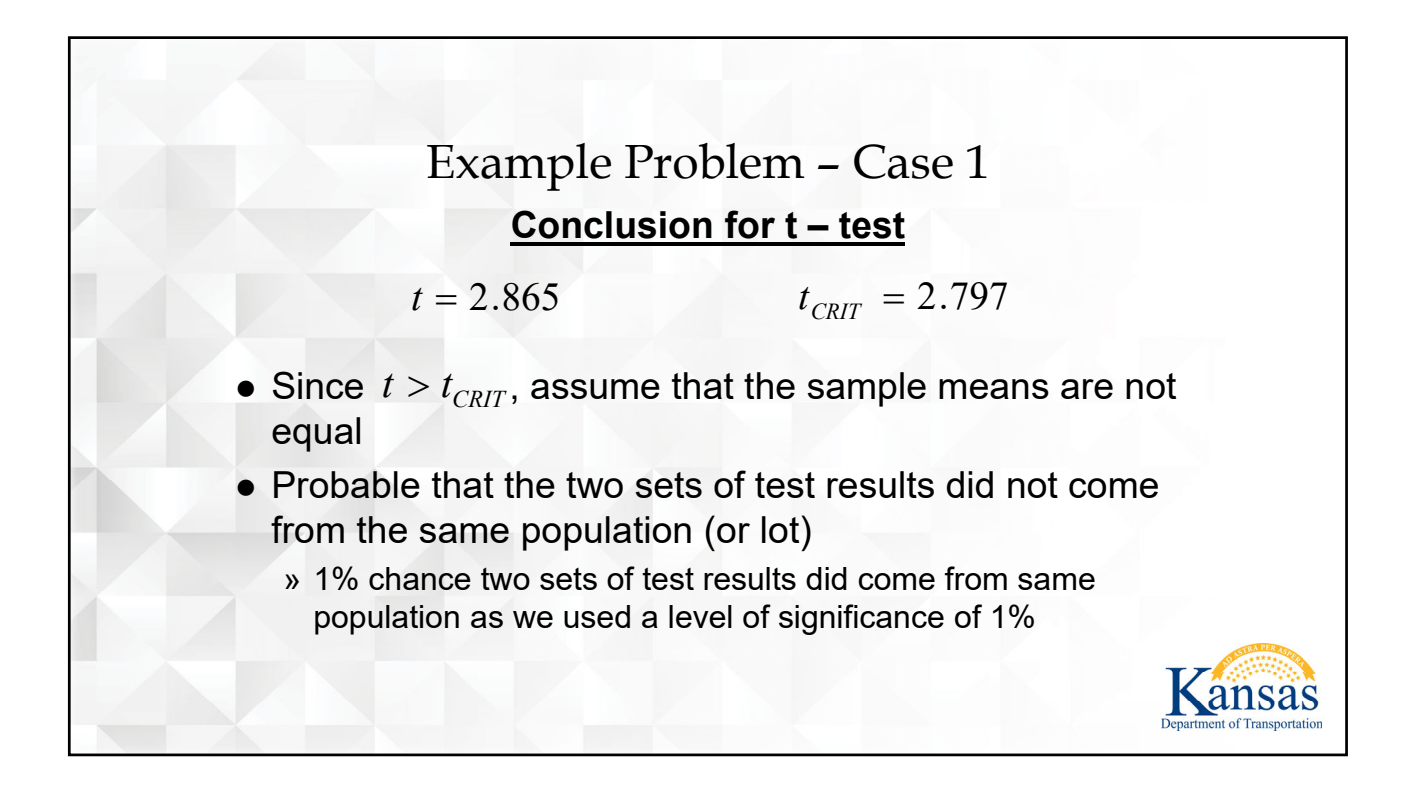

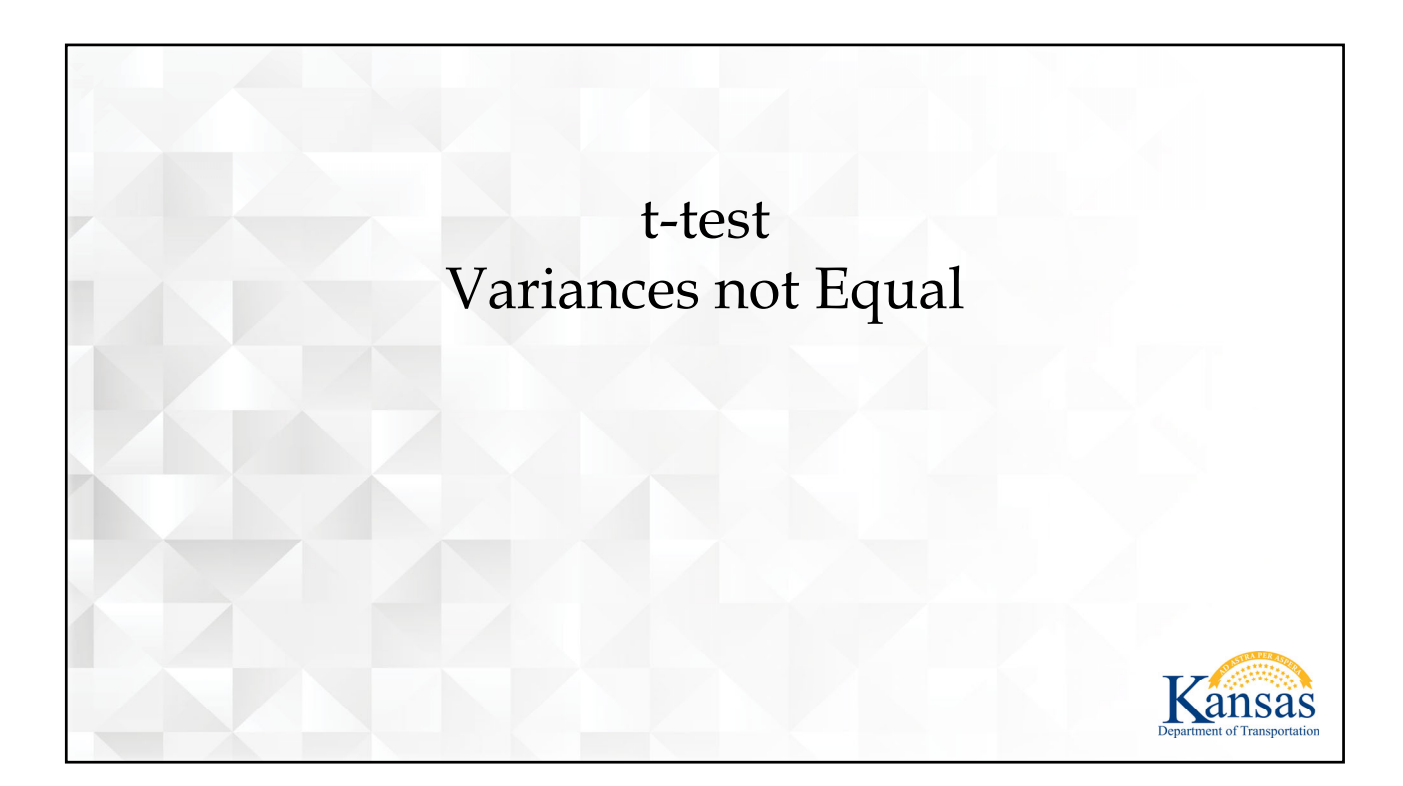

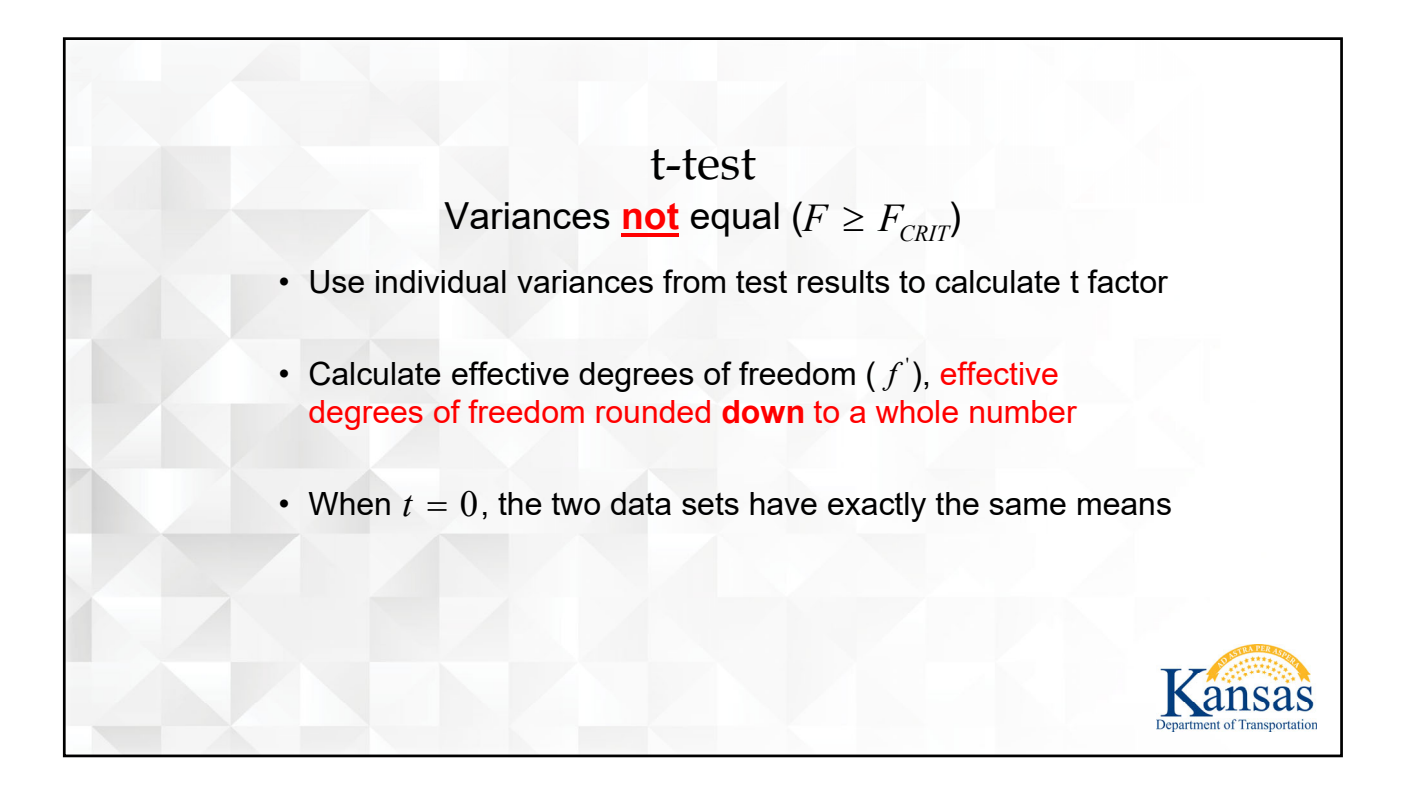

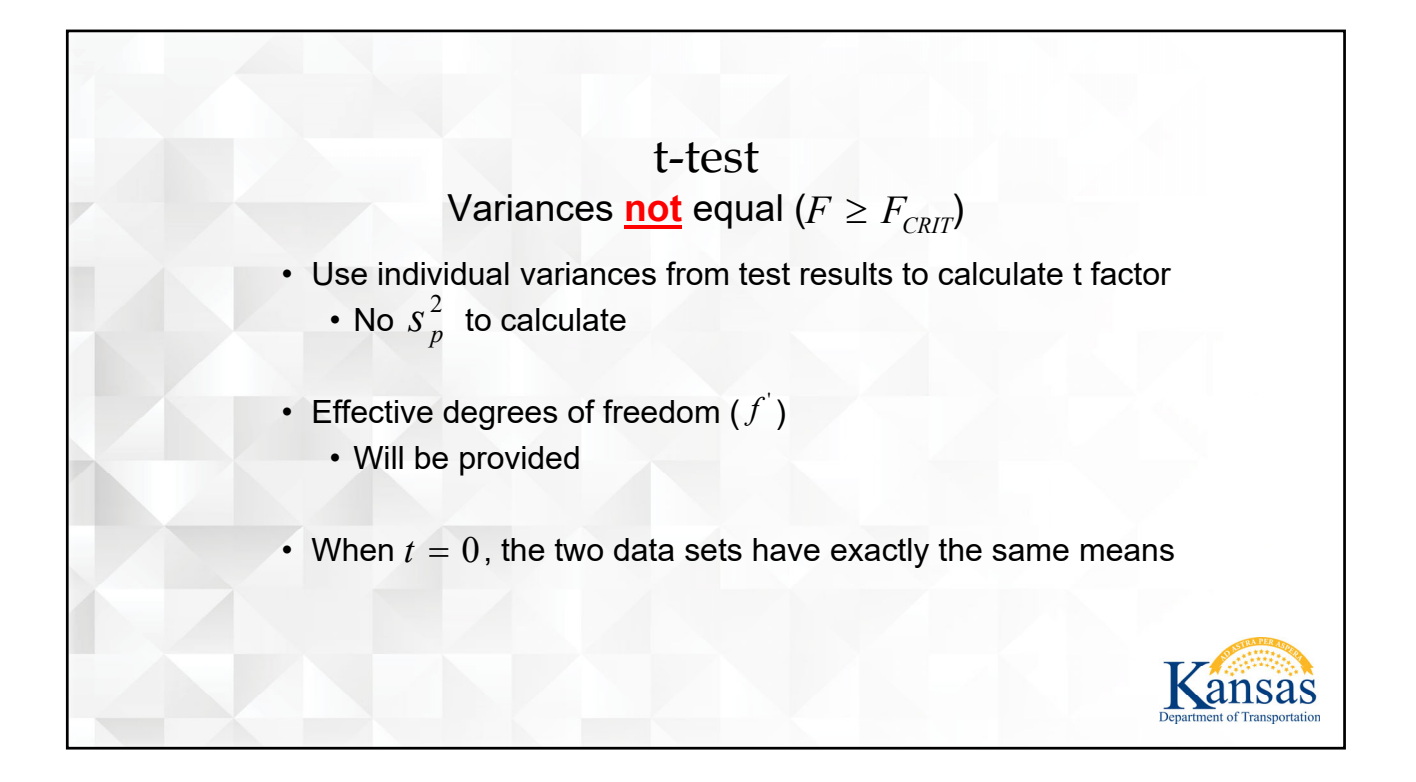

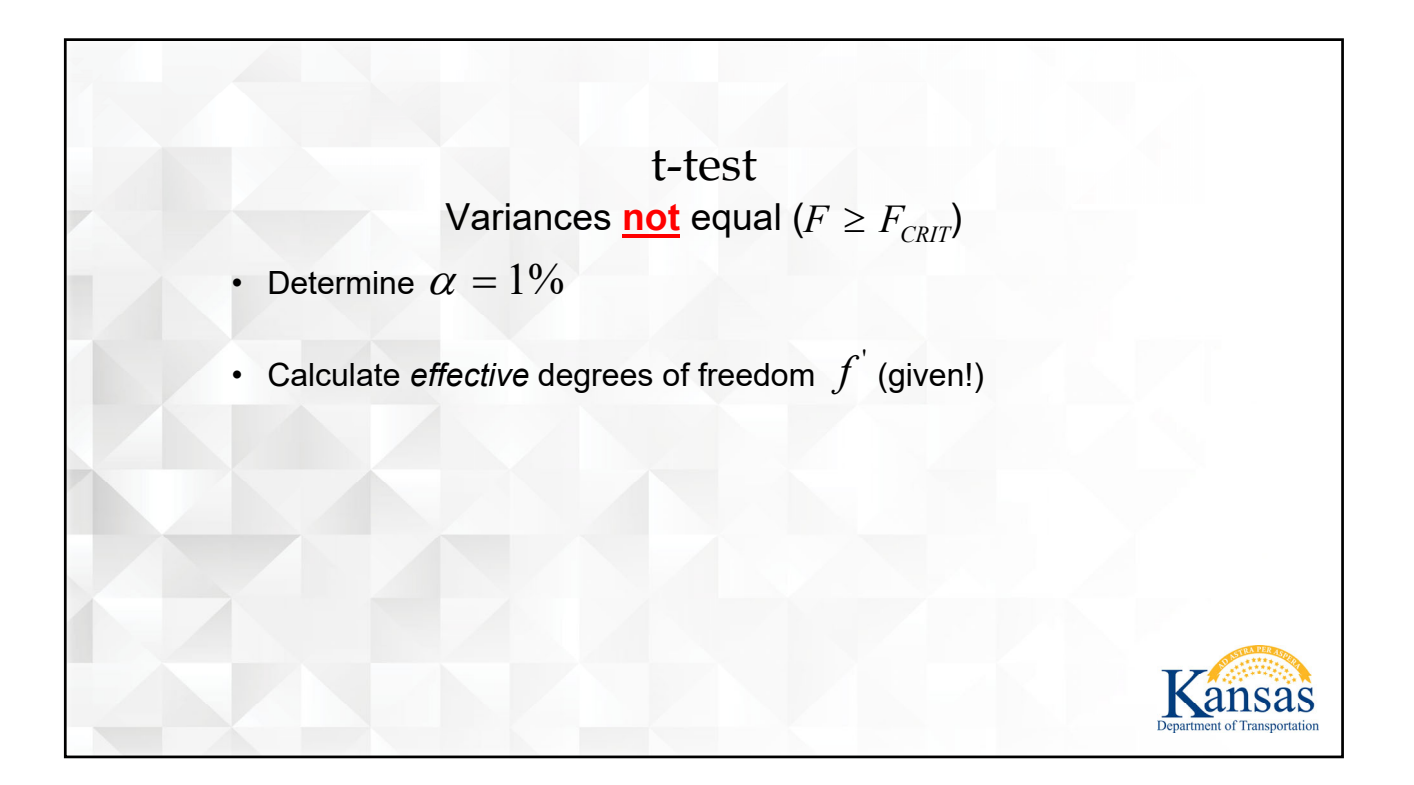

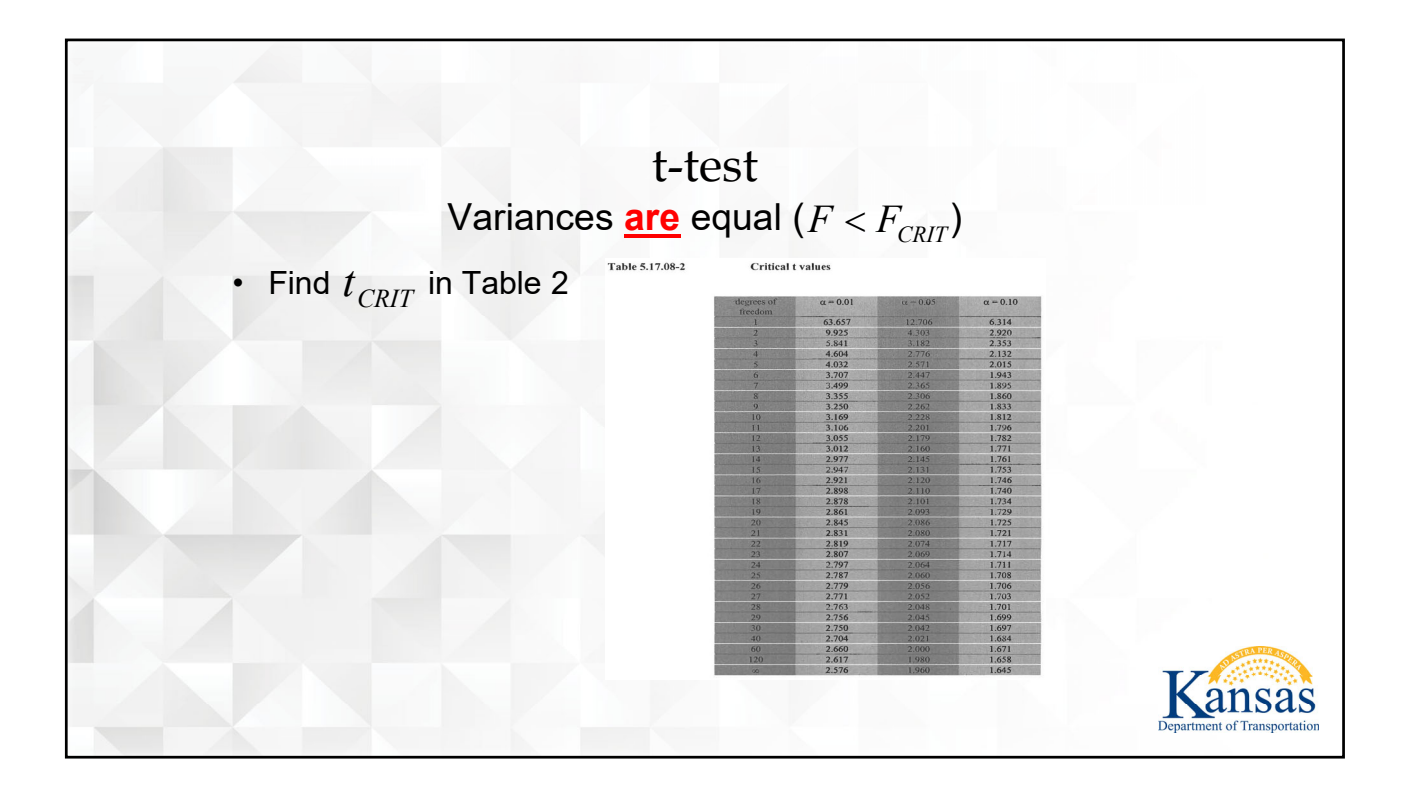

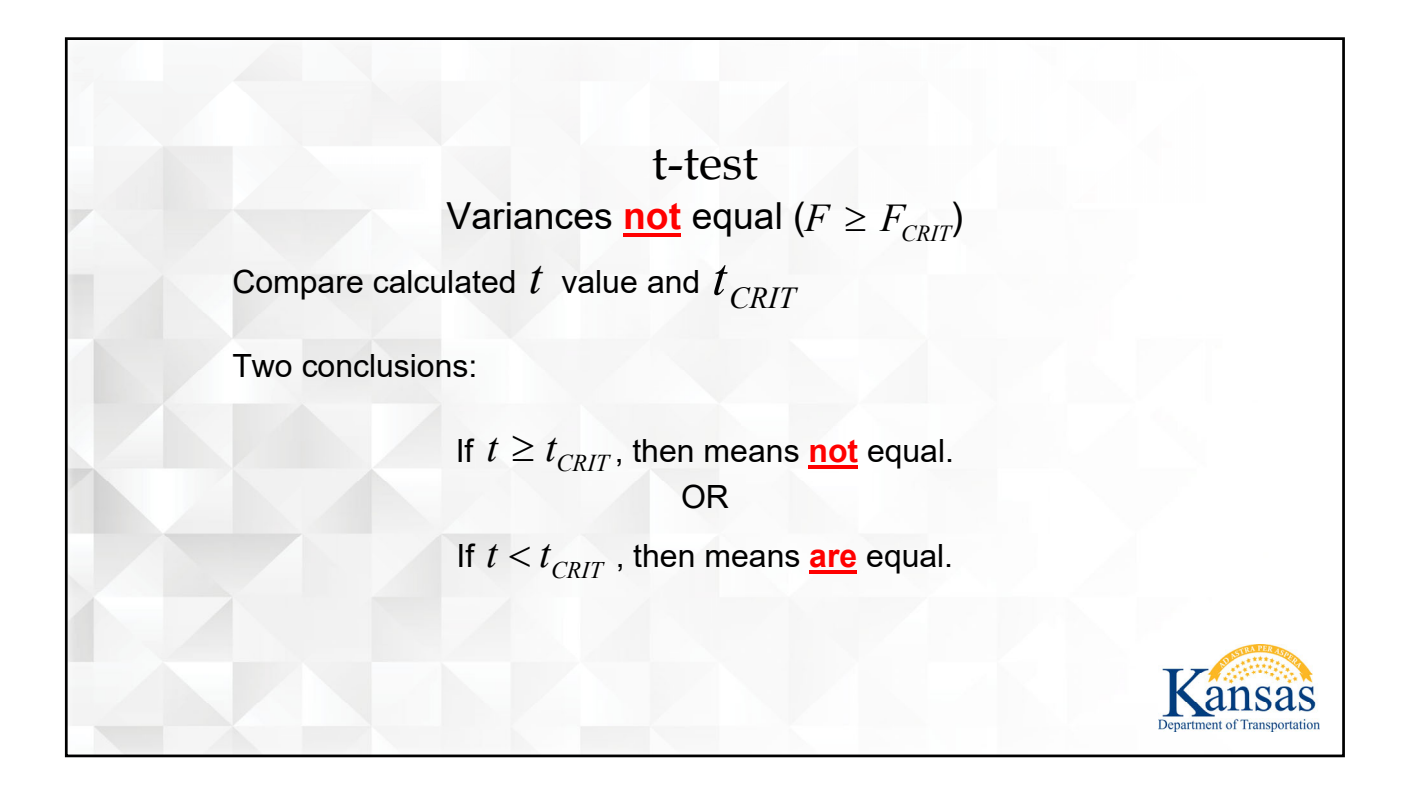

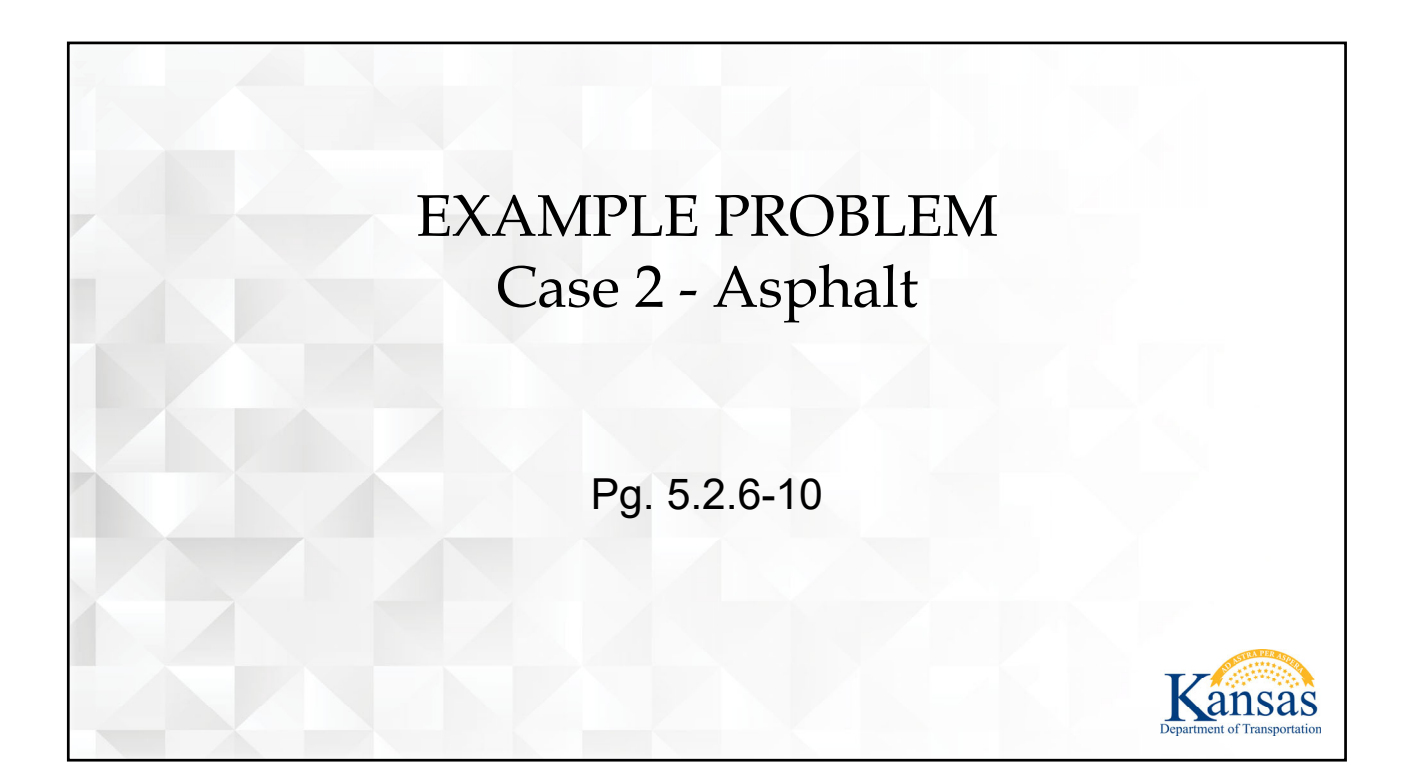

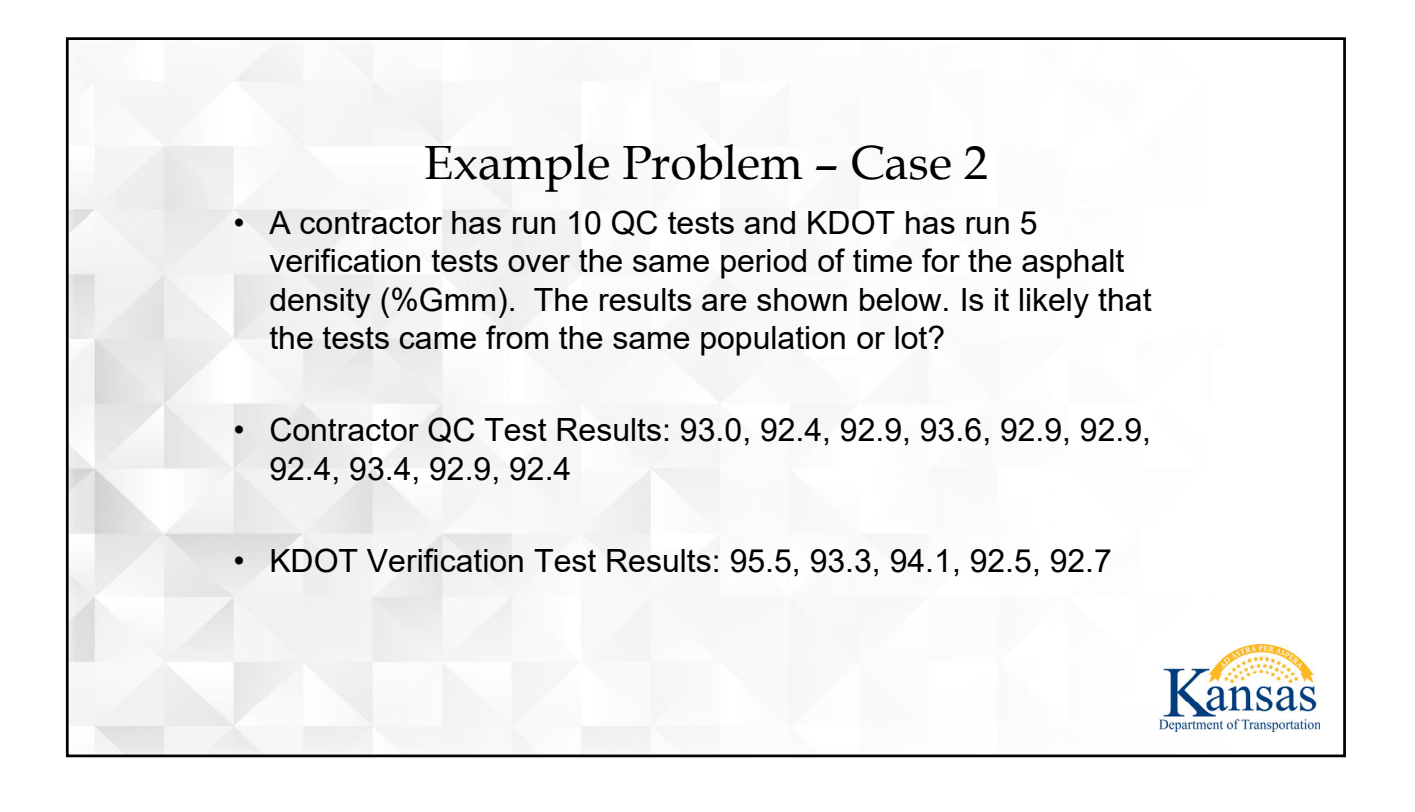

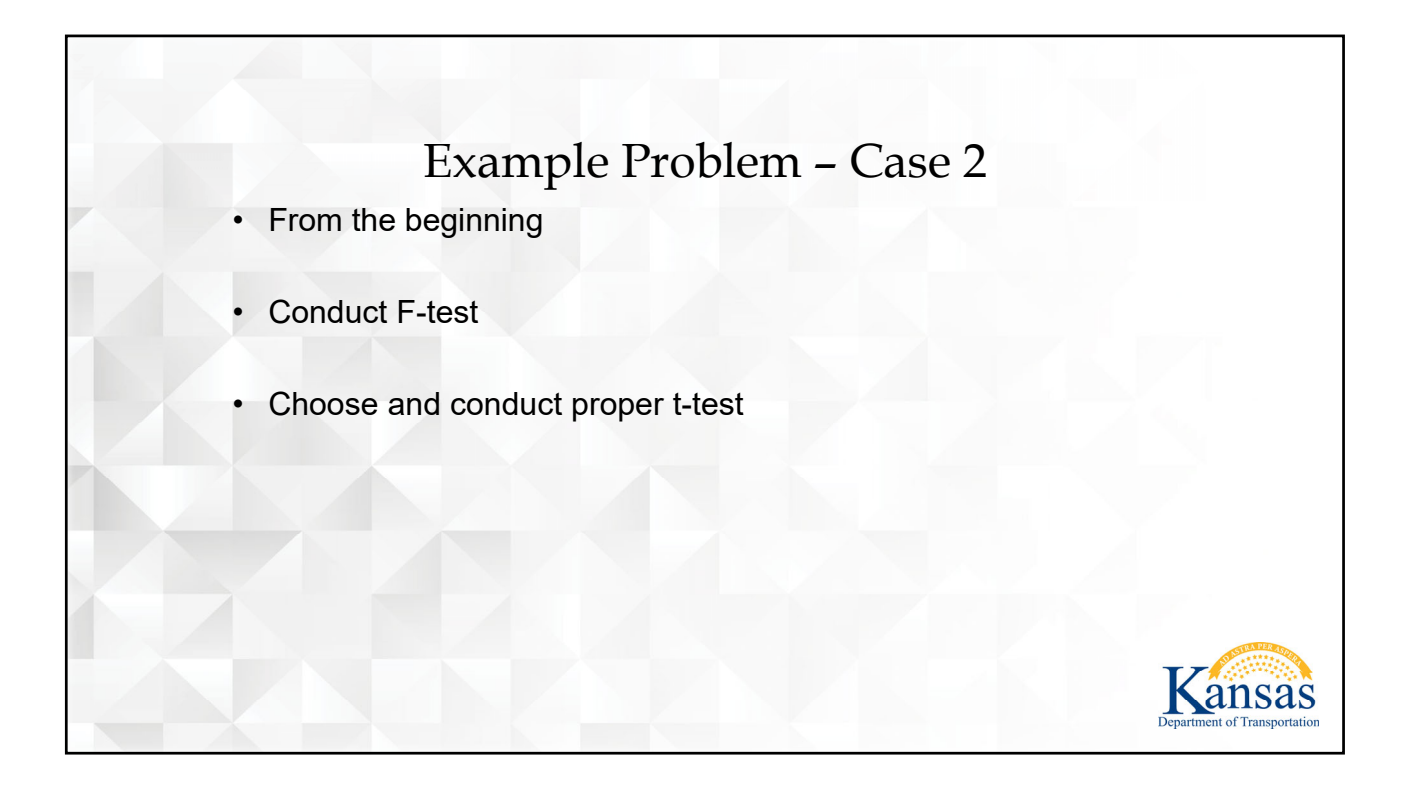

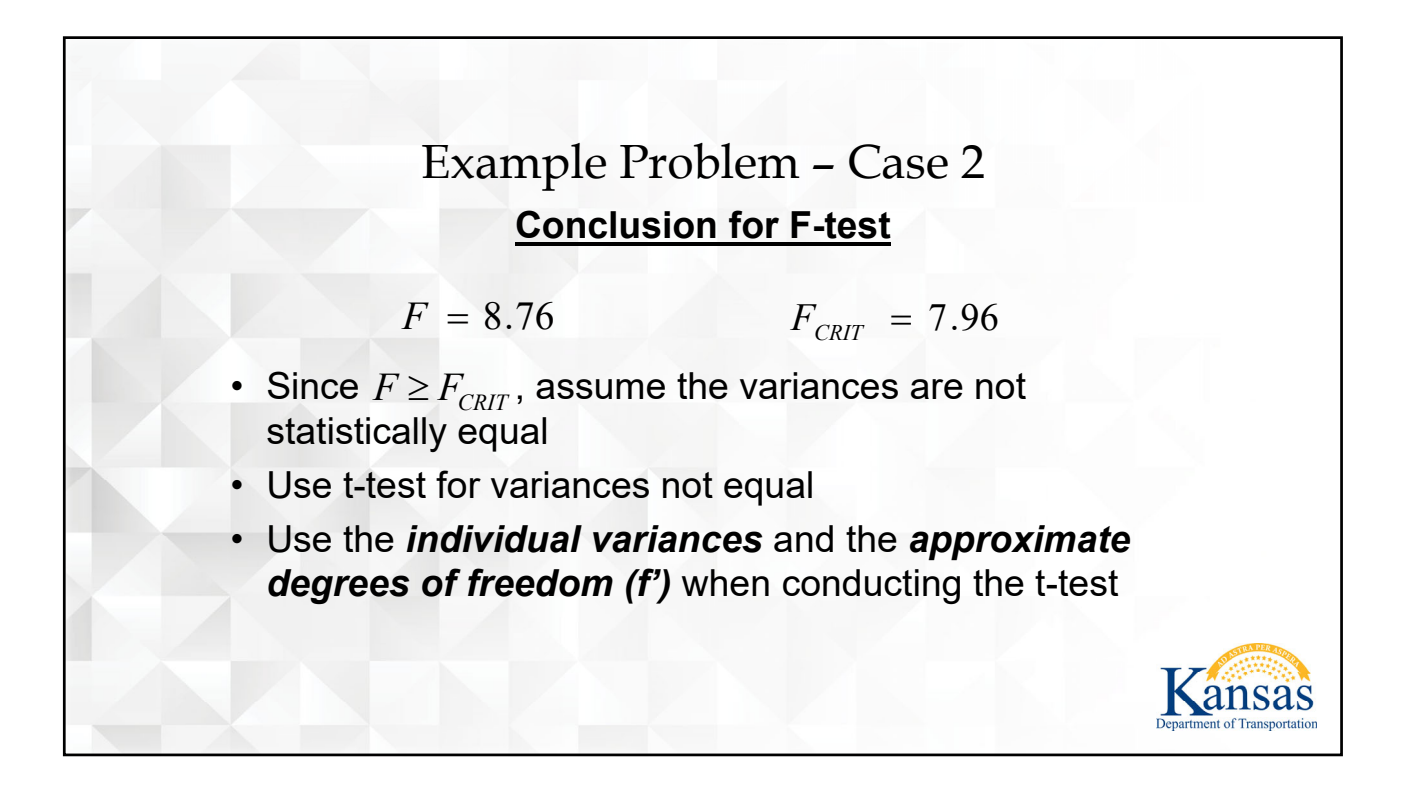

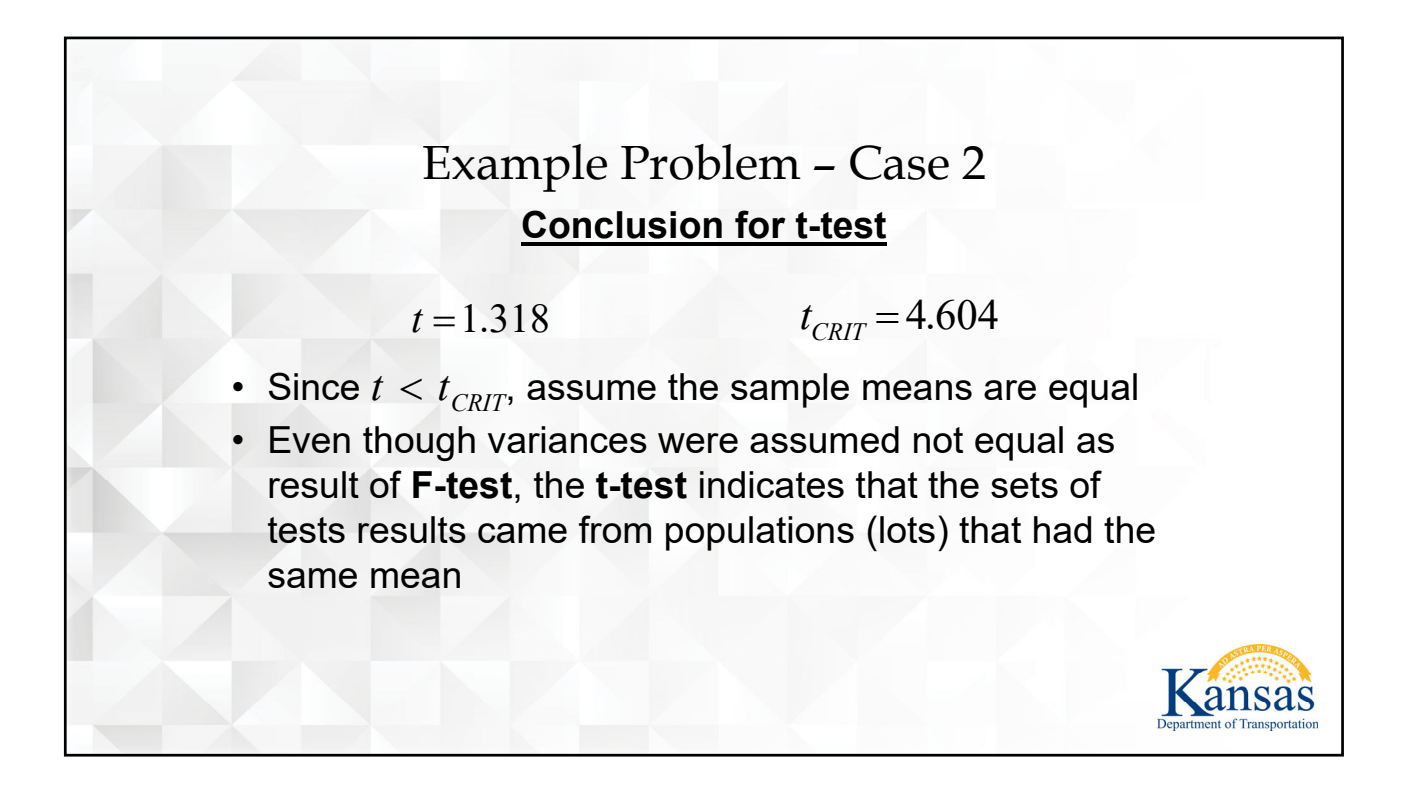

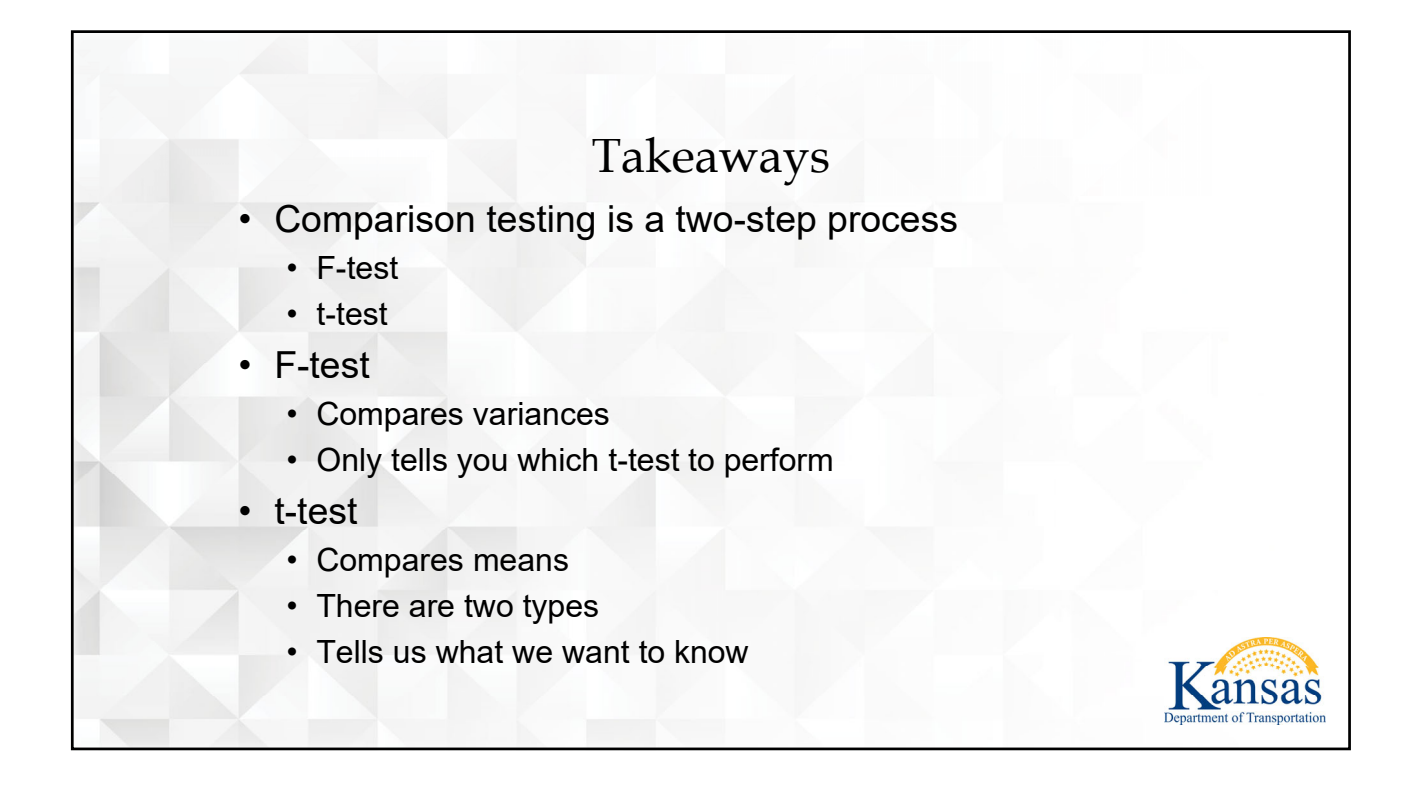

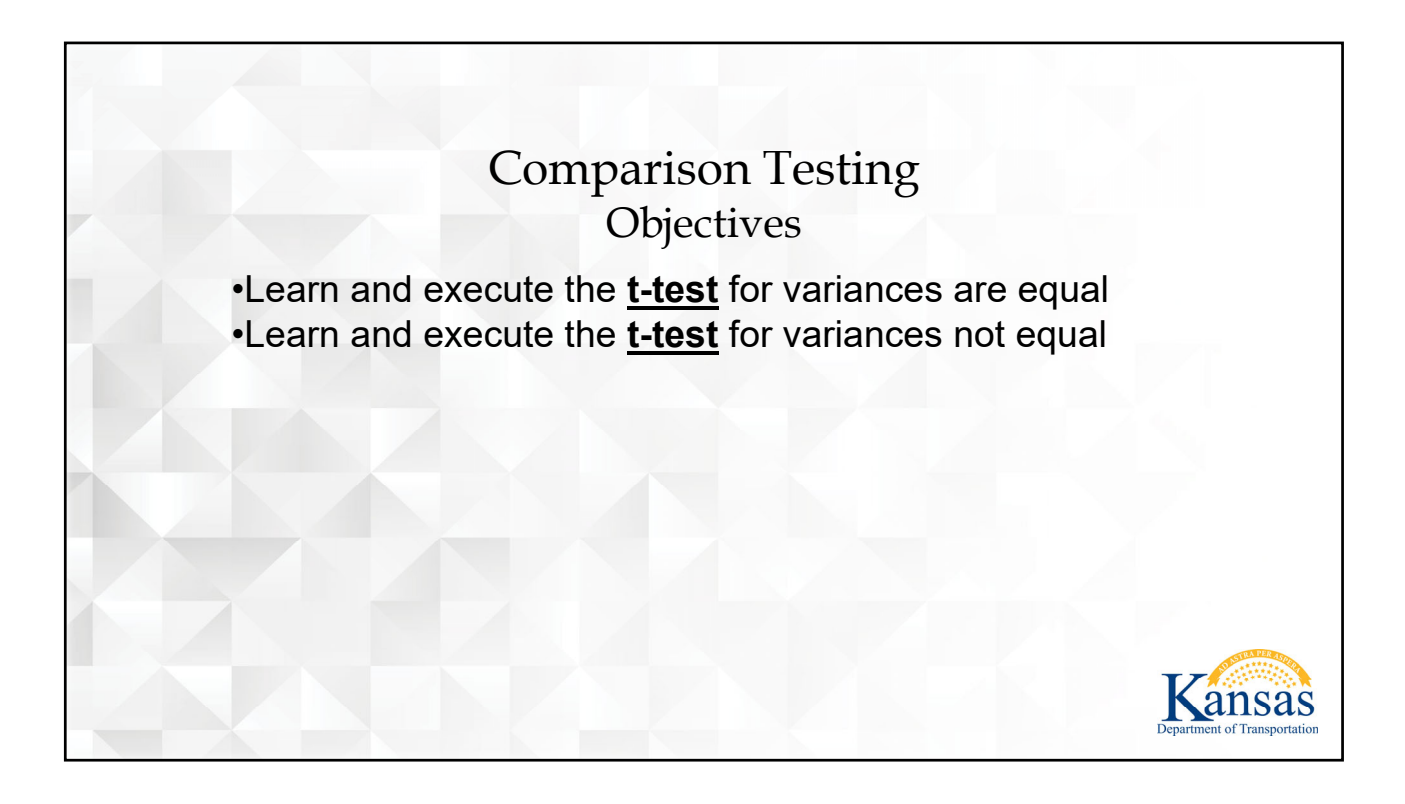